### . Apuntes de Campos Electromagnéticos .

. CAMPOS ELECTROMAGNÉTICOS

Grado en Ingeniería Telemática (2°, 2C)

Curso 15-16

. . . . .

. . . .

. . . . . .

. . . . . . . . . .

José Luis Vázquez Roy

Dpto. Teoría de la Señal y Comunicaciones

Universidad Carlos III de Madrid

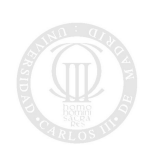

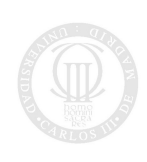

Universidad<br>Carlos III de Madrid

# TEMA 0

# Introducción a la formulación del modelo de Maxwell

SECCIÓN 0.1 -

# Revisión de elementos matemáticos básicos

### 0.1.1

### Definiciones de campo

Definimos un campo escalar  $\psi$  como:

 $\psi : D \subset \mathbb{R}^3 \longrightarrow \mathbb{R}$ 

función escalar y de punto que asocia a cada punto  $\vec{x}$  en su dominio D un escalar  $\psi$ .

Definimos un campo vectorial  $\vec{A}$  como:

 $\vec{A} \cdot D \subset \mathcal{R}^3 \longrightarrow \mathcal{R}^3$ 

función vectorial y de punto que asocia a cada punto  $\vec{x}$  en su dominio D un vector  $\vec{A}$ . Las versiones complejas de los campos escalares y vectoriales se definen de manera análoga.

### 0.1.2

### Líneas de campo

Las líneas de campo son líneas tangentes al campo vectorial en cada punto. Indican dirección y sentido e intensidad, para lo cual se dibujan de forma que hay mayor densidad de líneas en las zonas donde la intensidad de campo es mayor. En dinámica de fluidos, una línea de campo es precisamente una trayectoria recorrida por una partícula de fluido.

0.1.3

### Flujo de  $\vec{A}$  a través de una superficie  $S$

Dado un campo vectorial  $\vec{A}$  decimos que su  $\hat{f}$ ujo a través de una superficie S viene dado por:

$$
\iint_S \vec{A} \cdot d\vec{s}
$$

En dinámica de fluidos, donde  $\vec{A}$  representa un campo de velocidades, el diferencial de flujo mide la cantidad de fluido que pasa por el paralelogramo tangente por unidad de tiempo.

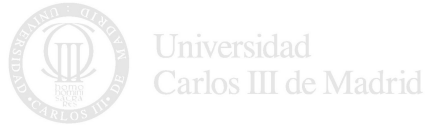

### 0.1.4

### Sistemas de coordenadas

Dependiendo del problema y de las simetrías que presente, es conveniente elegir el sistema de coordenadas.

- Coordenadas rectangulares  $(x, y, z)$ .
- Coordenadas cilíndricas  $(\rho, \phi, z)$ .
- Coordenadas esféricas  $(r, \theta, \phi)$ . Notar que el ángulo  $\theta$  es de revolución con respecto al eje z y varía entre 0 y  $\pi$  mientras que el  $\phi$  se mide siempre en el plano  $xy$  y varía en un margen de 0 a  $2\pi$ .

### 0.1.5

### Gradiente de una función escalar de punto  $\psi$

Sea  $\psi(x, y, z)$  una función escalar y de punto. Se define el gradiente de  $\psi$  en coordenadas rectangulares como:

$$
\nabla \psi(x,y,z) = \frac{\partial \psi(x,y,z)}{\partial x} \hat{x} + \frac{\partial \psi(x,y,z)}{\partial y} \hat{y} + \frac{\partial \psi(x,y,z)}{\partial z} \hat{z}
$$

0.1.6

### Laplaciana de una función escalar de punto  $\psi$

Sea  $\psi(x, y, z)$  una función escalar y de punto. Se define la laplaciana de  $\psi$  en coordenadas rectangulares como:

$$
\triangle \psi(x,y,z) = \nabla^2 \psi(x,y,z) = \frac{\partial^2 \psi(x,y,z)}{\partial x^2} + \frac{\partial^2 \psi(x,y,z)}{\partial y^2} + \frac{\partial^2 \psi(x,y,z)}{\partial z^2}
$$

0.1.7

### Divergencia de una función vectorial de punto  $\vec{A}$

Sea  $\vec{A}(x, y, z) = A_x(x, y, z)\hat{x}+A_y(x, y, z)\hat{y}+A_z(x, y, z)\hat{z}$  una función vectorial y de punto. Se define la divergencia de  $\vec{A}$  en coordenadas rectangulares como:

$$
\nabla\cdot\vec{A}=\frac{\partial A_x}{\partial x}+\frac{\partial A_y}{\partial y}+\frac{\partial A_z}{\partial z}
$$

0.1.8

### Rotacional de una función vectorial de punto  $\vec{A}$

Sea  $\vec{A} = A_x\hat{x} + A_y\hat{y} + A_z\hat{z}$  una función escalar y de punto. Se define el rotacional de  $\vec{A}$  en coordenadas rectangulares como:

$$
\nabla \times \vec{A} = \left(\frac{\partial A_z}{\partial y} - \frac{\partial A_y}{\partial z}\right)\hat{x} + \left(\frac{\partial A_x}{\partial z} - \frac{\partial A_z}{\partial x}\right)\hat{y} + \left(\frac{\partial A_y}{\partial x} - \frac{\partial A_x}{\partial y}\right)\hat{z}
$$

que simbólicamente puede expresarse como:

$$
\nabla \times \vec{A} = \begin{vmatrix} \hat{x} & \hat{y} & \hat{z} \\ \partial/\partial x & \partial/\partial y & \partial/\partial z \\ A_x & A_y & A_z \end{vmatrix}
$$

Universidad Carlos III de Madrid

### Laplaciana de una función vectorial de punto  $\vec{A}$

Sea  $\vec{A}(x, y, z) = A_x(x, y, z)\hat{x}+A_y(x, y, z)\hat{y}+A_z(x, y, z)\hat{z}$  una función vectorial y de punto. Se define la laplaciana de  $\vec{A}$  en coordenadas rectangulares como:

$$
\triangle \vec{A} = \triangle A_x \hat{x} + \triangle A_y \hat{y} + \triangle A_z \hat{z}
$$

 $0.1.10$   $-$ 

### Teorema de la divergencia de Gauss

Sea V una región y S la superficie cerrada orientada que acota V. Sea  $\vec{A}$  un campo vectorial definido en V. Entonces:

$$
\int_{V} \nabla \cdot \vec{A} dv = \oiint_{S} \vec{A} \cdot d\vec{s} \tag{1}
$$

 $0.1.11$   $\_\_$ 

### Teorema de Stokes

Sea  $S$  una superficie orientada definida por una función  $C^2,$   $z = f(x, y),$   $(x, y) \in D$  y sea  $\vec{A}$  un campo vectorial  $C^1$  en  $S$ . Entonces, si  $L$  denota una curva frontera orientada de  $S$ , tenemos:

$$
\iint_S \nabla \times \vec{A} \cdot d\vec{s} = \oint_L \vec{A} \cdot d\vec{l}
$$

# Revisión de Electricidad y Magnetismo

En este apartado se revisan los conceptos más importantes de la electricidad y magnetismo clásicos hasta llegar al planteamiento de las ecuaciones de Maxwell en un problema general de electrodinámica.

SECCIÓN 0.2 -

### Electrostática

 $0.2.1$   $-$ 

### La carga

Electricidad deriva de  $\eta \lambda \varepsilon \kappa \tau \rho o \nu$  que significa ámbar en griego. Introducimos la función  $\rho(\vec{r})$  conocida como densidad de carga:

$$
\rho(\vec{r})=\frac{dq}{dv}
$$

La carga está cuantizada<sup>[1](#page-4-0)</sup>, de forma que la carga total de un cuerpo es un múltiplo entero de la carga de un electrón. Las distribuciones de carga que emplearemos son continuas. Por ello, consideraremos elementos de volumen suficientemente grandes como para englobar un número elevado de partículas cargadas, de forma que deje de manifestarse su caracter discreto y veamos efectos de promedio.

Se entiende por carga puntual situada en  $\vec{r}_1$  la definida como:

$$
\rho(\vec{r}) = q\delta(\vec{r}-\vec{r}_1)
$$

<span id="page-4-0"></span> $\rho(\vec{r}) = q \delta(\vec{r} - \vec{r}_1)$ <sup>1</sup>La unidad de carga en el sistema MKSA (SI) es el *Coulombio* (C). La carga de un electrón es de  $-1.602 \times 10^{-19} C$ 

donde  $\delta(\cdot)$  es una función *delta de Dirac*. Una carga puntual tiene sentido al considerar distribuciones de carga a distancias muy grandes respecto a su tamaño.

### $0.2.2$   $-$

### Ley de Coulomb y principio de superposición

Hay dos leyes fundamentales en la electrostática: la Ley de Coulomb y el principio de superposición. Supongamos dos cargas puntuales de valor  $q$  y  $q'$  separadas una distancia  $r$ . La  $\emph{Ley}$  de  $\emph{Coulomb}$  establece que la fuerza entre ellas responde a la expresión:

$$
\vec{\mathcal{F}} = C \frac{q q'}{r^2} \hat{r}
$$

donde  $C$  es una constante que depende del medio. En un sistema racionalizado la ecuación anterior resulta:

$$
\vec{\mathcal{F}} = \frac{q q'}{4 \pi \epsilon r^2} \hat{r}
$$

siendo  $\epsilon$  una constante conocida como permitividad o constante dieléctrica del medio.

Cuando las cargas se encuentran en el vacío, decimos que  $\epsilon = \epsilon_o$ . El valor de esta constante en MKSA es (notar que tiene dimensiones):

$$
\epsilon_0 = \frac{1}{36\pi} 10^{-9} (Faradios/m) = 8.854 \times 10^{-12} (F/m)
$$

Para medios lineales, homogéneos e isótropos<sup>[2](#page-5-0)</sup> distintos al vacío, la permitividad se expresa como:

 $\epsilon = \epsilon_r \epsilon_o$ 

siendo  $\epsilon_r$  la permitividad relativa del medio, que cumple siempre  $\epsilon_r > 1$ . Más adelante comentaremos brevemente cómo se introducen los medios materiales en la descripción del fenómeno electromagnético.

En cuanto al principio de superposición, establece que la fuerza que experimenta una carga dada debida a una distribución de cargas es la suma vectorial de las fuerzas que producirían cada una de las cargas de la distribución si estuvieran aisladas del resto.

$$
0\;2\;3
$$

### Definición de  $\bar{\mathcal{E}}$

Aunque las dos leyes anteriores son suficientes para resolver cualquier problema de la electrostática, es convieniente por razones prácticas y conceptuales introducir dos ideas secundarias que serán de gran utilidad: el campo eléctrico y el potencial electrostático.

Se define el campo eléctrico  $\vec{\mathcal{E}}$  creado por  $q'$  en la posición de la carga  $q$  como la fuerza que experimenta la unidad de carga:

$$
\vec{\mathcal{E}} = \frac{\vec{\mathcal{F}}}{q}
$$
\n
$$
\vec{\mathcal{E}} = \frac{q'}{4\pi\epsilon r^2} \hat{r}
$$
\n(2)

<span id="page-5-1"></span>de donde se sigue que:

Observamos que se trata de un campo de fuerzas centrales. Sus unidades más habituales en MKSA son  $N/C$  ć  $Voltio/m = V/m$ .

 $4\pi\epsilon r^2$ 

El principio de superposición se expresa como:

$$
\vec{\mathcal{E}} = \sum_{i=1}^N \frac{q_i'}{4\pi\epsilon r_i^2} \hat{r}_i
$$

Carlos III de Madrid

<span id="page-5-0"></span> $^2$ Un medio es homogéneo cuando sus características no dependen de las coordenadas, e isótropo, cuando las propiedades del mismo varían igual en todas las direcciones en torno a un punto dado.

# Definición de  $\bar{\mathcal{D}}$

 $0.2.4$   $-$ 

Resulta de interés introducir un nuevo vector más relacionado con las cargas que  $\vec{\mathcal{E}}$ . Definimos:

$$
\vec{\mathcal{D}} = \epsilon \vec{\mathcal{E}} \tag{3}
$$

asumiendo una relación lineal entre  $\vec{\mathcal{E}}~ y ~ \vec{\mathcal{D}}$ . Este nuevo campo se denomina vector desplazamiento eléctrico o vector de densidad eléctrica de flujo. Para cargas puntuales, este vector tiene la propiedad de que es radial e independiente del material en cuyo seno se encuentran las cargas. Además su flujo a través de una superficie cerrada que englobe a la carga es igual a la carga total:

$$
\oiint_S \vec{\mathcal{D}} \cdot d\vec{s} = \Sigma q_i
$$

y esto es independiente de la superficie en cuestión.

Cuando se trabaja con medios materiales reales (no en el vacío), la presencia de un campo eléctrico en dichos medios puede provocar que las cargas de las moléculas (neutra en un principio) se desplacen de forma que dichas moléculas se *polarizan*. También puede ocurrir que la molécula inicialmente se encuentre polarizada (o lo que es lo mismo, que tenga un momento dipolar permanente), por lo que el campo hará que se oriente de determinada forma. Grosso modo, el campo final será la suma del campo inicial más las contribuciones de los distintos dipolos y la distribución de campo en el interior del material será difícil de determinar y presentará grandes variaciones a nivel microscópico. De acuerdo con la evidencia experimental se verica:

<span id="page-6-1"></span>
$$
\vec{\mathcal{D}} = \epsilon_o \vec{\mathcal{E}} + \vec{\mathcal{P}}_e \tag{4}
$$

El vector  $\vec{\mathcal{P}_e}$  es el vector adicional de polarización eléctrica. $^3$  $^3$ 

En medios lineales, homogéneos e isótropos [\(4\)](#page-6-1) se convierte en:

$$
\vec{\mathcal{D}} = \epsilon_o \vec{\mathcal{E}} + \vec{\mathcal{P}}_e = \epsilon_o \vec{\mathcal{E}} + \epsilon_o \chi_e \vec{\mathcal{E}} = \epsilon_o (1 + \chi_e) \vec{\mathcal{E}} = \epsilon \vec{\mathcal{E}}
$$

donde  $\chi_e$  es una constante positiva que depende del material y se denomina susceptibilidad eléctrica

#### 0.2.5

### Propiedades integrales y diferenciales de  $\vec{\mathcal{E}}$  y  $\vec{\mathcal{D}}$

Estudiamos las propiedades integrales y diferenciales de  $\vec{\mathcal{E}}$  a partir de la expresión [\(2\)](#page-5-1) utilizando resultados conocidos del cálculo vectorial. [4](#page-6-2)

Se demuestra que se verifica la ecuación:

$$
\oiint_S \vec{\mathcal{D}} \cdot d\vec{s} = \int_V \rho dv
$$

donde  $S$  es la superficie cerrada que encierra el volumen  $V$ .

Esta expresión se conoce como Teorema de Gauss. Esto significa que el flujo neto a través de una superficie cerrada que no encierra ninguna carga es cero.

La versión diferencial de este teorema es:

 $\nabla \cdot \vec{\mathcal{D}} = \rho$ 

Por otra parte, es fácil demostrar que

<span id="page-6-4"></span> $\nabla \times \vec{\mathcal{E}} = 0$ 

y aplicando el teorema de Stokes a esta integral, resulta: [5](#page-6-3)

$$
\oint \vec{\mathcal{E}} \cdot d\vec{l} = 0 \tag{5}
$$

Carlos III de Madrid

<span id="page-6-0"></span><sup>&</sup>lt;sup>3</sup>Recordamos que una distribución con un momento dipolar  $\vec{\mathcal{P}}_e$  crea un campo externo equivalente al que produciría una distribución volumétrica de carga  $\rho_p = -\nabla \cdot \vec{\mathcal{P}}_e$  y una distribución superficial  $\rho_s = P_{en}$ 

<span id="page-6-2"></span><sup>4</sup>Según el teorema de Helmholtz, un campo vectorial queda unívocamente determinado si se conocen su divergencia y su rotacional en todos los puntos del espacio

<span id="page-6-3"></span> $5$ Un campo que verifica [\(5\)](#page-6-4) se denomina conservativo.

### $0.2.6$   $-$

### Potencial electrostático

<span id="page-7-0"></span>Esta propiedad permite una simplicación. Sabemos que un campo que cumpla esta propiedad se puede calcular como:

$$
\vec{\mathcal{E}} = -\nabla\Phi
$$
 (6)

siendo  $\Phi$  una función escalar y de punto denominada potencial electrostático que tiene una propiedad muy útil: la diferencia entre dos puntos es igual al trabajo que hay que realizar para trasladar una carga unidad entre ellos.

En efecto, el trabajo que hay que realizar para transportar una carga del punto 1 al punto 2 contra el campo  $\vec{\mathcal{E}}$ será:

$$
W_{12} = -\int_1^2 \vec{\mathcal{E}} \cdot d\vec{l} = \Phi_2 - \Phi_1
$$

Así, la diferencia de potencial entre dos puntos es igual al trabajo que hay que realizar para trasladar una carga unidad entre los dos puntos. La ecuación  $\Phi(\vec{r}) = cte$ . define una superficie equipotencial, siendo el campo perpendicular a estas superficies en todo punto.

Si ahora tomamos la divergencia de [\(6\)](#page-7-0), resulta:

$$
\boxed{\triangle \Phi = -\frac{\rho}{\epsilon}}
$$

se obtiene la conocida como Ecuación de Poisson, que para puntos del espacio donde  $\rho = 0$  se convierte en:

$$
\boxed{\triangle \Phi = 0}
$$

conocida como Ecuación de Laplace.

Teniendo en cuenta que el potencial creado por una carga puntual es:

$$
\Phi_q=\frac{q'}{4\pi\epsilon r}
$$

para un elemento de carga  $\rho dv'$  será  $d\Phi = \rho dv'/|\vec{r}-\vec{r}'|$  por lo que el potencial total será, por superposición:

$$
\Phi(\vec{r}) = \frac{1}{4\pi\epsilon}\int_{V'}\frac{\rho(\vec{r}')}{|\vec{r}-\vec{r}'|}dv'
$$

que corresponde a la versión integral de la ecuación de Poisson. Esta ecuación plantea un problema de suma en contraste con los problemas de condiciones de contorno, bastante más complejos, en los que  $\rho(\vec{r})$  no se conoce de antemano.

– SECCIÓN 0.3 –

### Magnetostática

0.3.1

### Corriente y conceptos relacionados

La palabra magnetismo deriva de Magnesia, región de Grecia donde se encontraron las primeras piedras imán con estas propiedades. Supongamos una distribución de carga que se mueve con velocidad  $\vec{v}$  constante. Definimos un vector densidad superficial de corriente eléctrica  $\vec{J}$  en cada punto como:

$$
\vec{\mathcal{J}} = \rho \vec{v} \tag{7}
$$

esto es, como la cantidad de carga que por unidad de tiempo atraviesa una unidad de área ( $A/m^2$  en MKSA).

Supongamos ahora una densidad de corriente dependiente del tiempo  $\vec{\mathcal{J}}(\vec{r}, t)$  y una superficie infinitesimal  $d\vec{s}$ situada en el seno de la corriente y sea  $dI$  la carga que atraviesa la superficie por unidad de tiempo. Claramente  $dI = \vec{\mathcal{J}} \cdot d\vec{s}$  por lo que se verificará:

$$
I = \iint_S \vec{J} \cdot d\vec{s}
$$

 $I$  se denomina *corriente* a través de la superficie  $S$ .

Supongamos que la superficie  $S$  es cerrada y que admitimos el principio de que la carga no se crea ni se destruye. Entonces, la carga total en el volumen  $V$  será  $\int_V \rho dv$  y su tasa de variación con el tiempo  $\partial/\partial t \int_V \rho dv$ . Por tanto, el principio de conservación de la carga se expresa como:

$$
\oiint_{S} \vec{\mathcal{J}} \cdot d\vec{s} + \frac{\partial}{\partial t} \int_{V} \rho dv = 0
$$

Si aplicamos el teorema de la divergencia al primer sumando podemos sustituirlo por  $\int_V\nabla\cdot\vec{\mathcal{J}}d\vec{s}$  y dado que la expresión anterior debe verificarse para cualquier volumen  $V$ , se sigue que:

<span id="page-8-0"></span>
$$
\nabla \cdot \vec{\mathcal{J}} + \frac{\partial \rho}{\partial t} = 0
$$
\n(8)

expresión matemática de la Ley de conservación de la carga o ecuación de continuidad de la carga.

Si la densidad de carga  $\rho$  es una función sólo de  $\vec{r}$  y no varía con el tiempo, la ecuación anterior se convierte en:

 $\nabla \cdot \vec{\mathcal{T}} = 0$ 

que implica que las líneas de flujo de corriente se cierran sobre sí mismas, esto es, forman lazos cerrados. Cuando la corriente se produce dentro de un conductor y dentro del conocido como margen lineal, se verifica experimentalmente la conocida Ley de Ohm (generalizada):

$$
\vec{\mathcal{J}} = \sigma \vec{\mathcal{E}}
$$

siendo  $\sigma$  la *conductividad* del medio ( $\Omega^{-1}m^{-1}$  en MKSA). El valor  $\sigma$  permite clasificar a su vez a los medios como conductores, semiconductores y aislantes, si bien esta división es relativa, como veremos más adelante. A partir de la anterior se deriva la Ley de Joule:

$$
\frac{dP}{dv} = \vec{\mathcal{J}} \cdot \vec{\mathcal{E}} = \sigma |\vec{\mathcal{E}}|^2
$$

0.3.2

### Fuerzas entre conductores

Supongamos dos lazos por los que discurren las corrientes  $I_1$  y  $I_2$  respectivamente. Los experimentos de Ampère mostraron que la fuerza total  $\vec{F}_1$  sobre el circuito 1 debida a su interacción con el circuito 2 es proporcional a las dos corrientes  $I_1$  y  $I_2$  y a una integral que depende sólo de la geometría (ver figura [1\)](#page-9-0):

$$
\vec{\mathcal{F}}_1 = C I_1 I_2 \oint_{C_1} \oint_{C_2} \frac{d\vec{l}_1 \times (d\vec{l}_2 \times \vec{r}_{12})}{r_{12}^3}
$$

La constante de proporcionalidad C depende del medio. En un sistema racionalizado, la ecuación anterior se escribe:

$$
\vec{\mathcal{F}}_1 = \frac{\mu}{4\pi} I_1 I_2 \oint_{C1} \oint_{C2} \frac{d\vec{l}_1 \times (d\vec{l}_2 \times \vec{r}_{12})}{r_{12}^3}
$$

siendo  $\mu$  una constante conocida como permeabilidad magnética del medio, cuyas unidades son  $(Henrio/m)=H/m$ en MKSA. La permeabilidad del vacío en este sistema es

$$
\mu_0=4\pi\times10^{-7}\qquad (H/m)
$$

Para cualquier otro medio lineal, homogéneo e isótropo, podemos escribir:

$$
\begin{pmatrix}\n\vdots \\
\downarrow\n\end{pmatrix}\n\begin{array}{c}\n\mu = \mu r \kappa \sin(\mu) \\
\mu = \mu r \kappa \sin(\mu) \\
\text{det}(M) \text{ and } \text{det}(M)\n\end{array}
$$

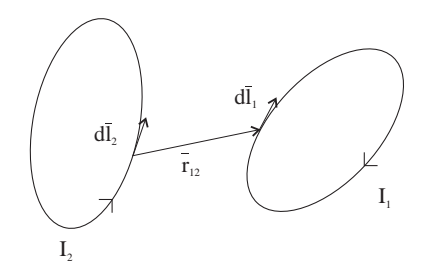

Figura 1: Ley de Ampère

<span id="page-9-0"></span> $0.3.3$   $\_\_$ 

### Definición del vector de inducción magnética  $B$

Partimos de una situación en la que tenemos corrientes eléctricas estacionarias, esto es  $\partial \vec{J}/\partial t = 0$ . Tal y como hicimos en electrostática, es conveniente definir un nuevo campo, imaginando que una de las corrientes produce un campo que actúa sobre la otra.

Definimos el vector de inducción magnética  $\vec{B}$  producido por  $I_2$  como:

$$
\vec{\mathcal{B}} = \frac{\mu I_2}{4\pi} \oint \frac{d\vec{l}_2 \times \vec{r}_{12}}{r_{12}^3}
$$

Entonces, postulamos que este campo  $\vec{\mathcal{B}}$  ejerce una fuerza  $\vec{\mathcal{F}}_1$  sobre la corriente  $I_1$  dada por:

$$
\vec{\mathcal{F}}_1 = I_1 \oint d\vec{l}_1 \times \vec{\mathcal{B}}
$$

siendo las unidades de  $\vec{\mathcal{B}}$ , Web/m.

Es conveniente extender la definición de  $\vec{B}$  asumiendo que cada elemento  $d\vec{I}$  de corriente produce un campo  $d\vec{B}$ dado por:

$$
\left| d\vec{\mathcal{B}} = \frac{\mu I}{4\pi} \frac{d\vec{l}\times\vec{r}}{r^3}\right|
$$

siendo  $\vec{r}$  el vector que une el elemento y el punto en el que se calcula el campo. Esta expresión recibe el nombre de Ley de Biot y Savart. Notar que implícitamente estamos utilizando el principio de superposición de fuerzas magnéticas.

 $0.3.4$   $\qquad$ 

### Definición del vector de intensidad de campo magnético  $\vec{\mathcal{H}}$

De la misma forma que hicimos con el campo eléctrico en electrostática, es necesario introducir el efecto de lo microscópico en nuestro planteamiento macroscópico. A efectos de calcular el campo magnético, los medios materiales se caracterizan mediante momentos dipolares magnéticos. Introducimos el vector intensidad de campo magnético  $\vec{\mathcal{H}}$  definido como:

$$
\vec{\mathcal{H}} = \mu^{-1} \vec{\mathcal{B}} \tag{9}
$$

que puede expresarse como:

$$
\vec{\mathcal{B}} = \mu_o \vec{\mathcal{H}} + \vec{\mathcal{P}}_m \tag{10}
$$

siendo  $\vec{\mathcal{P}}_m$  el vector adicional de magnetización. En medios lineales, homogéneos e isótropos [\(10\)](#page-9-1) se convierte en:

<span id="page-9-1"></span>
$$
\vec{\mathcal{B}} = \mu_o \vec{\mathcal{H}} + \vec{\mathcal{P}}_m = \mu_o \vec{\mathcal{H}} + \mu_o \chi_m \vec{\mathcal{H}}
$$

donde  $\chi_m$  es una constante positiva o negativa que depende del material y se denomina susceptibilidad magnética**Universidad** 

Carlos III de Madrid

### 0.3.5

### Propiedades diferenciales e integrales de  $\vec{\beta}$  y  $\vec{\mathcal{H}}$

Operando a partir de las ecuaciones anteriores, se puede demostrar que:

<span id="page-10-1"></span>
$$
\nabla \times \vec{\mathcal{H}} = \vec{\mathcal{J}} \tag{11}
$$

$$
\nabla \cdot \vec{\mathcal{B}} = 0 \tag{12}
$$

esto es, el campo  $\vec{B}$  es rotacional puro. Empleando los teoremas de la divergencia y Stokes llegamos a las versiones integrales: [6](#page-10-0)

$$
\int_C \vec{\mathcal{H}} \cdot d\vec{l} = I
$$

conocida como Ley de Ampère, junto con

$$
\oiint_{S} \vec{\mathcal{B}} \cdot d\vec{s} = 0
$$

0.3.6

### El Potencial vector magnético

Dado que  $\nabla \times \vec{B}$  es distinto de cero, no puede existir un potencial *real* para calcular el campo mediante una diferenciación. No obstante, podemos introducir un potencial generalizado de tipo vectorial que sí cumple esta propiedad. Además el resultado será válido también para el interior de las corrientes.

Introducimos un vector  $\vec{A}$  al que llamaremos potencial vector de forma que:

$$
\vec{\mathcal{B}} = \nabla \times \vec{\mathcal{A}}
$$

por lo que se cumplirá automáticamente que:

Entonces, la ecuación [\(11\)](#page-10-1) resulta:

$$
\nabla \times (\nabla \times \vec{\mathcal{A}}) = \mu \vec{\mathcal{J}}
$$

que corresponde a un conjunto de ecuaciones diferenciales acopladas y que se puede expresar como:

$$
\nabla(\nabla\cdot\vec{\mathcal{A}})-\Delta\vec{\mathcal{A}}=\mu\vec{\mathcal{J}}
$$

Por el teorema de Helmholtz,  $\vec{\mathcal{A}}$  queda determinado sólo cuando definamos  $\nabla \cdot \vec{\mathcal{A}}$ . Como tenemos libertad para hacerlo como queramos, a la vista de la ecuación anterior, interesa imponer  $\nabla \cdot \vec{A} = 0$  de forma que:

$$
\boxed{\triangle\vec{\mathcal{A}}=-\mu\vec{\mathcal{J}}}
$$

Dado que esta ecuación tiene la misma forma que la ecuación de Poisson, su solución será análoga, de forma que podemos decir que:

$$
\vec{\mathcal{A}}(\vec{r}) = \frac{\mu}{4\pi} \int_{V'} \frac{\vec{\mathcal{J}}(\vec{r}')}{|\vec{r} - \vec{r}'|} dv'
$$

<span id="page-10-0"></span> $6$ Notar que el campo  $\vec{B}$  no es conservativo

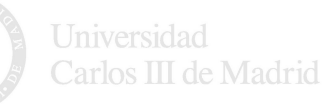

$$
\nabla \cdot \vec{\mathcal{B}} = 0
$$

 $-$  SECCIÓN 0.4  $-$ 

### Energía en campos estáticos

### $0.41$   $\_\_$

### Energía electrostática

Suponemos una distribución arbitraria de cargas. Se demuestra que la energía potencial del sistema conocida como energía electrostática viene dada por:

$$
W_E = \frac{1}{2} \int_V \int_{V'} \frac{\rho(\vec{r}) \rho(\vec{r}')}{|\vec{r} - \vec{r}'|} dv dv'
$$

Una variante de esta expresión es:

$$
W_E = \frac{1}{2} \int_V \rho(\vec r) \Phi(\vec r) dv
$$

Aunque esta integral se extiende sólo a los puntos donde existe densidad de carga, puede ser extendida a todo el volumen de espacio  $V_t$  de la siguiente forma:

$$
\boxed{W_E = \frac{1}{2} \int_{Vt} \vec{\mathcal{E}} \cdot \vec{\mathcal{D}} dv}
$$

Esta fórmula expresa la energía únicamente en términos del campo electrostático, concepto básico Maxwelliano (la energía reside en el campo no en las fuentes).

### 0.4.2

#### Energía magnetostática

Se demuestra que la energía necesaria para formar una distribución de corriente viene dada por:

$$
W_M\,=\frac{1}{2}\int_V\vec{\mathcal{A}}\cdot\vec{\mathcal{J}}dv
$$

Aunque la energía parece residir en las corrientes, esta expresión puede modificarse para que la energía se exprese únicamente en función del campo:

$$
W_M = \frac{1}{2} \int_{Vt} \vec{\mathcal{B}} \cdot \vec{\mathcal{H}} dv
$$

 $-$  SECCIÓN 0.5  $-$ 

## Electrodinámica

0.5.1

### El problema de la variación temporal

La electrostática trata distribuciones de cargas estáticas, esto es, inmóviles en promedio. Por tanto, los campos eléctricos que se producen son independientes del tiempo. La magnetostática estudia los campos creados por cargas en movimiento, con la particularidad de que estas corrientes son estacionarias, esto es, independientes del tiempo. Los campos eléctricos y magnéticos son, por tanto, independientes del tiempo. Ahora vamos a calcular el efecto del movimiento de las cargas de manera arbitraria, por los que los campos serán variables con el tiempo.Carlos III de Madrid

En espacio libre, en presencia únicamente de cargas y distribuciones de corriente pero no de materia, hay cuatro ecuaciones básicas para los campos estáticos, dos para definir la divergencia y el rotacional de  $\vec{\mathcal{E}}$  y otras dos para  $\vec{\beta}$ . Para el caso electrodinámico, las ecuaciones que definen los rotacionales deben completarse con términos que dependen de la variación temporal. Uno de ellos fue encontrado experimentalmente por Faraday. El otro, fue postulado por Maxwell. Este conjunto de 4 ecuaciones completas se denomina ecuaciones de Maxwell para espacio libre.

### 0.5.2

### La Ley de Faraday

Faraday encontró, empleando corrientes en lazos, que la integral curvilínea del campo eléctrico alrededor de un lazo es proporcional a la variación temporal del flujo magnético a través de ese lazo:

<span id="page-12-0"></span>
$$
\oint \vec{\mathcal{E}} \cdot d\vec{l} = -\int_{S} \frac{\partial \vec{B}}{\partial t} \cdot d\vec{s} \tag{13}
$$

La evidencia empírica indica que esta relación entre un campo magnético variable y el campo eléctrico, es una propiedad de los campos en el espacio: los cables y las corrientes que fluyen en ellos sirve únicamente para que se manifieste [\(13\)](#page-12-0).

Empleando el teorema de Stokes podemos escribir:

$$
\nabla \times \vec{\mathcal{E}} = -\frac{\partial \vec{\mathcal{B}}}{\partial t}
$$

que es la generalización de la ley  $\nabla \times \vec{\mathcal{E}} = 0$  de la electrostática.

Si generalizamos lo anterior a lazos de forma variable se obtiene la conocida Ley de Lenz:

$$
fem = -\frac{\partial \phi}{\partial t} \tag{14}
$$

siendo  $\phi$  el flujo a través de la superficie que define el lazo y fem la fuerza electromotriz generada.

0.5.3

### La corriente de desplazamiento y las ecuaciones de Maxwell

Discutimos ahora una generalización de las ecuaciones anteriores debida a James C. Maxwell. Esta generalización es un postulado que se entiende mejor si miramos al contexto de la época en que se introdujo.

Consideremos la ecuación de la magnetostática  $\nabla \times \vec{\mathcal{B}} = \mu \vec{\mathcal{J}}$ . Si tomamos la divergencia de esta ecuación obtenemos:

 $\nabla \cdot \vec{\mathcal{J}} = 0$ 

Sabemos que el hecho de que la divergencia de un vector sea cero implica que las líneas de campo se cierran sobre sí mismas. Por lo tanto, la ecuación anterior implica que la corriente fluye en lazos cerrados. Esto es lo que ocurre con campos estáticos. Sin embargo ahora, nos encontramos ante una situación diferente.

Si p. ej. consideramos un condensador que se carga conectando las dos placas a una batería, podemos decir que existe corriente en el cable pero no habrá corriente entre las placas del condensador. La concepción de este proceso por parte de Maxwell es diferente. Para entenderla acudimos a los descubrimientos de Faraday sobre el fenómeno de la polarización o lo que es lo mismo, a la separación de cargas en un medio material debido a la presencia de un campo eléctrico. Las cargas deben moverse para separarse y, dado que las cargas en movimiento constituyen una corriente, el proceso de polarización implica la existencia de una corriente que puede llamarse corriente de polarización. En aquel momento se suponía que las acciones eléctromagnéticas no se transmitían a través del vacío sino a través de un éter que no era distinto en nada a la materia dieléctrica. Por lo tanto, no era raro que Maxwell extendiera el concepto de corriente de polarización al éter.

Maxwell consideró que, en el proceso de carga de un condensador, los cables del condensador y el éter entre dichas placas formaban un circuito material continuo. Para ello, modificó las ecuaciones anteriores como se indica a continuación.Carlos III de Madrid

A partir de  $\nabla \cdot \vec{D} = \rho$  se sigue:

<span id="page-13-0"></span>
$$
\frac{\partial \rho}{\partial t} = \frac{\partial}{\partial t} \nabla \cdot \vec{\mathcal{D}}
$$

Si introducimos esto en la ecuación de continuidad de carga [\(8\)](#page-8-0) obtenemos:

$$
\nabla \cdot \left[ \vec{\mathcal{J}} + \frac{\partial \vec{\mathcal{D}}}{\partial t} \right] = 0 \tag{15}
$$

El segundo sumando  $\partial \vec{\mathcal{D}}/\partial t$  tiene las dimensiones de una corriente y fue denominado por Maxwell *corriente de* desplazamiento. Si consideramos que la corriente total consiste en una densidad de corriente más una corriente de desplazamiento, vemos que la corriente total siempre fluye en lazos cerrados. Sin embargo, debemos recordar que la corriente de desplazamiento no es una corriente en el sentido ordinario, ya que no está asociada a un flujo de carga.

A partir del resultado [\(15\)](#page-13-0), Maxwell generalizó la Ley de Ampère diferencial  $\nabla \times \vec{\cal H} = \vec{\cal J}$  asumiendo que para los campos variables con el tiempo, la corriente en esta fórmula debería ser la corriente total incluyendo la corriente de desplazamiento, de forma que esta ecuación resulta:

$$
\nabla \times \vec{\mathcal{H}} = \vec{\mathcal{J}} + \frac{\partial \vec{\mathcal{D}}}{\partial t}
$$
 (16)

SECCIÓN 0.6

## Ejercicios

 $\boxed{1}$  Sean los vectores  $\vec{a} = 3\hat{x} + 2\hat{y} - \hat{z}$  y  $\vec{b} = -\hat{y} + 3\hat{z}$ . Calcule:

- A.  $\vec{a} \cdot \vec{b}$
- B.  $\vec{a} \times \vec{b}$
- C. Angulo que forman  $\vec{a}$  y  $\vec{b}$
- D. Vector unitario en la perpendicular del plano que forman  $\vec{a}$  y  $\vec{b}$

<u>Sol</u>: A) -5; B)  $5\hat{x} - 9\hat{y} - 3\hat{z}$ ; C)  $115^{\circ}$ ; D)  $\pm \frac{1}{\sqrt{1}}$  $\frac{1}{115}(5\hat{x} - 9\hat{y} - 3\hat{z})$ 

2 Sean los vectores  $\vec{a} = 3j\hat{x} + 2\hat{y} - j\hat{z}$  y  $\vec{b} = -\hat{y} + (1 + 2j)\hat{z}$ . Calcule:

- A.  $|\vec{a}| \times |\vec{b}|$
- B.  $|\vec{a} \cdot \vec{b}^*|$
- C.  $\frac{1}{2}Re[\vec{a} \times \vec{b}^*]$

 $\underline{Sol}$ : A)  $|\vec{a}| = \sqrt{14}$ ;  $|\vec{b}| = \sqrt{6}$ ; B)  $|\vec{a} \cdot \vec{b}^*| = 3$ ; C)  $1/2 \text{Re}[\vec{a} \times \vec{b}^*] = \hat{x} + 3\hat{y}$ 

 $\mid$  3  $\mid$  Indicar las coordenadas esféricas que definen:

- A. La dirección  $\hat{z}$
- B. El plano bisector de los ejes  $xy$

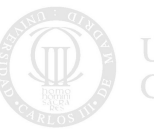

Universidad Carlos III de Madrid C. La dirección  $\vec{r} = -\hat{x} + \hat{y} + \hat{z}$ 

<u>Sol</u>: A)  $\theta = 0$ ; B)  $\phi = \pi/4$ ; C)  $\phi = 135^{\circ}$   $\theta = 54.73^{\circ}$ 

 $\boxed{4}$  Expresar la curva  $\rho = a(1 + \cos \phi)$  en coordenadas cartesianas.  $\textcolor{blue}{\textbf{Sol:}} \ \ x^2 + y^2 = a \sqrt{x^2 + y^2} + ax$ 

 $\vert 5 \vert$  Calcule el gradiente de los campos escalares:

A. 
$$
\psi = \sqrt{x^2 + y^2 + z^2}
$$
  
B.  $\psi = 3x^2 + yz$ 

Para el segundo caso, calcule un vector unitario que apunte a la dirección de máxima variación de  $\psi$  en el punto  $P<sub>o</sub>(1, -1, 0).$ 

<u>Sol</u>: A)  $\frac{x}{\sqrt{x^2+y^2+z^2}}\hat{x} + \frac{y}{\sqrt{x^2+z^2}}$  $\frac{y}{x^2+y^2+z^2}\hat{y} + \frac{z}{\sqrt{x^2+y^2+z^2}}\hat{z} = \hat{r};$  B)  $(6x+y)\hat{x} + x\hat{y};$   $\hat{v} = \frac{1}{\sqrt{2}}$  $\frac{1}{26}(5\hat{x} + \hat{y})$ 

 $\overline{\bf 6} \big| \, {\rm Sea} \,\, \vec A = 3 x^2 y \hat x + (x^3 + y^3) \hat y.$  Verificar que  $\vec A$  es irrotacional.  $\underline{Sol}$ :  $\nabla \times \vec{A} = 0$ 

 $\overline{7}$  Sea  $U(r,\theta.\phi)=\frac{U_\phi}{r^2}\sin\theta$ . Calcular cuánto vale  $\oint_S U ds.$  $Sol: π<sup>2</sup>U<sub>o</sub>$ 

 $8$  Demostrar que cualquier solución de la ecuación  $\nabla \times \nabla \times \vec{A} - k^2 \vec{A} = 0$  satisface automáticamente la ecuación vectorial de *Helmholtz*  $\Delta \vec{A} + k^2 \vec{A} = 0$  y la condición solenoidal  $\nabla \cdot \vec{A} = 0$ .

 $\frac{Sol}{r}$ . Aplicando  $\nabla \cdot \mathbf{a}$  la ecuación y simplificando  $\Rightarrow \nabla \cdot \vec{A} = 0$ ; Desarrollando  $\nabla \times \nabla$  y aplicando lo anterior  $\Rightarrow$  $\triangle \vec{A} + k^2 \vec{A} = 0$ 

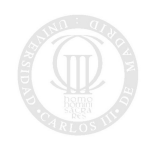

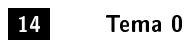

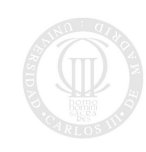

Universidad<br>Carlos III de Madrid

# TEMA 1

# El modelo Electromagnético

SECCIÓN 1.1 -

# El campo electromagnético sobre el cuerpo real

#### 1.1.1

### Ecuaciones locales

Agrupando todo lo anterior, postulamos que las magnitudes que intervienen en el electromagnetismo están ligadas por las ecuaciones locales:

$$
\nabla \times \vec{\mathcal{H}} = \vec{\mathcal{J}} + \frac{\partial \vec{\mathcal{D}}}{\partial t}
$$
 (1.1)

$$
\nabla \times \vec{\mathcal{E}} = -\frac{\partial \vec{\mathcal{B}}}{\partial t} \tag{1.2}
$$

$$
\nabla \vec{\mathcal{J}} + \frac{\partial \rho}{\partial t} = 0 \tag{1.3}
$$

$$
\nabla \cdot \vec{\mathcal{D}} = \rho \tag{1.4}
$$

$$
\nabla \cdot \vec{B} = 0 \tag{1.5}
$$

<span id="page-16-7"></span><span id="page-16-6"></span><span id="page-16-5"></span><span id="page-16-4"></span><span id="page-16-3"></span><span id="page-16-2"></span><span id="page-16-1"></span><span id="page-16-0"></span>(1.6)

siendo:

- Vector intensidad de campo eléctrico  $\mathcal{\vec{E}}(V/m)$
- Vector de intensidad de campo magnético  $\mathcal{H}(A/m)$
- Vector desplazamiento eléctrico  $\vec{\mathcal{D}}(C/m^2)$
- Vector de inducción magnética  $\vec{\mathcal{B}}(W/m^2)$

Las dos primeras son igualdades vectoriales y se conocen habitualmente con la designación de primera y segunda ecuación de Maxwell, respectivamente. La tercera, escalar, traduce el postulado de la conservación de la carga eléctrica y, unida a la cuarta y la quinta, también escalares, forma el bloque de las ecuaciones de la divergencia. Estas ecuaciones se completan con las conocidas como relaciones constitutivas del medio, que dependen del material en el cual está presente en el campo electromagnético y que en el caso lineal se escriben como:

$$
\vec{\mathcal{J}} = \sigma \vec{\mathcal{E}} \tag{1.7}
$$

$$
\vec{\mathcal{D}} = \epsilon \vec{\mathcal{E}} \tag{1.8}
$$

$$
\vec{\mathcal{B}} = \mu \vec{\mathcal{H}} \tag{1.9}
$$

siendo conocida la primera de ellas como LEy de Ohm generalizada, donde las constantes materiales  $\sigma$ ,  $\epsilon$  y  $\mu$ se denominan: Carlos III de Madrid

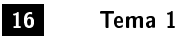

- $\sigma(S/m)$ : conductividad del medio.
- $\epsilon(F/m)$ : permitividad o constante dieléctrica del medio.
- $\mu(H/m)$ : permeabilidad magnética del medio.

Ha de indicarse que, el sistema de ecuaciones así establecido es compatible a pesar de no ser independiente. Se puede demostrar que efectivamente no lo es ya que  $(1.4)$  es consecuencia de  $(1.1)$  y  $(1.3)$  y  $(1.5)$  lo es de  $(1.2)$ . Hay que destacar lo siguiente:

- A. Los campos vectoriales y escalares que aparecen en las ecuaciones anteriores son reales, por su propia definición.
- B. En lo sucesivo, salvo indicación expresa, consideraremos las tres constantes materiales  $\sigma$ ,  $\epsilon \, \gamma \, \mu$  como magnitudes escalares independientes del punto del espacio y del tiempo, consecuencia de admitir que el medio es homogéneo e isótropo.
- C. Todas las leyes integrales del electromagnetismo experimental se deducen con todo rigor de las ecuaciones postuladas

$$
\oint \vec{\mathcal{E}} \cdot d\vec{l} = -\int_{S} \frac{\partial \vec{\mathcal{B}}}{\partial t} \cdot d\vec{s} \tag{1.10}
$$

$$
\oint \vec{\mathcal{H}} \cdot d\vec{l} = I + \int_{S} \frac{\partial \vec{D}}{\partial t} \cdot d\vec{s}
$$
\n(1.11)

$$
\oiint_{S} \vec{\mathcal{D}} \cdot d\vec{s} = \int_{V} \rho dv \tag{1.12}
$$

$$
\oiint_{S} \vec{B} \cdot d\vec{s} = 0 \tag{1.13}
$$

Las ecuaciones de Maxwell permiten calcular los campos  $\vec{\mathcal{E}}$ ,  $\vec{\mathcal{D}}$ ,  $\vec{\mathcal{B}}$  y  $\vec{\mathcal{H}}$  a partir de fuentes arbitrarias. Para calcular la acción (mecánica) del campo electromagnético sobre las cargas ello se utiliza la Ley de la densidad de fuerza de Lorentz: dada una distribución de carga arbitraria caracterizada por  $\rho(\vec{r})$  que se mueve a una velocidad  $\vec{v}(\vec{r})$  con respecto a un sistema de referencia inercial en el cual hay campos  $\vec{\mathcal{E}}~\mathbf{y}~\vec{\mathcal{B}}$ , la densidad de fuerza (fuerza/unidad volumen) que actúa sobre la distribución  $\vec{f}$  es:

$$
\boxed{\vec{f} = \rho(\vec{\mathcal{E}} + \vec{v} \times \vec{\mathcal{B}})}
$$

Por último, la energía almacenada (eléctrica y magnética) por el campo electromagnético vendrá dada por:

$$
W_E = \frac{1}{2} \int_{Vt} \vec{\mathcal{E}} \cdot \vec{\mathcal{D}} dv
$$

$$
W_M = \frac{1}{2} \int_{Vt} \vec{\mathcal{B}} \cdot \vec{\mathcal{H}} dv
$$

y la potencia disipada (efecto Joule):

$$
P = \int_{Vt} \vec{\mathcal{J}} \cdot \vec{\mathcal{E}} dv
$$

Como veremos a lo largo del curso, los conceptos clave del planteamiento, ampliamente validado por la experiencia, son:

- la introducción de  $\vec{\mathcal{D}}~\mathrm{y}~\vec{\mathcal{H}}$
- la inseparabilidad  $\vec{\mathcal{E}}\leftrightarrow\vec{\mathcal{B}}$ : observamos como están acoplados en las ecuaciones y que, aunque se verifique  $\vec{\cal{J}}~=~0$  existirán fuentes de campo magnético si  $\partial\vec{D}/\partial t~\neq~0,$  por lo que si existen campos eléctricos variables, éstos se convierten en fuentes de campo magnético variable y lo mismo ocurre al contrario: aunque no existan distribuciones de cargas, si existen campos magnéticos variables  $\partial B/\partial t \neq 0$ , éstos se convierten en fuentes de campo eléctrico.Carlos III de Madrid

Las definiciones pormenorizadas de los campos mencionados se encuentran en los siguientes apartados, en donde se describe el modelo de Maxwell partiendo de la electrostática y la electrodinámica tal y como se hace en los cursos básicos de física.

SECCIÓN 1.2

### Condiciones de contorno

Las condiciones de contorno relacionan los valores que toman las magnitudes del campo electromagnético en dos puntos infinitamente próximos, situados a uno y otro lado de una superficie de discontinuidad del espacio soporte del campo, superficie que será la frontera de dos medios materiales eléctricamente distintos, que no están caracterizados por las mismas constantes  $\sigma$ ,  $\epsilon$  y  $\mu$  (habitualmente conocidos como medios 1 y 2).

<span id="page-18-0"></span>Definimos en cada punto un vector unitario  $\hat{n}$  normal a la superficie de separción tal y como se muestra en la figura [1.1.](#page-18-0)

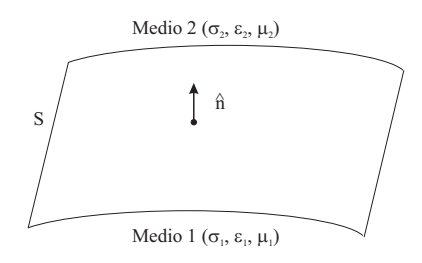

Figura 1.1: Superficie de separación entre materiales

Postulamos que las magnitudes que intervienen en cualquier problema de campo electromagnético satisfacen las condiciones de contorno, sobre una superficie de separación  $S$  de dos medios distintos:

$$
\hat{n}\cdot(\vec{\mathcal{D}_2}-\vec{\mathcal{D}_1})=\rho_s\\ \hat{n}\cdot(\vec{\mathcal{B}_2}-\vec{\mathcal{B}_1})=0\\ \hat{n}\times(\vec{\mathcal{H}}_2-\vec{\mathcal{H}}_1)=\vec{\mathcal{J}}_s\\ \hat{n}\times(\vec{\mathcal{E}}_2-\vec{\mathcal{E}}_1)=0
$$

en que  $\hat{n}$  es un vector unitario normal a S y dirigido del medio 1 hacia el medio 2 tal y como se ha comentado y hay que admitir la existencia de hojas de carga y corriente definidas como:

- $\rho_s$ , una densidad superficial de carga  $(C/m^2)$
- $\vec{J_s},$  una densidad lineal de corriente  $(A/m)$

Veamos ahora qué ocurre en dos casos particulares.

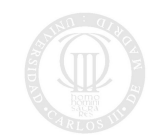

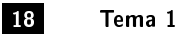

### $1.2.1$   $-$

### Medio material de conductividad infinita. Condiciones de contorno en la frontera de otro medio

En el seno de un medio de conductividad infinita (conductor perfecto) se verifica que el campo electromagnético es nulo. Entonces, las condiciones generales se reducen a:

$$
\hat{n} \cdot \vec{\mathcal{D}}_2 = \rho_s \tag{1.14}
$$

$$
\hat{n} \cdot \vec{B_2} = 0 \tag{1.15}
$$

$$
\hat{n} \times \vec{\mathcal{H}}_2 = \vec{\mathcal{J}}_s \tag{1.16}
$$

<span id="page-19-0"></span>
$$
\hat{n} \times \vec{\mathcal{E}}_2 = 0 \tag{1.17}
$$

Podemos expresar estos resultados de modo sencillo diciendo que en los puntos de un medio material de conductividad finita inmediatos a una superficie frontera con otro de conductividad infinita, el campo eléctrico debe ser normal y el campo magnético tangencial a dicha superficie. Además, la corriente sobre éste viene dada por [\(1.16\)](#page-19-0), en que  $\hat{n}$  es un vector unitario normal dirigido en el sentido que va del medio conductor perfecto al otro medio.

### 1.2.2

### Medio material de conductividad nula

Si un medio material es un aislante perfecto,  $\sigma$  es cero y [\(1.7\)](#page-16-5) nos dice que no hay corrientes de conducción  $\vec{J}$  en ningún punto del medio. Pero entonces, [\(1.3\)](#page-16-2) establece que la densidad cúbica de carga no depende del tiempo, es decir, que se mantiene igual al valor inicial en todos los puntos del medio. Es un resultado que físicamente podíamos haber dado a priori, pues si el medio no es conductor, no permitirá el desplazamiento de cargas en su interior y  $\rho$  se mantendrá invariable.

En los problemas que trataremos a continuación supondremos, salvo en casos excepcionales, que es un aislante perfecto el medio para el que plantearemos y resolveremos las ecuaciones de Maxwell y, en consecuencia, prescindiremos de  $\vec{\mathcal{J}}$ . A pesar de que esta hipótesis sólo implica que  $\rho$  sea independiente del tiempo, pero no idénticamente nula, postularemos también esta anulación, apoyándonos en el resultado a que llegaremos en el apartado siguiente. Las ecuaciones locales para estos medios aislantes serán pues:

$$
\nabla \times \vec{\mathcal{H}} = \frac{\partial \vec{\mathcal{D}}}{\partial t}
$$

$$
\nabla \times \vec{\mathcal{E}} = -\frac{\partial \vec{\mathcal{B}}}{\partial t}
$$

$$
\nabla \cdot \vec{\mathcal{D}} = 0
$$

$$
\nabla \cdot \vec{\mathcal{B}} = 0
$$

$$
\vec{\mathcal{D}} = \epsilon \vec{\mathcal{E}}
$$

$$
\vec{\mathcal{B}} = \mu \vec{\mathcal{H}}
$$

1.2.3

### Evolución temporal de la densidad cúbica de carga

Sea un medio material homogéneo e isótropo cualquiera con  $\sigma$  finita y no nula, para el que son válidas las ecuaciones  $(1.1)-(1.9)$  $(1.1)-(1.9)$  $(1.1)-(1.9)$ . De  $(1.3)$  y  $(1.7)$ , deducimos que:

$$
\nabla \cdot \vec{\mathcal{J}} = \nabla \cdot (\sigma \vec{\mathcal{E}}) = \sigma \nabla \cdot \vec{\mathcal{E}} = -\frac{\partial \rho}{\partial t}
$$
  

$$
\nabla \cdot \vec{\mathcal{E}} = \frac{\text{Im} \mathbf{1}}{\text{Im} \sigma} \frac{\partial \rho}{\partial t} \mathbf{I} \text{d}t \text{d}t
$$

por lo que

y de [\(1.4\)](#page-16-0) y [\(1.8\)](#page-16-7):

$$
\nabla \cdot \vec{\mathcal{D}} = \nabla \cdot (\epsilon \vec{\mathcal{E}}) = \epsilon \nabla \cdot \vec{\mathcal{E}} = \rho
$$

 $\nabla \cdot \vec{\mathcal{E}} = \frac{\rho}{\epsilon}$ 

 $\epsilon$ 

se sigue que:

Igualando los segundos miembros de estas ecuaciones, dado que el primer miembro es el mismo, llegamos a:

$$
-\frac{1}{\sigma}\frac{\partial \rho}{\partial t} = \frac{\rho}{\epsilon} \qquad \Longrightarrow \qquad \frac{\partial \rho}{\partial t} = -\frac{\sigma}{\epsilon}\rho
$$

ecuación que da la dependencia temporal de  $\rho$  y cuya integración inmediata es:

$$
\rho(x,y,z,t)=\rho_o(x,y,z,t_o)e^{-\frac{\sigma}{\varepsilon}t}=\rho_o(x,y,z,t_o)e^{-\frac{t}{\tau}}
$$

siendo  $\tau = \epsilon/\sigma$  la constante de relajación del medio, valor de t que corresponde a una caída de 1/e (63 %). En esta solución,  $\rho_o(x, y, z, t)$  es el valor de la densidad cúbica de carga en el punto  $(x, y, z)$  en el instante inicial

 $t = 0$ . Pero este resultado nos dice que, salvo el caso extremo de un aislante rigurosamente perfecto, en que  $\sigma$ sea idénticamente nulo, la densidad cúbica de carga tiende a anularse en el transcurso del tiempo, siendo tanto más rápida esta tendencia cuanto menor sea la cte.  $\tau$ . P. ej. para el Cobre (conductor),  $\tau = 1.5 \cdot 10^{-17}$  s y para el cuarzo (aislante)  $\tau = 20$  días.

En consecuencia, salvo si en un instante determinado creamos voluntariamente una densidad cúbica de carga, su evolución temporal será continuamente decreciente y esta disminución será un proceso que se habrá iniciado en el comienzo de los tiempos. Es pues natural suponer que, por pequeño que sea  $\sigma$ , la densidad cúbica de carga es despreciable y admitir que esta densidad es cero.

SECCIÓN 1.3

# El campo electromagnético sobre el cuerpo complejo (dominio de la frecuencia)

1.3.1

### Soluciones estacionarias (régimen permanente)

De la misma forma que se hace en la teoría de circuitos, cuando se trabaja en régimen permanente (soluciones estacionarias) es conveniente imponer variaciones de tipo armónico en el tiempo. En ese caso, tal y como ocurre en cualquier sistema lineal, excitaciones de entrada con la forma:

$$
x(t)=\cos \omega t
$$

proporcionan salidas del tipo:

$$
y(t) = A \cos(\omega t + \phi)
$$

Dado que el seno o el coseno no son más que combinaciones de las exponenciales complejas  $e^{j\omega t}$  y  $e^{-j\omega t}$ , es más sencillo suponer que la señal de entrada es directamente una de estas funciones:

 $X(\omega) = e^{j\omega t}$ 

a la que corresponde una salida

$$
Y(\omega) = H(\omega)X(\omega) = \mathcal{A}e^{j\phi} \cdot e^{j\omega t}
$$

quedando el problema caracterizado por un número complejo  $H=\mathcal{A}e^{j\phi}$  que depende de  $\omega$ . Esta notación se conoce como fasorial. Entonces, para trasladar al dominio del tiempo cualquier fasor basta con multiplicar por  $e^{j\omega t}$  y tomar la parte real, p. ej. en el caso del fasor  $Y$ :

$$
y(t) = Re[H \cdot e^{j\omega t}]
$$
 Madrid

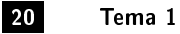

o la parte imaginaria si nuestra referencia es el seno. En cualquier caso, esto no es una limitación de cara a trabajar con señales de variación arbitraria, ya que éstas se pueden expresar como suma de senos y cosenos en  $\omega t$  (transformada de Fourier).

[1](#page-21-0)

Todo lo visto hasta ahora para señales de una dimensión, es directamente trasladable al cálculo del campo EM en régimen permanente, ya que las ecuaciones de Maxwell son un sistema lineal, con la particularidad de que las magnitudes que manejamos son vectoriales, de forma que los fasores son también vectoriales. De esta forma podemos trabajar con campos de componentes complejas  $\vec{E}$  que se pueden trasladar al dominio del tiempo sin más que tomar:

$$
\vec{\mathcal{E}} = Re[\vec{E} \cdot e^{j\omega t}] \tag{1.18}
$$

<span id="page-21-1"></span>Una ventaja de este planteamiento es que la variable  $t$  y las derivadas en  $t$  desaparecen, quedando la frecuencia  $\omega$  como parámetro que se conoce de antemano (especificado en cada caso). P. ej. si imponemos este tipo de solución a la ecuación del rotacional de  $\vec{\mathcal{E}}$  y trabajamos en el cuerpo complejo (o dominio de la frecuencia), tendremos:

$$
\nabla \times Re[\vec{E}e^{j\omega t}]=-\frac{\partial}{\partial t}(Re[\vec{B}e^{j\omega t}])
$$

$$
Re[\nabla \times \vec{E}e^{j\omega t}] = Re[-\frac{\partial}{\partial t}(\vec{B}e^{j\omega t}]) = Re[-j\omega t \vec{B}e^{j\omega t}]
$$

que, de forma compacta, se enscribe en el cuerpo complejo como:

 $\nabla \times \vec{E} = -j\omega \vec{B}$ 

y tenemos una ecuación que relaciona directamente los fasores complejos  $\vec{E}~y~\vec{B}$  a partir de los cuales se pueden calcular los campos en el dominio del tiempo  $\vec{\mathcal{E}}~y~\vec{\mathcal{B}}$  aplicando ecuaciones del tipo [\(1.18\)](#page-21-1).

[2](#page-21-2)

Entonces, el sistema de las ecuaciones de Maxwell junto con las relaciones costitutivas del medio y las condiciones de contorno expresado en el cuerpo complejo es:

$$
\nabla \times \vec{H} = \vec{J} + j\omega \vec{D} \tag{1.19}
$$

$$
\nabla \times \vec{E} = -j\omega\mu\vec{H} \tag{1.20}
$$

$$
\nabla \cdot \vec{D} = 0 \tag{1.21}
$$

$$
\nabla \cdot \vec{B} = 0 \tag{1.22}
$$

$$
\vec{J} = \sigma \vec{E} \tag{1.23}
$$

$$
\vec{D} = \epsilon \vec{E} \tag{1.24}
$$

$$
\vec{B} = \mu \vec{H} \tag{1.25}
$$

<span id="page-21-3"></span>(1.26)

junto con las condiciones de contorno:

$$
\hat{n} \cdot (\vec{D}_2 - \vec{D}_1) = \rho_s \tag{1.27}
$$

$$
\hat{n} \cdot (\vec{B}_2 - \vec{B}_1) = 0 \tag{1.28}
$$

$$
\hat{n} \times (\vec{H}_2 - \vec{H}_1) = \vec{Js} \tag{1.29}
$$

$$
\hat{n} \times (\vec{E}_2 - \vec{E}_1) = 0 \tag{1.30}
$$

y resuelto el problema planteado por estas ecuaciones, se obtienen las versiones de los campos en el dominio del tiempo tomando la parte real o imagaria de cada vector multiplicado por  $e^{j\omega t}$ .

Si existieran densidades de corrientes debidas a fuerzas no electromagnéticas (excitación externa), y por tanto independientes del campo, la ecuación [\(1.19\)](#page-21-3) se escribiría:

$$
\nabla \times \vec{H} = \vec{J}_{ext} + \vec{J} + j\omega \vec{D}
$$

<span id="page-21-2"></span><span id="page-21-0"></span> $^1$ Las exponenciales e $^{j \omega t}$  son autofunciones de los sistemas lineales y los autovalores asociados son los  $H$ 

 $^2$ El planteamiento presentado es equivalente a trabajar directamente con las transformadas de Fourier de las ecuaciones y los camposCarlos III de Madrid

 $1.3.2$   $-$ 

### Medio conductor no perfecto. Permitividad compleja

Es interesante hacer observar que si para un medio conductor, pero no perfecto, hacemos en el sistema de ecuaciones la sustitución

$$
\sigma+j\omega\epsilon=j\omega\epsilon_c
$$

las nuevas ecuaciones con esta nueva permitividad son las correspondientes a un medio aislante. En consecuencia, si el medio es conductor, podemos tratarlo como aislante de permitividad compleja  $\epsilon_c$ ( $\epsilon_c \in \mathcal{C}$ ) mediante:

$$
\epsilon_c=\epsilon-j\frac{\sigma}{\omega}
$$

[3](#page-22-0)

que se suele expresar como:

$$
\epsilon_c = \epsilon \left[1 - j\frac{\sigma}{\omega \epsilon}\right]
$$

De esta forma, el sistema de las ecuaciones de Maxwell en medios homogéneos, lineales y con pérdidas se puede escribir también como:

$$
\nabla \times \vec{H} = j\omega \epsilon_c \vec{E}
$$

$$
\nabla \times \vec{E} = -j\omega \mu \vec{H}
$$

Como puede observarse, la parte imaginaria de la permitividad compleja está relacionada con la conductividad y por lo tanto, con las corrientes de conducción y las pérdidas por efecto Joule.

A frecuencias altas, por encima de los GHz, existe otro mecanismo por el cual pueden aparecer pérdidas o lo que es lo mismo, parte imaginaria en  $\epsilon_c$ . Este tiene que ver con calentamiento del material debido al amortiguamiento de las vibraciones de los dipolos e iones de que está constituido (microscópico). Esto equivale a decir que los vectores  $\vec{D}$  y  $\vec{\mathcal{E}}$  no son directamente proporcionales (es decir, están en fase), sino que aparece un cierto retardo ó desfasaje entre ellos que es más sencillo de expresar en el dominio de la frecuencia mediante una parte imaginaria  $\epsilon^{\prime\prime}$ :

$$
\vec{D} = (\epsilon' - j\epsilon'')\vec{E} = [\epsilon'(f) - j\epsilon''(f)]\vec{E} = \sqrt{\epsilon'^2 + \epsilon''^2} e^{-j\phi}\vec{E}
$$

Para tener en cuenta este efecto se debe añadir un nuevo sumando a  $\epsilon_c$ :

$$
\epsilon_c = \epsilon' - j\epsilon'' - j\frac{\sigma}{\omega}
$$

En la práctica, las pérdidas debidas a  $\sigma$  y las debidas a  $\epsilon''$  son indistinguibles. Por ello, una cantidad de interés y además medible, relacionada con esta expresión, es la conocida como tangente de pérdidas eléctricas del  $material$  que se define como:

$$
\tan\delta=\frac{\omega\epsilon''+\sigma}{\omega\epsilon'}
$$

 $4$  de forma que se verifica:

$$
\epsilon_c = \epsilon (1-j\tan\delta)
$$

que en función de la *permitividad relativa*  $\epsilon_r$  resulta:

$$
\epsilon_c = \epsilon_r \epsilon_o (1 - j \tan \delta)
$$

donde  $\epsilon_o$  es la permitividad del vacío. Finalmente, hay que destacar que  $\vec D=(\epsilon'-j\epsilon'')\vec E\not=\epsilon_c\vec E$ .

Por último, hay que señalar que aunque con campos estáticos se pueden dividir los materiales en *conductores* y aislantes dependiendo de la cte. de relajación  $\tau$ , no ocurre lo mismo en la electrodinámica. No obstante, es posible establecer un criterio, que dependerá de la frecuencia, según el cual se considera (analizando el término  $j\omega\epsilon_{c}\vec{E}$  en la ecuación del rotacional de  $\vec{H}$ ):

Universidad Carlos III de Madrid

<span id="page-22-0"></span> $^3\rm{Notar}$  que la parte imaginaria de  $\epsilon_c$  es negativa

<span id="page-22-1"></span><sup>&</sup>lt;sup>4</sup>Un material con pérdidas es aquel en el que tan  $\delta\neq 0$ 

- Conductor: aquel medio en el cual predomina la corriente de conducción sobre la de desplazamiento (predomina la parte imaginaria en  $\epsilon_c$ ):

$$
\sigma+\omega\epsilon''(f)>>\omega\epsilon'(f)
$$

- Aislante (dieléctrico): aquel medio en el cual predomina la corriente de desplazamiento sobre la de conducción (predomina la parte real en  $\epsilon_c$ ):

$$
\omega \epsilon'(f) >> \sigma + \omega \epsilon''(f)
$$

SECCIÓN 1.4 -

# Energía y potencia en los campos electromagnéticos reales y complejos. Vector de Poynting

### $1.4.1$   $-$

### Introducción

El estudio electromagnético se inicia con la electrostática y sus deniciones de carga eléctrica y campo eléctrico, ligadas entre sí por el concepto mecánico de fuerza. Dada una distribución estática de cargas sobre conductores, puede obtenerse energía mecánica de esta distribución por alteración de la misma o por desplazamiento de los conductores. En consecuencia, a la configuración estática en cuestión le corresponde una energía mecánica potencial, de origen eléctrico, denominada energía electrostática.

Para evaluarla se extiende el principio de conservación de la energía, que incluía ya las energía mecánica y calorífica, a este nuevo tipo y se calcula la correspondiente a una distribución estática de cargas, partiendo de la base de que será igual a la energía mecánica que hay que gastar para llegar a esa configuración desde otra energía nula, siempre que no hayan aparecido energías de los tipos ya conocidos, mecánica y caloríca.

Para hacer este cálculo se elige arbitrariamente como configuración de energía nula la que presenta ausencia total de cargas eléctricas a distancia finita de los conductores, estando tales cargas a distancia infinita. Para evitar la aparición de energías de otro tipo hay que traer las cargas en cantidades infinitamente pequeñas, desplazándolas además de modo que pasen por una sucesión indefinida de estados de equilibrio, lo que requiere un tiempo infinitamente grande y Se demuestra que esta energía es igual a una integral de volumen extendida a todos los puntos del espacio en que existan los vectores  $\vec{\mathcal{E}}~\mathrm{y}~\vec{\mathcal{D}}$ 

<span id="page-23-0"></span>
$$
\int_V U dv
$$

en la que aparece una densidad cúbica de energía U que vale

$$
U = \frac{\vec{\mathcal{E}} \cdot \vec{\mathcal{D}}}{2} \tag{1.31}
$$

si el medio es homogéneo e isótropo.

La idea general de Maxwell consistió en postular que este resultado matemático era la traducción de una realidad física, la del almacenamiento de la energía en el medio asilante exterior a los conductores, en los puntos del espacio donde existan  $\vec{\mathcal{E}}~y~\vec{\mathcal{D}},$  en lugar de estar concentrada en donde era lógico suponer, en las cargas llevadas a los conductores.

<span id="page-23-1"></span>Razonamiento análogo se aplica para afirmar que la energía magnetostática está almacenada en el medio con una densidad:

$$
W = \frac{\vec{\mathcal{H}} \cdot \vec{\mathcal{B}}}{2} \tag{1.32}
$$

si el medio es homogéneo e isótropo.

<span id="page-23-2"></span>Además, establecemos que la densidad de energía por unidad de tiempo que se disipa en forma calorífica en un medio material conductor recorrido por una corriente estacionaria caracterizada por una densidad de corriente  $\vec{\mathcal{T}}$ 

$$
q = \mathcal{E} \cdot \mathcal{J} \text{r sidad}
$$
 (1.33)

### 1.4.2

### Energía y potencia en el campo electromagnético real. Vector de Poynting

Postulamos que, cualquiera que sean el campo existente y su variación temporal, la energía electromagnética está almacenada en el medio, parte en forma de energía electrostática, con densidad [\(1.31\)](#page-23-0) y el resto en magnetostática, con densidad [\(1.32\)](#page-23-1), teniendo además lugar la disipación calorífica local [\(1.33\)](#page-23-2) si el medio es conductor.

Con estos postulados previos, pasaremos a presentar la interpretación energética de una ecuación local y de su correspondiente forma integral, ambas deducidas por Poynting a partir de las ecuaciones de Maxwell.

Operando sobre estas ecuaciones llegamos a:

<span id="page-24-0"></span>
$$
\nabla \cdot (\vec{\mathcal{E}} \times \vec{\mathcal{H}}) + \vec{\mathcal{E}} \cdot \vec{\mathcal{J}} = -\vec{\mathcal{E}} \cdot \frac{\partial \vec{\mathcal{D}}}{\partial t} - \vec{\mathcal{H}} \cdot \frac{\partial \vec{\mathcal{B}}}{\partial t}
$$
(1.34)

Multiplicando los dos miembros de esta igualdad por el elemento de volumen de dv e integrando el resultado para un volumen cualquiera  $V$ , se sigue que:

$$
\int_V \nabla \cdot (\vec{\mathcal{E}} \times \vec{\mathcal{H}}) dv + \int_V \vec{\mathcal{E}} \cdot \vec{\mathcal{J}} dv = - \int_V \vec{\mathcal{E}} \cdot \frac{\partial \vec{\mathcal{D}}}{\partial t} dv - \int_V \vec{\mathcal{H}} \cdot \frac{\partial \vec{\mathcal{B}}}{\partial t} dv
$$

Si el volumen V y su superficie exterior  $\Sigma$  cumplen las condiciones que permiten aplicar el teorema de Gauss, podemos transformar la primera integral de volumen de la igualdad anterior en la integral sobre  $\Sigma$  del flujo del vector  $(\vec{\mathcal{E}} \times \vec{\mathcal{H}})$ . Con esta transformación:

$$
\oint_{\Sigma} (\vec{\mathcal{E}} \times \vec{\mathcal{H}}) d\vec{s} + \int_{V} \vec{\mathcal{E}} \cdot \vec{\mathcal{J}} dv = -\int_{V} \vec{\mathcal{E}} \cdot \frac{\partial \vec{\mathcal{D}}}{\partial t} dv - \int_{V} \vec{\mathcal{H}} \cdot \frac{\partial \vec{\mathcal{B}}}{\partial t} dv \tag{1.35}
$$

siendo ds<sup>7</sup> el vector normal a  $\Sigma$  correspondiente al área elemental ds y dirigido hacia el exterior de V.

La energía electromagnética  $W_{em}$  contenida en el interior de  $V$  en un instante cualquiera valdrá, de acuerdo con la postulación hecha:

$$
W_{em}=\int_V \frac{\vec{\cal{E}}\cdot\vec{\cal{D}}}{2}dv+\int_V \frac{\vec{\cal{H}}\cdot\vec{\cal{B}}}{2}dv
$$

y, asumiendo un medio homogéneo e isótropo, su incremento en un intervalo de tiempo infinitamente pequeño  $\Delta t$  será:

$$
\Delta W_{em} = \frac{\partial W_{em}}{\partial t} \Delta t = \frac{\partial}{\partial t} \left[ \int_V \frac{\vec{\mathcal{E}} \cdot \vec{\mathcal{D}}}{2} dv + \int_V \frac{\vec{\mathcal{H}} \cdot \vec{\mathcal{B}}}{2} dv \right] \Delta t =
$$

$$
\left[ \int_V \frac{\partial}{\partial t} \left( \frac{\vec{\mathcal{E}} \cdot \vec{\mathcal{D}}}{2} \right) dv + \int_V \frac{\partial}{\partial t} \left( \frac{\vec{\mathcal{H}} \cdot \vec{\mathcal{B}}}{2} \right) dv + \right] \Delta t
$$

si suponemos que  $V$  no varía en el transcurso del tiempo. Finalmente resulta:

$$
\Delta W_{em} = \left[ \int_V \vec{\mathcal{E}} \cdot \frac{\partial \vec{\mathcal{D}}}{\partial t} dv + \int_V \vec{\mathcal{H}} \cdot \frac{\partial \vec{\mathcal{B}}}{\partial t} dv \right] \Delta t
$$

En consecuencia, el segundo miembro de [\(1.35\)](#page-24-0) multiplicado por  $\Delta t$ , es igual a la variación en dicho intervalo de tiempo, cambiada de signo, de la energía electromagnética almacenada en el interior de V. Teniendo en cuenta el signo, será igual a la energía que ha desaparecido del interior de V en el mencionado intervalo de tiempo.

Por otra parte, el segundo término del primer miembro, también multiplicado por  $\Delta t$ , da la energía disipada en forma de calor en el volumen  $V$  durante el intervalo  $\Delta t$ :

$$
P_l = \int_V \vec{\mathcal{E}} \cdot \vec{\mathcal{J}} dv \tag{1.36}
$$

Entonces, si postulamos que en el caso de medios materiales en reposo las únicas formas posibles de energía son la electromagnética y la calorífica, la diferencia entre la desaparecida en la segunda será una energía que ha

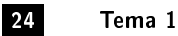

debido salir de V hacia otras regiones del espacio, dado que aceptamos la validez del principio de conservación de la misma, extendido al campo electromagnético:

$$
\Delta W_{em} = -\left[\Delta t \oint_{\Sigma} (\vec{\mathcal{E}} \times \vec{\mathcal{H}}) \cdot d\vec{s} + \Delta t \int_{V} \vec{\mathcal{E}} \cdot \vec{\mathcal{J}} dv\right]
$$

Entonces, lo más natural e intuitivo es suponer que tal energía haya salido a través de la superficie  $\Sigma$  que limita V y como [\(1.35\)](#page-24-0) nos dice que la diferencia en cuestión vale

$$
\Delta t \oint_{\Sigma} (\vec{\mathcal{E}} \times \vec{\mathcal{H}}) \cdot d\vec{s}
$$

es decir, viene dada por una integral de superficie, es lógico suponer que esta integral nos da el flujo de la energía electromagnética a través de  $\Sigma$  por unidad de tiempo (notar que esta expresión es tanto más aproximada a la verdad cuanto menor sea la unidad de tiempo elegida).

Puesto que la energía que fluye a través de  $\Sigma$  por unidad de tiempo es una integral de superficie, parece natural que el elemento ds de ella contribuya al flujo total con el valor de la cantidad superficial

$$
(\vec{\mathcal{E}}\times\vec{\mathcal{H}})\cdot d\vec{s}
$$

que es el flujo a tavés de *ds* del vector

$$
\vec{S} = \vec{\mathcal{E}} \times \vec{\mathcal{H}} \tag{1.37}
$$

llamado Vector de Poynting (instantáneo).

Aunque todo lo anterior se demuestra para superficies cerradas, postularemos que el flujo de  $\vec{\cal S}=\vec{\cal E}\times\vec{\cal H}$  a través de cualquier superficie, abierta o cerrada, es igual al flujo de potencia electromagnética a través de la misma, apoyándonos en la evidencia experimental.

#### 1.4.3

### Energía y potencia en el campo electromagnético complejo. Vector de Poynting complejo

Aceptado el postulado anterior, si empleamos la formulación compleja, el flujo instantáneo de potencia a través de una superficie  $\Sigma$  valdrá:

<span id="page-25-0"></span>
$$
\oint_{\Sigma} [Re(\vec{E}e^{j\omega t}) \times Re(\vec{H}e^{j\omega t})] \cdot d\vec{s}
$$

cantidad que varía periódicamente con el tiempo.

En el estudio de las señales alternas (régimen permanente sinusoidal) se demuestra que no tiene interés práctico, en general, el conocimiento del valor instantáneo de la potencia, siendo suficiente determinar su valor medio.

Se puede demostrar que el valor medio del vector de Poynting real, correspondiente a una solución compleja  $\vec{E_c},~\vec{H}_c$  de las ecuaciones de Maxwell, valdrá:

$$
\langle \vec{S} \rangle = Re(\vec{E}e^{j\omega t}) \times Re(\vec{H}e^{j\omega t}) = \frac{1}{2}Re(\vec{E}e^{j\omega t} \times \vec{H}^*e^{-j\omega t}) = \frac{1}{2}Re(\vec{E} \times \vec{H}^*)
$$
(1.38)

El valor medio [\(1.38\)](#page-25-0) es la parte real del llamado vector de Poynting complejo  $\tilde{S}$ :

$$
\tilde{S} = \frac{1}{2}\vec{E} \times \vec{H}^*
$$
\n(1.39)

Postulamos entonces que la potencia que pasa a través de una superficie abierta es igual al flujo a través de ella del vector de Poynting real. Si queremos calcular la citada potencia, cuando se ha planteado y resuelto un problema en el campo complejo, tendremos que utilizar:

$$
\langle P \rangle = \text{Re}\left[\int_{\Sigma} \tilde{S} \cdot d\vec{s}\right] = \frac{1}{2} \text{Re}\left[\int_{\Sigma} \vec{E} \times \vec{H}^* \cdot d\vec{s}\right]
$$

Podemos resumir este resultado diciendo que, en el campo complejo, el valor medio de la potencia electromagnética que pasa a través de una superficie  $\Sigma$ , abierta o cerrada, es igual a la parte real del flujo del vector de Poynting complejo,  $\tilde{S}$ , a través de dicha superficie.

Si realizamos un desarrollo paralelo al que hemos efectuado en el dominio del tiempo, pero esta vez en el dominio de la frecuencia, se puede llegar a las siguientes ecuaciones (relacionadas con la parte real e imaginaria del vector de Poynting complejo):

$$
Re\left[\oint_{\Sigma} \tilde{S} \cdot d\vec{s}\right] = -\int_{V} \langle q \rangle \, dv \tag{1.40}
$$

$$
Im\left[\oint_{\Sigma} \tilde{S} \cdot d\tilde{s}\right] = 2\omega \left[\int_{V} < U > dv - \int_{V} < W > dv\right]
$$
\n(1.41)

donde:

- $q = \vec{\mathcal{E}} \cdot \vec{\mathcal{J}} = \sigma \vec{\mathcal{E}} \cdot \vec{\mathcal{E}} =$  Densidad de disipación de potencia en el medio
- $U = 1/2\vec{\mathcal{E}} \cdot \vec{\mathcal{D}} = 1/2\epsilon \vec{\mathcal{E}} \cdot \vec{\mathcal{E}} =$  Densidad de energía eléctrica almacenada en el medio
- $W = 1/2H$   $\cdot$   $\vec{B} = 1/2eH$   $\cdot$   $\vec{H} =$  Densidad de energía magnética almacenada en el medio

y en este caso la interpretación es un poco más complicada que en la versión equivalente en el dominio del tiempo. Estas ecuaciones indican que:

- A. La parte real, cambiada de signo, del flujo de  $\tilde{S}$  a través de una superficie cerrada  $\Sigma$  cualquiera y hacia su exterior es igual al valor medio de la potencia disipada en efecto Joule dentro de  $\Sigma$ . Si no existen fuentes de campo, la potencia neta que entra en  $V$  se disipa en el medio material.
- B. La parte imaginaria del flujo de  $\tilde{S}$  a través de una superficie cerrada  $\Sigma$  cualquiera y hacia su exterior es igual al doble del producto de la pulsación del campo por la diferencia entre los valores medios de las energías eléctrica y magnética almacenadas en el interior de  $\Sigma$

Por último, y se puede demostrar que, en caso de que  $\epsilon'' \neq 0$  (pérdidas en los materiales dentro del volumen<br>...  $V),$  todo lo anterior sigue siendo válido sin más que reemplazar  $\epsilon$  por  $\epsilon'$  siendo la energía perdida en forma de calor:

$$
P_l = \int_V \vec{\mathcal{E}} \cdot \vec{\mathcal{J}} dv + \frac{\omega}{2} \int_V \epsilon'' |\vec{E}|^2 dv \qquad (1.42)
$$

SECCIÓN 1.5 -

### Ejercicios

**9** Expresar fasorialmente el campo  $\vec{\mathcal{E}} = 2 \cos(\omega t + \pi/4)\hat{x}$ . <u>Sol</u>:  $\vec{A} = 2e^{j\pi/4}\hat{x}$ 

10 Calcule el módulo de los siguientes vectores:

Carlos III de Madrid

 $\vec{E}_1 = j\hat{z} - \hat{x}$  $\vec{E}_2 = (1 + j)\hat{x} + (1 + j)\hat{y}$  $\vec{E}_3 = e^{j\pi/4}\hat{\theta} + \cos\theta\hat{\phi}$  $\vec{E}_4 = \frac{e^{-jkr}}{r}$  $\frac{\partial}{\partial r}$  ( $\hat{\theta}$  + 2 $\hat{\phi}$ )

11 Calcule el campo en el dominio del tiempo que corresponde a los siguientes fasores:

$$
\vec{E}_1 = \hat{x} \n\vec{E}_2 = \hat{x} + \hat{y} \n\vec{E}_3 = -j\hat{x} \n\vec{E}_4 = 3j\hat{x} + (1+j)\hat{y} \n\vec{E}_5 = e^{-\alpha z} (\hat{x} + \hat{y}) \n\vec{E}_6 = \frac{e^{-jkr}}{r} (\hat{\theta} + 2\hat{\phi})
$$

 $\boxed{12}$  Calcular el vector  $\vec D$  en el seno de un medio material con  $\epsilon_{ r} ' = 10$  y  $\epsilon_{ r} '' = 0.1$  sabiendo que  $\vec E = \hat x$ . <u>Sol</u>:  $\vec{\mathcal{D}} = 10\epsilon_o \cos(\omega t - 9.9 \cdot 10^{-3})\hat{x}$ 

 $\boxed{13}$  Calcula el vector densidad de corriente lineal en la superficie de un conductor perfecto sobre la que incide de forma normal un campo electromagnético tal que  $\vec{H} = H_o(\hat{x} + \hat{y})$ . <u>Sol</u>:  $\vec{J}_s = H_o(-\hat{x} + \hat{y})$ 

 $\mid$  14 Calcular el vector de Poynting real y complejo del campo:

$$
\begin{aligned} \vec{\mathcal{E}} &= E_o \cos(\omega t - kz) \hat{x} \\ \mathcal{H} &= \sqrt{\frac{\epsilon}{\mu}} E_o \cos(\omega t - kz) \hat{y} \end{aligned}
$$

y la potencia que atravesará una superficie cuadrada de 1m de lado situada en el plano  $z = 0$ .  $\frac{Sol}{s}$ : A)  $\vec{S} = \sqrt{\frac{\epsilon}{\mu}} E_o^2[\frac{1}{2} + \frac{1}{2}\cos 2(\omega t - kz)]\hat{z}$ ; B)  $\langle \vec{S}\rangle = \sqrt{\frac{\epsilon}{\mu}}$  $\frac{E_{o}^{2}}{2}\hat{z};$  C)  $\tilde{S}=\sqrt{\frac{\epsilon}{\mu}}$  $\frac{E_{o}^{2}}{2}\hat{z}$ ; D)  $P = \sqrt{\frac{\epsilon}{\mu}}$  $rac{E_o^2}{2}$ 

15 Calcular el vector de Poynting correspondiente al campo:

$$
\vec{E} = E_o \frac{e^{-jkr}}{r} \hat{\theta}
$$

$$
\vec{H} = \frac{E_o}{\eta_o} \frac{e^{-jkr}}{r} \hat{\phi}
$$

así como la potencia que fluye a través de una superficie de radio  $R$  centrada en el origen de coordenadas.  $\underline{Sol}$ : A)  $\tilde{S} = \frac{E_o^2}{2 \eta_o} \frac{1}{r^2} \hat{r}$ ; B)  $P = \frac{2 \pi}{\eta_o} |E_o|^2$ 

Universidad<br>Carlos III de Madrid

# TEMA 2

# Propagación en medio indefinido: ondas planas

SECCIÓN 2.1

# Ondas planas

Buscamos soluciones de las ecuaciones de Maxwell para campo complejo en medios sin fuentes, homogéneos, isótropos, sin pérdidas y con variaciones del tipo:

<span id="page-28-0"></span>
$$
\vec{E},\vec{H}=f(\vec{r})e^{j\omega t}
$$

Tomando rotacionales sobre las ecuaciones de Maxwell y simplificando, se llega a:

$$
\Delta \vec{E} + k^2 \vec{E} = 0; \qquad \Delta \vec{H} + k^2 \vec{H} = 0
$$

donde  $k = \omega \sqrt{\epsilon \mu}$  se conoce como número de ondas ó constante de propagación. Simplicamos el problema para el caso unidimensional (suponiendo que los campos sólo varían con z y no con

x e y). Tomamos arbitrariamente el eje x paralelo a  $\vec{E}$ :

 $\vec{E} = E_x \hat{x}$ 

aplicando la ecuación  $\nabla \times \vec{E} = -j\omega \vec{J}$  se llega a:

 $\vec{H} = H_u\hat{y}$ 

esto es, los campos están en cuadratura espacial. También se verifica que si  $E_z = 0$ , entonces  $H_z = 0$  y se cumple que:

$$
\vec{E} \times \vec{H} \times \vec{z} = 0
$$

Busquemos ahora soluciones de esta ecuación de ondas, ecuación que se convierte en

$$
\frac{d^2\vec{E}}{dz^2} + k^2\vec{E} = 0
$$

cuya solución es de la forma:

$$
\vec{E} = [E_i e^{-jkz} + E_r e^{+jkz}] \hat{x}
$$
  

$$
\vec{H} = [H_i e^{-jkz} + H_r e^{+jkz}] \hat{y}
$$

siendo  $E_i, \; E_r, \; H_i \;$  y  $H_r$  constantes complejas por determinar dependientes de las condiciones iniciales y de contorno.

Si expresamos la solución anterior en el dominio del tiempo resulta:

$$
\vec{\mathcal{E}} = [E_i \cos(\omega t - kz) + E_r \cos(\omega t + kz)]\hat{x}
$$

$$
\vec{\mathcal{H}} = [H_i \cos(\omega t - kz) + H_r \cos(\omega t + kz)]\hat{y}
$$

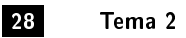

donde hemos considerado que  $E_i, \, E_r, \, H_i \,$  y  $H_r$  son constantes reales.

El término  $E_i \cos(\omega t - kz)$  corresponde a una onda viajera (*travelling wave*) que viaja hacia  $z^+$ . El término  $E_r \cos(\omega t + kz)$  es una onda viajera hacia  $z^-$ . La combinación de las dos ondas viajeras se denomina onda estacionaria. En el dominio de la frecuencia podemos identificar:

- $e^{-jkz} =$  Onda viajera positiva
- *e<sup>jkz</sup>* = Onda viajera negativa

Recordamos que la solución obtenida incluye todos los posibles términos. Hasta que no fijemos las condiciones de contorno e iniciales, no quedara completamente determinada. Esto es equivalente a fijar el valor del campo en  $t_o$  y  $z_o$  (o lo que es lo mismo, el argumento absoluto de los cosenos).

### 2.1.1

### Velocidad de fase

Tomemos un solo sentido de propagación. Un plano de fase constante es un plano móvil perpendicular a la dirección de propagación:

$$
\omega t - kz = cte. \rightarrow \perp \vec{z}
$$

La velocidad a la cual se mueve un punto de fase fija se denomina velocidad de fase,  $v_f$  y viene dada por:

$$
v_f = \frac{dz}{dt} = \frac{d}{dt} \left( \frac{\omega t - cte}{k} \right) = \frac{\omega}{k} = \frac{1}{\sqrt{\mu \epsilon}}
$$

En el espacio libre:

$$
v_f = c_o = \frac{1}{\sqrt{\epsilon_o \mu_o}}
$$

donde  $c<sub>o</sub>$  es la velocidad de la luz en el vacío y en cualquier otro medio:

$$
v_f = \frac{c_o}{\sqrt{\epsilon_r \mu_r}}
$$

<sup>[1](#page-29-0)</sup> Se define la longitud de onda  $\lambda$  como la distancia entre dos máximos o mínimos consecutivos. Para calcularla imponemos la condición:

$$
(\omega t - kz) - [\omega t - k(z + \lambda)] = 2\pi
$$

de donde se sigue que:

$$
\lambda = \frac{2\pi}{k} = \frac{v_f}{f}
$$

 $2.1.2$   $-$ 

#### Impedancia intrínseca

Buscamos ahora una relación entre las soluciones obtenidas para  $\vec{E}~y~\vec{H}$ . Aplicando la ecuación del rotacional obtenemos:

$$
-j k E_x = -\frac{\partial E_x}{\partial z} = -j \omega \mu H_y
$$

 $\eta=$ <sup>r</sup>  $\mu$  $\epsilon$ 

de donde se sigue que:

$$
\vec{H} = \frac{1}{\eta} [E_i e^{-jkz} - E_r e^{jkz}] \hat{y}
$$
\n(2.1)

siendo

<span id="page-29-0"></span><sup>1</sup>La velocidad de fase en un medio material es siempre inferior a la velocidad de la luz en el vacío

que se conoce como  $\emph{impedancia intrínseca del medio}$  (tiene unidades de  $\Omega)$  y en el vacío es:

$$
\eta_o = \sqrt{\frac{\mu_o}{\epsilon_o}} \approx 120\pi \quad (\Omega)
$$

y en cualquier otro medio homogéneo y sin pérdidas se escribe:

$$
\eta = \eta_o \sqrt{\frac{\mu_r}{\epsilon_r}} \approx 120 \pi \sqrt{\frac{\mu_r}{\epsilon_r}} \quad (\Omega)
$$

Notar que el sumando que corresponde a  $e^{jkz}$  en [\(2.1\)](#page-28-0) lleva el signo cambiado con respecto a la solución de  $\vec{E}$ .

SECCIÓN 2.2

## Ondas planas en medios con pérdidas

Cuando trabajemos en medios con pérdidas, debemos emplear la permitividad y la permeabilidad compleja con lo que la ecuación de ondas resulta:

<span id="page-30-0"></span>
$$
\Delta \vec{E} - \gamma^2 \vec{E}; \qquad \Delta \vec{H} - \gamma^2 \vec{H} = 0
$$

donde

$$
\gamma = j\omega\sqrt{\mu_c\epsilon_c}
$$

se denomina constante de propagación compleja que normalmente se escribe:

$$
\gamma=\alpha+j\beta
$$

En este caso, la solución del campo tiene la forma:

$$
\vec{E} = [E_i e^{-\gamma z} + E_r e^{+\gamma z}] \hat{x}
$$
  

$$
\vec{H} = [H_i e^{-\gamma z} + H_r e^{+\gamma z}] \hat{y}
$$

La onda viajera positiva tiene un factor de propagación:

$$
e^{-\gamma z}=e^{-\alpha z}\cdot e^{-j\beta z}
$$

que en el dominio del tiempo tiene la forma:

$$
e^{-\alpha z}\cos(\omega t-\beta z)
$$

y observamos como, debido a las pérdidas, aparece un factor de amortiguamiento exponencial que afecta al módulo de la solución. Por todo ello, denominamos:

- $\alpha=$  constante de atenuación  $(m^{-1})$
- $\beta$ = constante de fase  $(m^{-1})$

Las unidades más frecuentes de  $\alpha$  son  $Nep/m$  ó db/m y las de  $\beta$ , rad/m. Un neperio es equivalente a 8.68 dB. Por último, el campo  $\vec{H}$  expresado en términos de  $\vec{E}$  será:

$$
\vec{H} = \frac{1}{\eta} [E_i e^{-\gamma z} - E_r e^{\gamma z}] \hat{y}
$$

siendo:

$$
\eta = \sqrt{\frac{\mu_c}{\epsilon_c}} = \frac{j\omega\mu_c}{\gamma}
$$

la impedancia intrínseca compleja del medio con pérdidas que podemos escribir como:

$$
\gamma = j\omega\sqrt{\mu_c \epsilon_c} = j\omega\sqrt{\mu_r \mu_o \epsilon_r \epsilon_o} \sqrt{1 - j \tan \delta}
$$
\n(2.2)

Carlos III de Madrid

Estudiamos ahora dos casos particulares:

- Medio real con bajas pérdidas (buen dieléctrico)
- Medio real buen conductor

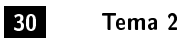

### $2.2.1$

### Ondas planas en medio buen dieléctrico

Supongamos un medio buen dieléctrico (aislante) con bajas pérdidas. Si hacemos un desarrollo en serie de Taylor de  $(2.2)$  para el caso  $\tan \delta << 1$ legamos a:

$$
\gamma \approx j\omega \sqrt{\mu \epsilon_r \epsilon_o} \left[1 - \frac{1}{2} j \tan \delta + \ldots \right]
$$

de forma que:

$$
\beta \approx \omega \sqrt{\mu \epsilon_r \epsilon_o}
$$

$$
\alpha \approx \frac{k \tan \delta}{2}
$$

resultado que podemos resumir diciendo que:

- La constante de propagación es aproximadamente la de un medio sin pérdidas con la misma permitividad y permeabilidad relativa.
- La constante de atenuación depende directamente de las pérdidas (de tan $\delta$ ).

### $2.2$   $-$

### Ondas planas en medio buen conductor

Un medio buen conductor es aquel en el que  $\sigma >> \omega \epsilon$  esto es aquel en el que las corrientes de conducción son mucho mayores que las corrientes de desplazamiento.

En este caso, despreciando el término de la corriente de desplazamiento, podemos escribir:

$$
\gamma \approx j \omega \sqrt{\mu \epsilon_r \epsilon_o} \sqrt{\frac{\sigma}{j \omega \epsilon}} = (1+j) \sqrt{\frac{\omega \mu \sigma}{2}}
$$

de forma que se cumple:

$$
\alpha=\beta=\sqrt{\frac{\omega\,\mu\sigma}{2}}
$$

Definimos  $\delta_s =$  profundidad de penetración o espesor de piel como: [2](#page-31-0)

$$
\delta_s = \frac{1}{\alpha} = \sqrt{\frac{2}{\omega \mu \sigma}}
$$

La impedancia intrínseca compleja en el seno de un buen conductor será:

$$
\eta = \frac{j\omega\mu}{\gamma} \approx (1+j)\sqrt{\frac{\omega\mu}{2\sigma}} = (1+j)\frac{1}{\sigma\delta_s}
$$

Notar que la fase de  $\eta$  es 45°, lo cual es característico de los buenos conductores.

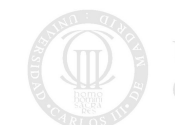

<span id="page-31-0"></span> $^{2}\delta_{s}$  es la distancia que hay que recorrer para que la amplitud del campo caiga  $1/e = 36.8\,\%$ 

SECCIÓN 2.3

## Vector de Poynting

Resulta sencillo comprobar que el valor medio del vector de Poynting para una onda viajera positiva es:

$$
<\vec{S}> = \frac{|E_o|^2}{2\eta^*} \cdot e^{-2\alpha z}\hat{z}
$$

siendo  $|E_o|$  el módulo del fasor del campo eléctrico. Se observa que:

- $< \vec{S} >$  apunta según la dirección de propagación, como era de esperar
- $-<\vec{S}>$  se atenúa según un factor exponencial  $e^{-2\alpha z}$

En el caso de un medio sin pérdidas (con  $\eta \in R$ ) esta expresión se convierte en:

$$
<\vec{S}> = \frac{|E_o|^2}{2\eta}\hat{z}
$$

vector que tiene sólo parte real.

SECCIÓN 2.4

cuya solución es:

### Ondas planas. Planteamiento general

Generalizamos los resultados obtenidos para una dirección de propagación cualquiera  $\hat{n}$ . La ecuación de ondas se escribe:

$$
\Delta \vec{E} + k^2 \vec{E} = 0 \Rightarrow \frac{\partial^2 \vec{E}}{\partial x^2} + \frac{\partial^2 \vec{E}}{\partial y^2} + \frac{\partial^2 \vec{E}}{\partial z^2} + k^2 \vec{E} = 0
$$
  

$$
\vec{E} = \vec{E}_o e^{-j\vec{k}\cdot\vec{r}}
$$

siendo:

$$
\begin{aligned} \vec{k} &= k\hat{n} = k_x \hat{x} + k_y \hat{y} + k_z \hat{z} \\ \vec{r} &= x \hat{x} + y \hat{y} + z \hat{z} \end{aligned}
$$

el conocido como vector de propagación

cumpliéndose además que:

$$
\begin{gathered} \hat{k}\cdot\vec{E_o}=0\\ \vec{E}\times\vec{H}\times\hat{k}=0\\ \vec{H}=\frac{1}{\eta}\hat{k}\times\vec{E}=\frac{1}{\eta}\hat{n}\times\vec{E}\\ \vec{\mathcal{E}}=\vec{E_o}\cos(\omega t-\vec{k}\cdot\vec{r})\\ <\vec{S}> =\frac{|\vec{E_o}|^2}{2\eta}e^{-2\alpha\hat{k}\cdot\vec{r}}\hat{k} \end{gathered}
$$

etc.

Para simplificar el planteamiento de un problema con dirección de propagación arbitraria, suele ser recomendable cambiar previamente el sistema de referencia para asociar el campo electromagnético al plano transversal XY que hemos estado manejando.Carlos III de Madrid

SECCIÓN 2.5

### Dispersión

### 2.5.1

### Velocidad de grupo

Tal y como hemos visto, la velocidad de fase viene dada por:

$$
v_f = \frac{dz}{dt} = \frac{\omega}{k}
$$

Supongamos una señal muy simple  $\Psi = \Psi_1 + \Psi_2$  donde:

$$
\Psi_1 = \cos(kz - \omega t)
$$
  

$$
\Psi_2 = \cos[(k + \Delta k)z - (\omega + \Delta \omega)t]
$$

Entonces:

$$
\Psi = 2\cos\frac{z\Delta k - t\Delta\omega}{2}\cos\left[\left(k + \frac{\Delta k}{2}\right)z - \left(\omega + \frac{\Delta\omega}{2}\right)t\right]
$$

Observamos que la amplitud de la señal A es variable y que tenemos una constante de propagación efectiva de valor  $k + \Delta k/2$  y una pulsación efectiva de valor  $\omega + \Delta \omega/2$ .

Entonces, los puntos en los que tenemos una amplitud constante cumplen  $z\Delta k - t\Delta \omega = cte$ . Podemos definir entonces una velocidad de grupo como:

> $v_g = \frac{\Delta \omega}{\Delta L}$  $\Delta k$

que en el límite se expresa:

$$
\boxed{v_g \, = \frac{d\omega}{dk}}
$$

Distinguimos dos tipos de medio:

- A. Medio no dispersivo: cuando  $v_f = v_g$ , o lo que es lo mismo,  $\beta = k = \omega \sqrt{\mu \epsilon}$ , esto es, la dependiencia es lineal. En este caso, las componentes de distintas frecuencias viajarán a la misma velocidad por lo que se conservará la forma de onda y por lo tanto no existirá distorsión.
- B. Medio dispersivo: cuando  $v_f \neq v_q$ , y por lo tanto, exista distorsión.

### $2.5.2$   $\phantom{0}$

### Diagrama de Brillouin

Para representar la dispersión de un medio se utiliza el Diagrama de Brillouin, que no es más que una representación de  $\omega$  vs.  $\beta$  (figura [3.2\)](#page-60-0).

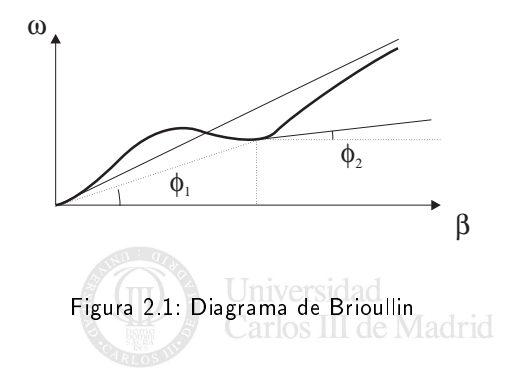

En un medio dispersivo general tendremos que  $v_f \neq v_q$ , siendo:

$$
\begin{aligned} v_f&=\tan\phi_1\\ v_g&=\tan\phi_2 \end{aligned}
$$

SECCIÓN 2.6

## Polarización

La polarización de una onda plana se refiere a la orientación del campo eléctrico, que puede seguir una dirección fija o cambiar con el tiempo.

Si suponemos que la dirección de propagación es  $\hat{z}$  y fijamos un instante t tendremos:

$$
\vec{\mathcal{E}} = \mathcal{E}_x \hat{x} + \mathcal{E}_y \hat{y}
$$

siendo

$$
\mathcal{E}_x = \mathcal{E}_1 \cos \omega t
$$
  

$$
\mathcal{E}_y = \mathcal{E}_2 \cos(\omega t + \delta)
$$

<span id="page-34-0"></span>Si fijamos un plano z=cte. y observamos lo que ocurre a lo largo del tiempo, en el caso más general, el extremo del vector  $\vec{\mathcal{E}}$  describirá una elipse  $(x, y)$  como la de la figura [2.2.](#page-34-0)

Figura 2.2: Elipse de polarización

Buscamos la ecuación de esta elipse. Si en el sistema de ecuaciones anterior eliminamos  $\omega t$  se llega a:

$$
\mathcal{E}_1^2y^2+\mathcal{E}_2^2x^2-2\mathcal{E}_1\mathcal{E}_2\cos\delta xy-\mathcal{E}_1^2\mathcal{E}_2^2\sin^2\delta=0
$$

ecuación de la elipse de polarización. Veamos varios casos particulares:

A. Si  $\delta = 0$  (componentes en fase):

$$
y=\frac{\mathcal{E}_2}{\mathcal{E}_1}x
$$

la polarización es *lineal* (rectilinea). Si  $\delta = \pi$  entonces  $y = -\frac{\mathcal{E}_2}{\mathcal{E}_1}x$ .

B. Si  $\delta = \pm \pi/2$  (componentes en cuadratura) y  $\mathcal{E}_1 = \mathcal{E}_2 = \mathcal{E}$ :

la polarización es circular.

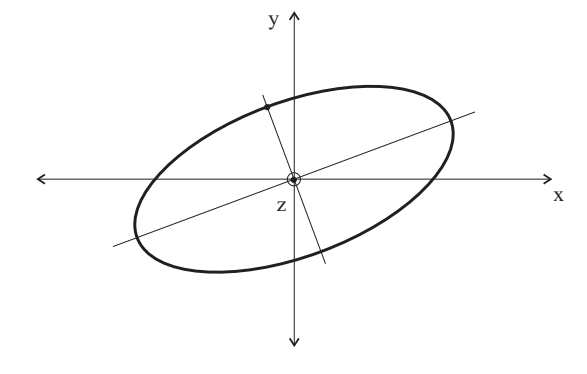

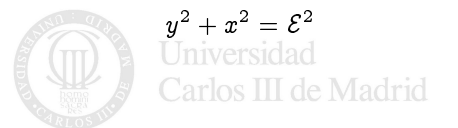

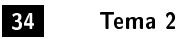

C. En el resto de los casos, la polarización es elíptica.

Notar que las polarizaciones elípticas y circulares pueden girar a derechas o a izquierdas, dependiendo del sentido del giro del extremo del vector  $\vec{\mathcal{E}}$ . Si el vector de propagación apunta según la perpendicular del plano del papel hacia arriba, hablaremos de:

- Polarización a derechas o positiva: cuando el sentido de giro es antihorario
- Polarización a izquierdas o negativa: cuando el sentido de giro es el horario

<span id="page-35-0"></span>En lo visto hasta ahora, hemos expresado cualquier polarización como una combinación de dos polarizaciones lineales según los ejes  $x e y$ . Dos polarizaciones lineales ortogonales forman una base para expresar cualquier otra polarización. De la misma forma, dos polarizaciones circulares de signos contrarios también son base (ver figura [2.3\)](#page-35-0). de forma que a:

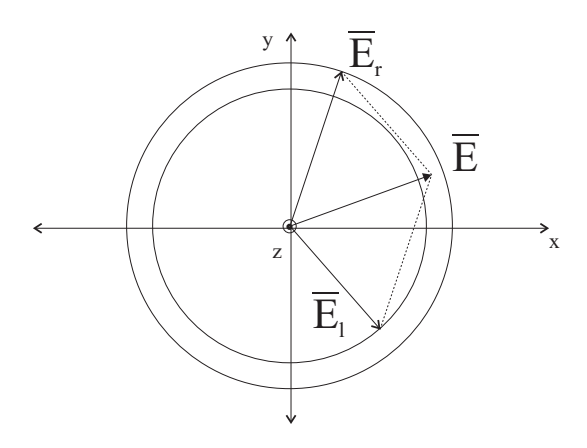

Figura 2.3: Base de polarizaciones circulares

$$
\mathcal{E}_x = \mathcal{E}_1 \cos \omega t
$$
  

$$
\mathcal{E}_y = \mathcal{E}_2 \cos(\omega t + \delta)
$$

corresponde:

$$
\mathcal{E}_x = \frac{1}{\sqrt{2}} \left[ \mathcal{E}_l \cos \omega t + \mathcal{E}_r \cos(\omega t + \delta') \right]
$$

$$
\mathcal{E}_y = \frac{1}{\sqrt{2}} \left[ -\mathcal{E}_l \sin \omega t + \mathcal{E}_r \sin(\omega t + \delta') \right]
$$

 $s$ iendo  $\delta'$  el desfasaje existente entre las dos polarizaciones circulares.

2.6.1

### Representación de estados de polarización

Supongamos que elegimos un sistema de coordenadas de forma que el campo  $\vec{E}$  se expresa como:

$$
\mathcal{E}_x = \mathcal{E}_1 \cos(\omega t)
$$
  

$$
\mathcal{E}_y = \mathcal{E}_1 \cos(\omega t + \delta)
$$

campo al que corresponde la elipse de polarización es la de la figura [2.4.](#page-36-0) Definimos:

 $R =$  Razón axial, siendo  $|R| = OA/OB$ , tomando  $R > 0$  para la polarización a derechas y  $R < 0$  para la polarización a izquerdas [3](#page-35-1) **Universidad** 

<span id="page-35-1"></span><sup>3</sup>La razón axial cumple  $|R| > 1$ 

Carlos III de Madrid
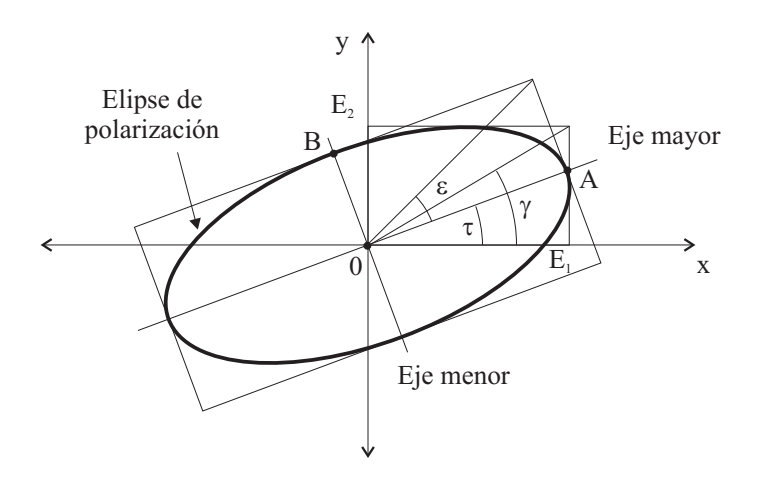

Figura 2.4: Elipse de polarización

- $\epsilon$  = Angulo de elipticidad  $(-\pi/4 \leq \epsilon \leq \pi/4)$
- $\tau =$  Angulo de inclinación (0  $\leq \tau \leq \pi$ )
- $\gamma$  = Angulo de aspecto ( $0 \le \gamma \le \pi/2$ )

Las representaciones más habituales de los estados de polarización y sus principales ventajas son:

- Elipse de polarización: parámetros  $(\epsilon, \tau)$  ó  $(\gamma, \delta)$ . La elipse es fácilmente construible.
- Vector complejo de polarización: Fácil de calcular. Preserva la fase en la interacción onda-antena.
- Coeficiente (ratio) de polarización:  $\rho_L$  (complejo). Util para representar medios depolarizantes.
- Esfera de Poincaré. Todos los estados de polarización se representan en una única esfera.
- Parámetros de Stokes:  $s_1$ ,  $s_2$ ,  $s_3$  (reales). Facilita la evaluación de la interacción onda-antena.

Nos centraremos en los cuatro primeros.

## Parámetros de la elipse de polarización

Para las representaciones basadas en la elipse de polarización, las relaciones entre los distintos parámetros son $^4\!$  $^4\!$  $^4\!$ :

$$
\epsilon = \frac{1}{2} \arcsin(\sin 2\gamma \sin \delta) \qquad -\frac{\pi}{4} \le \epsilon \le \frac{\pi}{4}
$$
  

$$
\tau = \frac{1}{2} \arctan(\tan 2\gamma \cos \delta) \qquad 0 \le \tau \le \pi
$$

junto con:

$$
\gamma = \frac{1}{2} \arccos(\cos 2\epsilon \cos 2\tau) \qquad \qquad 0 \le \gamma \le \frac{\pi}{2}
$$

$$
\delta = \arctan\left[\frac{\tan 2\epsilon}{\sin 2\tau}\right]
$$

<span id="page-36-0"></span><sup>&</sup>lt;sup>4</sup>En las expresiones que relacionan ( $\epsilon$ ,  $\tau$ ) y ( $\gamma$ ,  $\delta$ ) aparecen funciones trigonométricas inversas en las cuales hay que respetar el signo del cuadrante de la solución

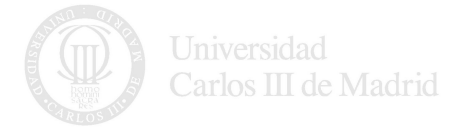

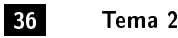

Vector de polarización

Supongamos un campo de la forma:

$$
\vec{\mathcal{E}} = \mathcal{E}_1 \cos \omega t \hat{x} + \mathcal{E}_2 \cos(\omega t + \delta) \hat{y}
$$

que en el dominio de la frecuencia tiene como fasor complejo:

$$
\vec{E} = \mathcal{E}_1 \hat{x} + \mathcal{E}_2 e^{j\delta} \hat{y}
$$

Definimos el vector de polarización como un vector unitario ê que tiene la dirección de  $\vec{E}$ . Como además se cumple:

$$
\tan\gamma=\frac{{\cal E}_2}{{\cal E}_1}
$$

resultará:

$$
\boxed{\hat{e} = \cos\gamma \hat{x} + \sin\gamma e^{j\delta}\hat{y}}
$$

Notar que ê es un vector complejo unitario y que incluye toda la información de la polarización de la onda.

#### Coeficiente (ratio) de polarización  $\rho_L$

Es un número complejo que se define como:

$$
\rho_L = \frac{E_y}{E_x} = \frac{\mathcal{E}_2}{\mathcal{E}_1} e^{j\delta}
$$

<span id="page-37-0"></span>En la figura [2.5](#page-37-0) se muestra la representación de  $\rho_L$  en el plano complejo indicando el estado de polarización correspondiente a cada punto.

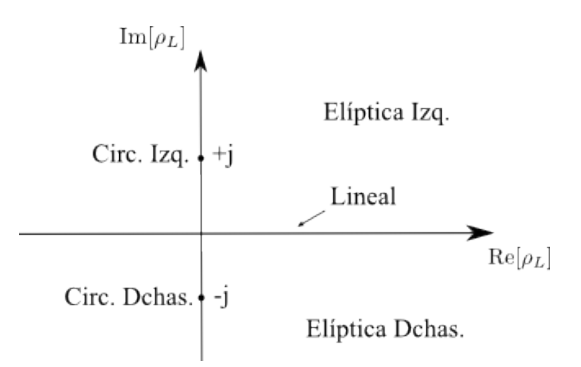

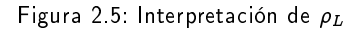

SECCIÓN 2.7

# Ondas planas en cambios de medio

Suponemos dos medios homogéneos e isótropos caracterizados por  $(\epsilon_1,\mu_1,\sigma_1)$  y  $(\epsilon_2,\mu_2,\sigma_2)$  que tienen como superficie de separación el plano  $S$  (dioptrio). Podemos plantear dos casos:

- A. La superficie de separación es infinita (o muy grande en comparación con  $\lambda$ ). Postulamos una solución que consiste en tres ondas planas: incidente, reflejada y transmitida
- B. La superficie de separación es del orden de  $\lambda$ : ocurre un fenómeno de difracción. Este fenómeno se estudiará posteriormente.Carlos III de Madrid

En este apartado estudiaremos el primero de los casos analizando dos situaciones:

- A. El campo  $\vec{E}$  incide normalmente a S (dirección de propagación  $\hat{k}$  perpendicular a S)
- B. El campo  $\vec{E}$  incide de forma oblicua a S (dirección de propagación  $\hat{k}$  oblícua a S))

El procedimiento en ambos casos consiste en postular unas soluciones que relacionamos mediante las condiciones de contorno en la superficie de discontinuidad.

#### $2.7.1$   $-$

#### Incidencia normal

Suponemos, sin pérdida de generalidad, que el campo eléctrico incide sobre S orientado según  $\hat{x}$ . Postulamos la existencia de:

- Una onda reflejada en el medio 1  $(z < 0)$
- Una onda transmitida (o refractada) en el medio 2  $(z > 0)$

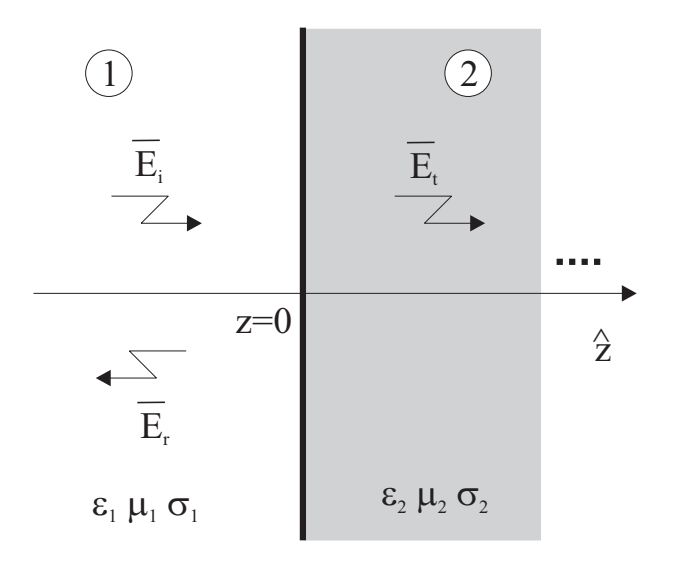

Figura 2.6: Incidencia normal

La onda que excitamos en el medio 1 será:

$$
\vec{E_i}=E_o e^{-\gamma_1 z}\hat{x}
$$
  

$$
\vec{H_i}=\frac{E_o}{\eta_1}e^{-\gamma_1 z}\hat{y}
$$

y definimos las ondas reflejada:

$$
\begin{aligned} \vec{E_r}&=E_o\Gamma e^{\gamma_1 z}\hat{x}\\ \vec{H_r}&=-\frac{E_o}{\eta_1}\Gamma e^{\gamma_1 z}\hat{y} \end{aligned}
$$

y transmitida:

$$
\vec{E_t} = E_o T e^{-\gamma_2 z} \hat{x}
$$
\n
$$
\vec{H_t} = \frac{E_o}{\eta_1} T e^{-\gamma_2 z} \hat{y}
$$

donde falta por encontrar los números complejos  $\Gamma$ y $T$  conocidos como:

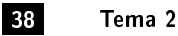

- $\Gamma =$  coeficiente de reflexión del campo eléctrico en la discontinuidad
- $-$  T= coeficiente de transmisión del campo eléctrico en la discontinuidad

Notar que podíamos haber definido unos coeficientes de reflexión y transmisión análogos para el campo magnético.  $\Gamma$  y  $T$  relacionan los fasores de las ondas reflejadas y transmitidas con el de la onda incidente en la discontinuidad.

Si ahora aplicamos las condiciones de contorno en dicha discontinuidad:  $\hat{n} \times (\vec{E}_2 - \vec{E}_1) = 0$  y  $\hat{n} \times (\vec{H}_2 - \vec{H}_1) = 0$ obtendremos:

$$
\Gamma + 1 = T
$$
  
\n
$$
\frac{1 - \Gamma}{\eta_1} = \frac{T}{\eta_2}
$$
  
\n
$$
\Gamma = \frac{\eta_2 - \eta_1}{\eta_2}
$$
\n(2.3)

de donde se sigue que:

$$
\Gamma = \frac{\eta_2 - \eta_1}{\eta_2 + \eta_1} \tag{2.3}
$$

<span id="page-39-2"></span>
$$
T = \frac{2\eta_2}{\eta_2 + \eta_1} \tag{2.4}
$$

Los campos en el medio 1 serán:

$$
\vec{E}_1 = \vec{E}_i + \vec{E}_r = E_o e^{-\gamma_1 z} (1 + \Gamma e^{2\gamma_1 z}) \hat{x}
$$
  

$$
\vec{H}_1 = \vec{H}_i + \vec{H}_r = \frac{E_o}{\eta_1} e^{-\gamma_1 z} (1 - \Gamma e^{2\gamma_1 z}) \hat{y}
$$

Podemos introducir un coeficiente de reflexión generalizado para cualquier punto z, definido por:

$$
\Gamma(z)=\Gamma e^{2\gamma_1 z}=\Gamma(0)e^{2\gamma_1 z}
$$

de forma que resulta:

$$
\vec{E_1} = E_o e^{-\gamma_1 z} [1 + \Gamma(z)] \hat{x}
$$
  

$$
\vec{H_1} = \frac{E_o}{\eta_1} e^{-\gamma_1 z} [1 - \Gamma(z)] \hat{y}
$$

expresiones correspondientes a una *onda estacionaria<sup>[5](#page-39-0)</sup>.* Pasamos a estudiar dos casos particulares.

#### Medios 1 y 2 sin pérdidas

Suponemos que  $\sigma_1 = \sigma_2 = 0$ . Entonces tendremos:

$$
\gamma_1 = j\beta_1 = jk_o\sqrt{\mu_{r1}\epsilon_{r1}}
$$

$$
\gamma_2 = j\beta_2 = jk_o\sqrt{\mu_{r2}\epsilon_{r2}}
$$

siendo además  $\eta_1$  y  $\eta_2 \in \mathcal{R}$ , por lo que  $\Gamma(0)$  será también un número real (con signo). El módulo del campo eléctrico será:

$$
|E_1| = |E_o||1 + \Gamma(0)e^{2jk_1z}| = |E_o|\sqrt{1 + \Gamma(0)^2 + 2\Gamma(0)\cos 2k_1z}
$$
\n(2.5)

La figura [2.7](#page-40-0) representa esta ecuación, en lo que se conoce como *diagrama de onda estacionaria*<sup>[6](#page-39-1)</sup>:

Es interesante introducir un nuevo parámetro s, conocido como relación de onda estacionaria ó ROE, dado por el cociente entre el máximo y el mínimo valor del campo eléctrico:

$$
ROE = s = \frac{E_{max}}{E_{min}} = \frac{1 + |\Gamma|}{1 - |\Gamma|}
$$

<span id="page-39-0"></span> $5$ Se pueden definir unos coeficientes de reflexión y transmisión en potencia equivalentes a los definidos para el campo eléctrico

<span id="page-39-1"></span><sup>6</sup>Notar que la distancia entre máximos (o mínimos) consecutivos es de  $\lambda_1/2$  y entre un máximo y un mínimo consecutivo,  $\lambda_1/4$ 

<span id="page-40-0"></span>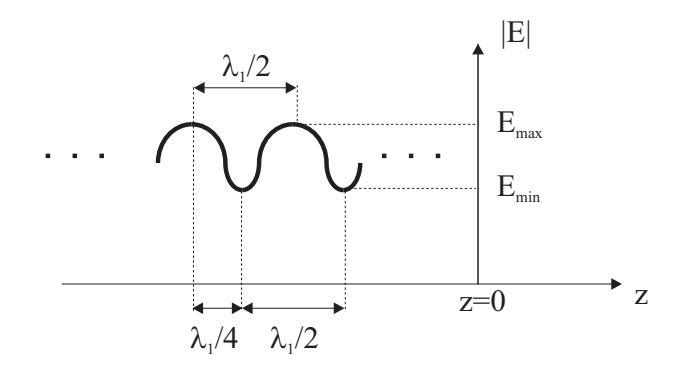

Figura 2.7: Diagrama de onda estacionaria

que se puede obtener fácilmente a partir de [\(2.5\)](#page-39-2) y que toma valores en el intervalo  $1 < s < \infty$ . La ROE es un parámetro fácilmente medible (basta un medidor de campo) que proporciona directamente el módulo del coeficiente de reflexión en la discontinuidad:

$$
|\Gamma(0)|=\frac{s-1}{s+1}
$$

En el caso particular en que  $\eta_1 = \eta_2$ , obtendremos  $\Gamma(0) = 0$ ,  $s = 1$  y  $|E(z)| = E_o$  = cte. como corresponde a una onda viajera positiva en el medio 1 (no existe onda viajera negativa ni, por tanto, onda estacionaria).

Calculamos ahora el vector de Poynting en los dos medios:

$$
\tilde{S}_1 = \frac{1}{2} \vec{E}_1 \times \vec{H}_1^* = \frac{|E_0|^2}{2\eta_1} \left( e^{-jk_1 z} + \Gamma(0) e^{-jk_1 z} \right) \left( e^{-jk_1 z} + \Gamma(0) e^{-jk_1 z} \right)^* \hat{z}
$$
\n
$$
= \frac{|E_0|^2}{2\eta_1} \left( 1 - |\Gamma(0)|^2 + 2j\Gamma(0) \sin 2k_1 z \right) \hat{z}
$$
\n
$$
\tilde{S}_2 = \frac{1}{2} \vec{E}_2 \times \vec{H}_2^* = \frac{|E_0|^2}{2\eta_2} |T|^2 \hat{z}
$$
\n(2.6)

Observamos como  $\tilde{S}_1$  tiene parte real (energía que se propaga) y parte imaginaria (elergía reactiva almacenada) mientras que  $\tilde S_2$  tiene sólo parte real. Se puede demostrar fácilmente que las partes reales de los dos vectores calculados coinciden (lo cual es lógico, ya que la energía que se propaga en la dirección  $\hat{z}$  desde el medio 1 pasa al medio 2).

#### Medios 1 sin pérdidas, medio 2 con pérdidas

En este caso, el diagrama de onda estacionaria vendrá dado por:

$$
|E_1| = |E_o||1 + \Gamma(0)e^{2jk_1z}| = |E_o|\sqrt{1+|\Gamma(0)|^2+2|\Gamma(0)|\cos(2k_1z+\phi)}
$$

donde se ha tomado un  $\Gamma(0)$  complejo, dado por:

<span id="page-40-1"></span>
$$
\Gamma(0)=|\Gamma(0)|e^{j\phi}
$$

Se observa como aparece un desfasaje adicional  $\phi$  en el coseno dado por la fase del coeficiente de reflexión en la discontinuidad. Señalar que el concepto de ROE sigue siendo perfectamente aplicable.

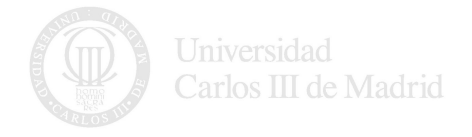

# Medio 1 sin pérdidas, medio 2 conductor perfecto

En este caso, no existe onda transmitida por lo que tendremos:

$$
T = 0
$$
  

$$
\Gamma = -1
$$

El módulo del campo tiene la forma:

$$
|E_1| = |E_o|\sqrt{1 + (-1)^2 - 2\cos 2k_1 z} = 2|E_o||\sin k_1 z|
$$

<span id="page-41-0"></span>que corresponde a una onda estacionaria pura. En este caso los valores mínimos del campo eléctrico son nulos, por lo que tendremos  $s \to \infty$ . Notar que el campo se debe anular en la discontinuidad (ver figura [2.8\)](#page-41-0). En

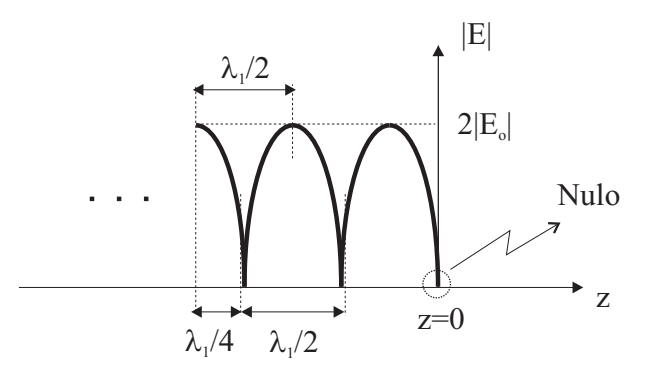

Figura 2.8: Reflexión sobre conductor perfecto

este caso, la parte real del vector de Poynting  $\tilde{S}_1$  es cero, como corresponde a una situación en la cual no hay propagación de energía según  $\hat{z}$ .

# Caso general: Medios 1 y 2 con pérdidas

En este caso  $\Gamma(z)$  es un número complejo cuyo módulo depende también de z:

$$
\Gamma(z) = \Gamma(0)e^{2\gamma_1 z} = \Gamma(0)e^{2\alpha_1 z}e^{2j\beta_1 z}
$$

<span id="page-41-1"></span>y tanto la onda incidente como la reflejada se ven atenuadas. En la figura [2.9](#page-41-1) se representa el "diagrama de onda estacionaria"que corresponde a esta situación. Se observa como ya no se puede hablar de una ROE ya que los valores máximos y mínimo de campo eléctrico no se mantienen constantes al variar z.

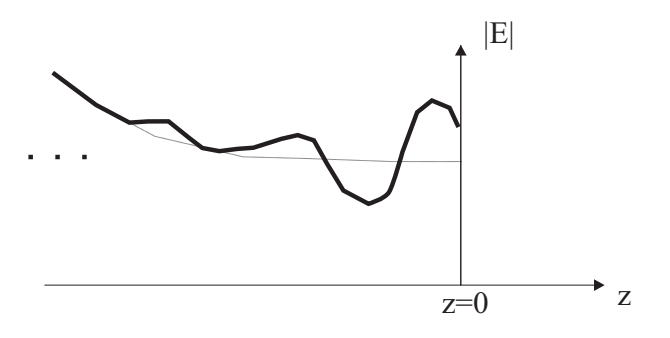

Figura 2.9: Reflexión (caso general)

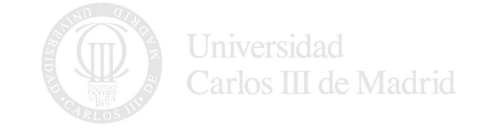

#### $2.7.2$   $-$

#### Incidencia normal con cambio de medio

Suponemos una situación en la cual tenemos presentes múltiples medios, cuyas superficies de separación son planos perpendiculares a la dirección de propagación  $\hat{z}$ .

> $Z_n$   $\qquad \qquad \wedge$   $\qquad \qquad \wedge$ n-1 n n+1 n+2

Figura 2.10: Incidencia normal con múltiples cambios de medio

Si tomamos la superficie que corresponde al cambio entre los medios  $n \, y \, n + 1$  (donde ahora existirá onda transmitida y reflejada procedente del interfaz con el medio  $n + 2$ ), podemos calcular el coeficiente de reflexión  $\Gamma_n(z_n)$  aplicando las condiciones de contorno, de forma que se cumple:

$$
\Gamma_n(z_n) = \frac{\frac{\eta_{n+1} - \eta_n}{\eta_{n+1} + \eta_n} + \Gamma_{n+1}(z_n)}{1 + \frac{\eta_{n+1} - \eta_n}{\eta_{n+1} + \eta_n} \Gamma_{n+1}(z_n)}
$$

Como se puede ver, el planteamiento del problema es complicado cuando se usan coeficientes de reflexión y que en cada discontinuidad hay que recalcular dicho coeficiente según la fórmula anterior.

Para tratar este problema, es conveniente introducir una impedancia definida como:

$$
Z_n(z)=\frac{\hat{z}\times \vec{E_n}(z)}{\vec{H_n}(z)}
$$

conocida como *impedancia en un plano de z constante* que tiene dimensiones de  $\Omega$ , siendo  $\vec{E}_n(z)$  y  $\vec{H}_n(z)$  los campos totales (incidente+reflejado). <sup>[7](#page-42-0)</sup> En la ecuación anterior tomamos un signo positivo para la impedancia (que relacionamos con la dirección  $\hat{z}^+$ ). Un signo negativo también hubiera sido válido.

La ventaja de esta nueva impedancia estriba en que relaciona los  $E_T$  y  $H_T$ , campos que son continuos (incluido en las discontinuidades), por lo que cualquier relación entre ellos, también lo será.

Operando en la definición de la impedancia se sigue que:

$$
Z_n(z_n) = \eta_n \frac{1 + \Gamma_n(z)}{1 - \Gamma_n(z)}
$$

$$
\Gamma_n(z) = \frac{Z_n(z) - \eta_n}{Z_n(z) + \eta_n}
$$

Observamos que si  $\Gamma_n = 0$  (ausencia de onda reflejada), entonces  $Z_n(z) = \eta_n$ . Sustituyendo el valor de los coeficientes de reflexión,

$$
Z_n(z) = \eta_n \frac{1 + \Gamma_n(z')e^{2\gamma_n(z-z')}}{1 - \Gamma_n(z')e^{2\gamma_n(z-z')}}
$$

<span id="page-42-0"></span><sup>&</sup>lt;sup>7</sup>La definición de  $Z_n(z)$  no es un cociente de vectores, sino de sus medidas (complejas) ya que numerador y denominador son dos vectores paralelosCarlos III de Madrid

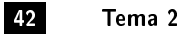

que puede expresarse como:

$$
Z_n(z) = \eta_n \frac{Z_n(z')ch\gamma_n(z-z') - \eta_n sh\gamma_n(z-z')}{\eta_n ch\gamma_n(z-z') - Z_n(z')sh\gamma_n(z-z')}
$$

y en el caso de un medio sin pérdidas:

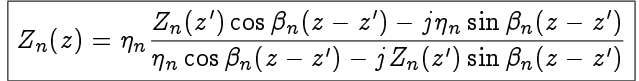

<span id="page-43-0"></span>Por ejemplo, para una incidencia normal con dos cambios de medio, tal y como se indica en la figura [2.11,](#page-43-0) y aplicando la continuidad de  $Z(z)$ , tendríamos:

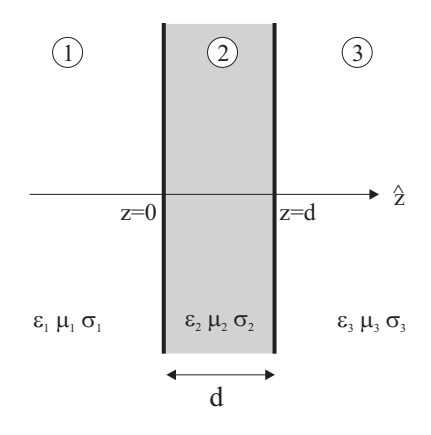

Figura 2.11: Incidencia normal con dos cambios de medio

$$
\Gamma_1(0) = \frac{Z_1(0) - \eta_1}{Z_1(0) + \eta_1}
$$
  
\n
$$
Z_1(0) = \eta_2 \frac{Z_2(d) \cos \beta_2 d + j \eta_2 \sin \beta_2 d}{\eta_2 \cos \beta_2 d + j Z_2(d) \sin \beta_2 d}
$$
  
\n
$$
Z_2(d) = Z_3(d) = \eta_3
$$

# 2.7.3

#### Incidencia oblicua

Suponemos ahora un caso en el cual la dirección de propagación de la onda plana incidente no coincide con la perpendicular a la superficie  $S$ . Situamos el origen de coordenadas en cualquier punto de dicha superficie, cuya normal viene dada por el vector  $\hat{n}$ . Al igual que hicimos en el caso de la incidencia normal, postulamos la existencia de tres ondas:

- Una onda inidente:  $\vec{E_i}$  según la dirección  $\hat{n}_i$
- Una onda reflejada:  $\vec{E_r}$  según la dirección  $\hat{n}_r$
- Una onda transmitida:  $\vec{E_t}$  según la dirección  $\hat{n}_t$

cuyas expresiones son:

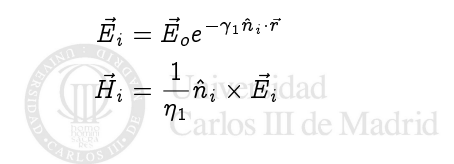

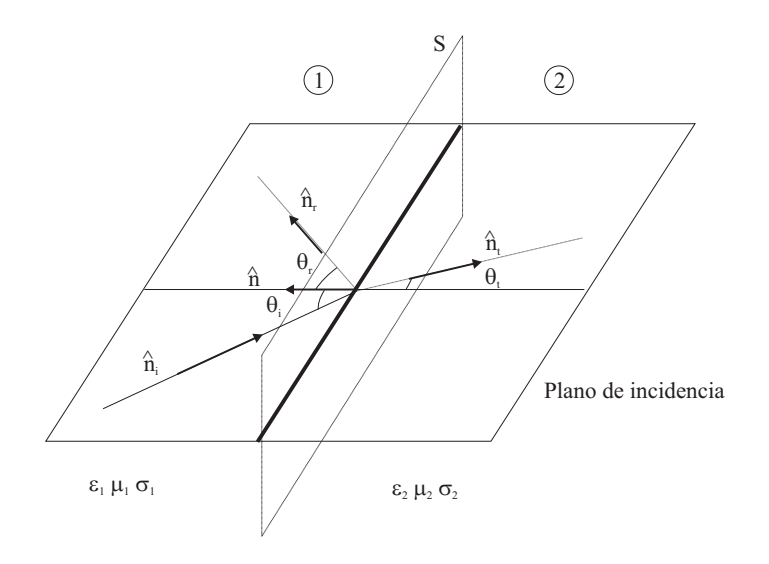

Figura 2.12: Incidencia oblícua

y definimos las ondas reflejadas:

$$
\vec{E_r} = \vec{E_2} e^{-\gamma_1 \hat{n}_r \cdot \vec{r}}
$$

$$
\vec{H_r} = \frac{1}{\eta_1} \hat{n}_r \times \vec{E_r}
$$

y transmitida:

$$
\vec{E_t} = \vec{E_1} e^{-\gamma_2 \hat{n}_t \cdot \vec{r}} \\ \vec{H_t} = \frac{1}{\eta_2} \hat{n}_t \times \vec{E_t}
$$

## Leyes de Snell

Imponemos que los exponentes de las ondas sean los mismos en la superficie S, definida por la ecuación  $\hat{n} \cdot \vec{r} = 0$ . Dado que podemos expresar  $\vec{r}$  como (ver Stratton)

$$
\vec{r}=(\hat{n}\cdot\vec{r})\hat{n}-\hat{n}\times(\hat{n}\times\vec{r})
$$

 $\vec{r} = - \hat{n} \times (\hat{n} \times \vec{r})$ 

sobre la superficie  $S$  será:

con lo que podremos escribir:

 ${\gamma}_1 \hat{n}_i \cdot \hat{n} \times (\hat{n} \times \vec{r}) = {\gamma}_1 \hat{n}_r \cdot \hat{n} \times (\hat{n} \times \vec{r})$  ${\gamma}_1 \hat{n}_i \cdot \hat{n} \times (\hat{n} \times \vec{r}) = {\gamma}_2 \hat{n}_r \cdot \hat{n} \times (\hat{n} \times \vec{r})$ 

y dado que:

$$
\hat{n}_i\cdot\hat{n}\times(\hat{n}\times\vec{r})=(\hat{n}_i\times\hat{n})\cdot(\hat{n}\times\vec{r})
$$

resulta:

$$
(\hat{n}_i \times \hat{n} - \hat{n}_r \times \hat{n}) \cdot \hat{n} \times \vec{r} = 0
$$
  

$$
(\gamma_1 \hat{n}_i \times \hat{n} - \gamma_2 \hat{n}_t \times \hat{n}) \cdot \hat{n} \times \vec{r} = 0
$$

de donde podemos extraer las siguientes conclusiones:

- Los vectores  $\hat{n},$   $\hat{n}_i,$   $\hat{n}_r$  y  $\hat{n}_t$  están en el mismo plano, que denominaremos *plano de incidencia*, que es perpendicular a S.Carlos III de Madrid

- Primera Ley de Snell:
- Segunda Ley de Snell:

$$
\sin \theta_r = \sin \theta_i \Rightarrow \theta_r = \theta_i
$$

$$
\gamma_1 \sin \theta_i = \gamma_2 \sin \theta_t
$$

que en un caso sin pérdidas resulta:

$$
\sqrt{\mu_1 \epsilon_1} \sin \theta_i = \sqrt{\mu_2 \epsilon_2} \sin \theta_t
$$

## Ecuaciones de Fresnel

Aplicamos ahora las condiciones de contorno para determinar la relación entre los campos en cualquier punto de la superficie  $S$ :

$$
\hat{n} \times (\vec{E}_i + \vec{E}_r) = \hat{n} \times \vec{E}_t; \qquad \hat{n} \times (\vec{H}_i + \vec{H}_r) = \hat{n} \times \vec{H}_t
$$

En los visto hasta ahora, la orientación de  $\vec{E_i}$  era arbitraria. Distinguimos dos casos:

- A.  $\vec{E_i}$  es perpendicular al plano de incidencia,  $\vec{E_i} = \vec{E}_{\perp}$
- B.  $\vec{E_i}$  es paralelo al plano de incidencia,  $\vec{E_i} = \vec{E_{\parallel}}$

de forma, que cualquier campo puede descomponerse en esta nueva base como:

$$
\vec{E} = \vec{E}_{\parallel} + \vec{E}_{\perp}
$$

Caso 1:  $\vec{E}_i$  perpendicular al plano de incidencia  $(\vec{E}_i=\vec{E}_\perp)$  En este caso se verifica  $\hat{n}\cdot\vec{E}_\perp=0$ . Tendremos además que  $\hat{n} \cdot \vec{E_t} = \hat{n} \cdot \vec{E_r} = 0$ . Si aplicamos las condiciones de contorno llegamos a:

$$
\Gamma_{\perp} = \frac{E_{\perp}^{r}}{E_{\perp}^{i}} = \frac{\eta_{2} \cos \theta_{i} - \eta_{1} \cos \theta_{t}}{\eta_{2} \cos \theta_{i} + \eta_{1} \cos \theta_{t}}
$$
\n
$$
T_{\perp} = \frac{E_{\perp}^{t}}{E_{\perp}^{i}} = \frac{2 \eta_{2} \cos \theta_{i}}{\eta_{2} \cos \theta_{i} + \eta_{1} \cos \theta_{t}}
$$

Si aplicamos la segunda Ley de Snell, obtenemos que para el ángulo  $\theta_t$  se cumple:

$$
\cos\theta_t = \sqrt{1-\left(\frac{\gamma_1}{\gamma_2}\right)^2\sin^2\theta_i}
$$

que en un caso sin pérdidas se convierte en:

$$
\cos\theta_t = \sqrt{1-\left(\frac{k_1}{k_2}\right)^2\sin^2\theta_i}
$$

y vemos que este valor puede llegar a ser complejo, incluso aunque tratemos con medios dieléctricos sin pérdidas. No obstante, si sustituimos este valor en las ecuaciones anteriores utilizando la segunda Ley de Snell, solventamos de momento el problema y obtenemos una versión más práctica en función únicamente del ángulo de incidencia  $\theta_i$  :

$$
\begin{aligned} \Gamma_{\perp} &= \frac{E_{\perp}^r}{E_{\perp}^i} = \frac{\eta_2 \cos \theta_i - \eta_1 \sqrt{1-\left(\frac{\gamma_1}{\gamma_2}\right)^2 \sin^2 \theta_i}}{\eta_2 \cos \theta_i + \eta_1 \sqrt{1-\left(\frac{\gamma_1}{\gamma_2}\right)^2 \sin^2 \theta_i}} \\ T_{\perp} &= \frac{E_{\perp}^t}{E_{\perp}^i} = \frac{2 \eta_2 \cos \theta_i}{\eta_2 \cos \theta_i + \eta_1 \sqrt{1-\left(\frac{\gamma_1}{\gamma_2}\right)^2 \sin^2 \theta_i}} \end{aligned}
$$

y podemos decir que los coeficientes complejos que multiplican a  $\vec{E}_{\perp}^i$  en cada caso indican que  $\vec{E}_{\perp}^r$  y  $\vec{E}_{\perp}^t$  no están en fase con  $\vec{E}_{\perp}^i$ . Carlos III de Madrid

Caso 2:  $\vec{E}_i$  paralelo al plano de incidencia ( $\vec{E}_i = \vec{E}_{\parallel}$ ) En este caso  $\vec{H}$  será normal al plano de incidencia, esto es  $\hat{n} \cdot \vec{H}_i = \hat{n} \cdot \vec{H}_r = \hat{n} \cdot \vec{H}_t = 0$  y procediendo análogamente llegamos a:

$$
\Gamma_{\parallel} = \frac{E_{\parallel}^r}{E_{\parallel}^i} = \frac{-\eta_1 \cos \theta_i + \eta_2 \cos \theta_t}{\eta_1 \cos \theta_i + \eta_2 \cos \theta_t}
$$

$$
T_{\parallel} = \frac{E_{\parallel}^t}{E_{\parallel}^i} = \frac{2\eta_2 \cos \theta_i}{\eta_1 \cos \theta_i + \eta_2 \cos \theta_t}
$$

con el mismo problema de antes, de forma que es conveniente escribir:

$$
\Gamma_{\parallel} = \frac{E_{\parallel}^r}{E_{\parallel}^i} = \frac{-\eta_1 \cos \theta_i + \eta_2 \sqrt{1 - \left(\frac{\gamma_1}{\gamma_2}\right)^2 \sin^2 \theta_i}}{\eta_1 \cos \theta_i + \eta_2 \sqrt{1 - \left(\frac{\gamma_1}{\gamma_2}\right)^2 \sin^2 \theta_i}}
$$
\n
$$
T_{\parallel} = \frac{E_{\parallel}^t}{E_{\parallel}^i} = \frac{2\eta_2 \cos \theta_i}{\eta_1 \cos \theta_i + \eta_2 \sqrt{1 - \left(\frac{\gamma_1}{\gamma_2}\right)^2 \sin^2 \theta_i}}
$$

y observamos que  $\vec{E}_{\parallel}^r$  y  $\vec{E}_{\parallel}^t$  no están en fase con  $\vec{E}_{\parallel}^i$  y que  $(\Gamma_{\perp},T_{\perp})\neq(\Gamma_{\parallel},T_{\parallel})$ 

Comentarios sobre los resultados obtenidos: A la vista de los resultados anteriores, podemos afirmar que una polarización lineal cualquiera (incidente) dará lugar a ondas reflejadas y transmitidas con polarización elíptica salvo en el caso de incidencia normal ( $\theta_i~=~0)$  en el cual no se distingue  $\vec{E}_{\perp}$  y  $\vec{E_{\parallel}}$  y resultan las expresiones conocidas:

$$
\Gamma_1 = \Gamma_{\perp} = \Gamma(0) = \frac{\eta_2 - \eta_1}{\eta_2 + \eta_1}
$$

$$
T_1 = T_{\perp} = T(0) = \frac{2\eta_2}{\eta_2 + \eta_1}
$$

#### Medios dieléctricos

Particularizamos los resultados obtenidos para el caso  $\sigma_1 = \sigma_2 = 0$ . Suponemos, además, que  $\mu_1 = \mu_2 = \mu_o$ . Entonces, la segunda Ley de Snell se escribe:

$$
\frac{\sin \theta_t}{\sin \theta_i} = \frac{\sin \theta_t}{\sin \theta_r} = \frac{\sqrt{\epsilon_{r1}}}{\sqrt{\epsilon_{r2}}} = \frac{n_1}{n_2}
$$

donde hemos introducido el valor

$$
n=\sqrt{\epsilon_r}
$$

conocido como índice de refracción del medio junto con:

$$
n_{21}=\frac{n_1}{n_2}
$$

índice de refracción relativo de 1 con respecto a 2

Observamos que:

- Si  $\epsilon_2 > \epsilon_1$  entonces  $\theta_t < \theta_i$ , esto es, el rayo se acerca a la normal a S
- Si  $\epsilon_1 > \epsilon_2$  hay dos posibilidades:

- 
$$
\forall \theta_i \le \arcsin(n_2/n_1)
$$
será  $\theta_t > \theta_i$ 

-  $\forall \theta_i > \arcsin(n_2/n_1), \theta_t$  será complejo. Excluimos, de momento esta posibilidad

Para valores de  $\theta_t$  reales las fórmulas de Fresnel proporcionan coeficientes de reflexión y transmisión también reales, por lo que las ondas transmitidas y reflejadas estarán en fase (0°) ó contrafase (180°) con respecto a la onda incidente.Carlos III de Madrid

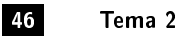

Angulo de Brewster: Veamos ahora si existe algún ángulo para el cual no existe onda reflejada. Es fácil comprobar que para la polarización perpendicular al plano de incidencia no es posible anular el fasor  $E_{\perp}^t$ . Sin embargo la ecuación de  $\Gamma_{\parallel}$  se anula cuando se verifique:

$$
-\eta_1\cos\theta_i+\eta_2\cos\theta_t=0
$$

que combinado con la primera la Ley de Snell conduce a un ángulo de incidencia:

$$
\boxed{\theta_i = \theta_b = \arcsin\sqrt{\frac{\epsilon_2}{\epsilon_1 + \epsilon_2}}} = \arctan\sqrt{\frac{\epsilon_2}{\epsilon_1}}
$$

valor que se denomina ángulo polarizante ó de Brewster y que existe sólo para la polarización paralela al plano de incidencia.

Reflexión total: Volvemos ahora al caso en el cual obtenemos ángulos  $\theta_t$  complejos. Esto ocurre a partir de un cierto ángulo conocido como ángulo crítico dado por:

$$
\boxed{\theta_c = \arcsin{\frac{n_2}{n_1}} = \arcsin{\sqrt{\frac{\epsilon_2}{\epsilon_1}}}}
$$

para el cual  $\theta_t = \pi/2$ , esto es, la onda transmitida sigue una dirección paralela a la superficie S (y los planos de fase constante ya no progresan hacia la dirección  $z^{\mathrm{+}}$ ).

El problema para ángulos mayores al crítico estriba en que los ángulos obtenidos en el medio 2 pierden su significado físico, si bien la solución matemática sigue siendo válida. El problema está en la suposición de onda plana que postulamos al principio del apartado. Veamos esto con detenimiento y estudiemos qué tipo de soluciones obtenemos.

Cuando  $\theta_t$  sea complejo tendremos:

$$
\sin\theta_t=\frac{\gamma_1}{\gamma_2}\sin\theta_i=\frac{\alpha_1+j\beta_1}{\alpha_2+j\beta_2}\sin\theta_i
$$

y en el caso de medios sin pérdidas,  $\alpha_1 = \alpha_2 = 0$  por lo que será:

$$
\cos \theta_t = -j n_{21} \sqrt{\sin^2 \theta_t - n_{12}^2} \tag{2.7}
$$

ecuación en la cual la raíz lleva el signo que corresponde a la condición de que el campo nunca puede hacerse  $\infty$ .

<span id="page-47-0"></span>Supongamos que  $\hat{n} = \hat{x}$  de forma que todos los puntos del medio 2 tienen valores positivos de x (ver figura [2.13\)](#page-47-0). Entonces:

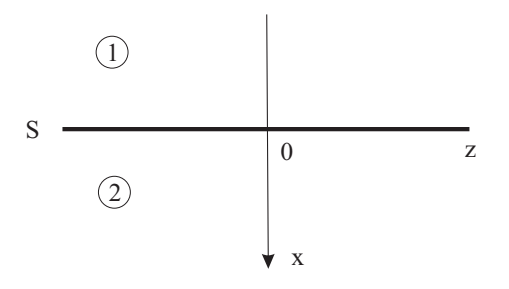

Figura 2.13: Reflexión total en una superficie coincidente con el plano  $xy$ 

$$
\gamma_2 \hat{n} \cdot \vec{r} = j\omega \sqrt{\epsilon_2 \mu_2} (x \cos \theta_t + z \sin \theta_t) =
$$
  
=  $j\omega \sqrt{\epsilon_1 \mu_1} (-jx \sqrt{\sin^2 \theta_i - n_{12}^2} + z \sin \theta_i)$ 

y por tanto, el campo transmitido será:

<span id="page-48-0"></span>
$$
\vec{E}_t = \vec{E}_{to} e^{-\gamma_2 \hat{n} \cdot \vec{r}} = \vec{E}_{to} e^{-\alpha_2 x - j\beta z} \tag{2.8}
$$

donde  $\vec{E}_{to}$  se obtiene de la Fórmula de Fresnel correspondiente y:

$$
\alpha_2 = \omega \sqrt{\epsilon_1 \mu_1} \sqrt{\sin^2 \theta_i - n_{12}^2} = \frac{\omega}{v_{f1}} \sqrt{\sin^2 \theta_i - n_{12}^2}
$$

$$
\beta = \omega \sqrt{\epsilon_1 \mu_1} \sin \theta_i = \frac{\omega}{v_{f1}} \sin \theta_i
$$

y observamos cómo el campo definido por  $(2.8)$  incluye dos términos:

- Un factor  $e^{-\alpha_2 x}$  que depende de x y que decae exponencialmente según  $x \to \infty$  lo cual confirma la elección del signo negativo de la raíz de [\(2.7\)](#page-40-1), y que define un conjunto de superficies equiamplitud en planos paralelos a la discontinuidad (ver figura [2.14\)](#page-48-1)
- Un factor  $e^{-j\beta z}$  que depende de  $z$  y tiene aspecto de onda, a pesar de que su velocidad de fase:

$$
v_s = \frac{v_{f1}}{\sin\theta_i}
$$

<span id="page-48-1"></span>depende del ángulo  $\theta_i$  y que define un conjunto de superficies equifase perpendicular a las superficies equiamplitud y a la discontinuidad.[8](#page-48-2)

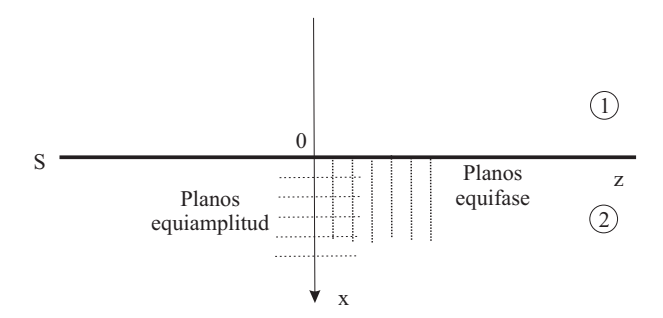

Figura 2.14: Onda de superficie en medios sin pérdidas para reflexión total

Mediante las ecuaciones de Fresnel se puede llegar a las expresiones de los campos en los medios 1 y 2 y analizando el vector de Poynting en los dos medios se puede llegar a las siguientes conclusiones:

- A. El flujo de energía de la onda reflejada coincide con el de la onda incidente
- B. El vector de campo  $\vec{E_t}$  no es nulo
- C. No existe flujo medio de energía en el medio 2 (el de menor índice de refracción) según la componente normal a la discontinuidad, si bien existe una componente normal instantánea de flujo de energía no nula, dado que los campos no son nulos
- D. Existe un flujo medio de energía en el medio 2 en la dirección paralela a la discontinuidad que cae muy rápidamente cuando nos alejamos de ella.

Por lo tanto, podemos decir que la excitación en el medio 2, en el caso de reflexión total, es una onda no transversal (no plana) confinada en la vecindad de la superficie de discontinuidad. Las soluciones de este tipo se conocen como ondas de superficie. Estas soluciones van a tener componentes transversales y longitudinales con respecto a la dirección de propagación (a lo largo de la discontinuidad). Por todo ello, podemos decir que:

<span id="page-48-2"></span> $8$ El origen del problema de los ángulos complejos está en que la suposición de ondas planas (excepto para el caso de incidencia normal) es incompatible con la presencia del dioptrioCarlos III de Madrid

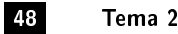

- Los ángulos complejos corresponden a ondas no planas, que presentan componentes longitudinales de campo
- Las componentes longitudinales están relacionadas con la energía reactiva almacenada en el medio
- Existe propagación por onda de superficie lo que da lugar a superficies equiamplitud y superficies equifase. Los ángulos complejos están relacionados con ondas no transversales (no planas).

#### Medios con pérdidas

En este caso, las leyes de Snell y Fresnel siguen siendo formalmente válidas, pero nuevamente, el hecho de que  $\theta_t$  sea compleja, conduce a una interpretación distinta. Supongamos que el medio 2 es conductor. De acuerdo con la Ley de Snell, tendremos:

$$
\sin\theta_t=(a-jb)\sin\theta_i
$$

de donde se sigue que:

$$
\cos\theta_t = \sqrt{1-(a^2-b^2-2jab)\sin^2\theta_i} = \rho e^{j\gamma}
$$

por lo que el campo será:

$$
\vec{E}_t = \vec{E}_{to} e^{-px-j(-qx+\alpha_1z\sin\theta_i)}
$$

siendo:

$$
p = \rho(\beta_2 \cos \gamma + \alpha_2 \sin \gamma)
$$
  

$$
q = \rho(\alpha_2 \cos \gamma - \beta_2 \sin \gamma)
$$

y ahora:

- Las superficies de amplitud constante son los planos  $px = cte$
- Las superficies de fase constante son los planos  $-qx + \alpha_1 z \sin \theta_i = cte$ .

<span id="page-49-0"></span>y observamos como las dos familias de planos no coinciden y nuevamente la solución no es una onda plana (ver figura  $2.15$ ).

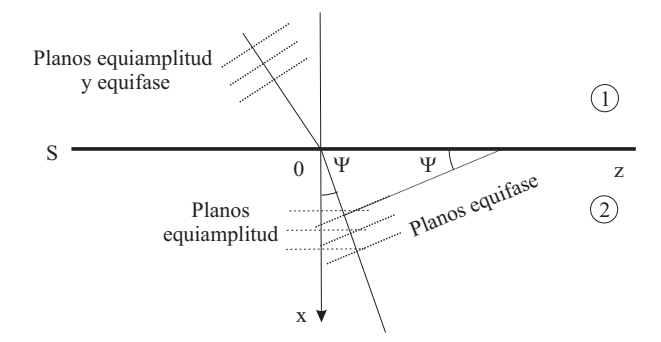

Figura 2.15: Refracción en un medio con pérdidas

Podemos definir una Ley de Snell modificada, que ahora depende del ángulo de incidencia:

$$
n(\theta_i) = \frac{\sin \theta_i}{\sin \Psi} = \frac{1}{\alpha_1} \sqrt{\alpha_1^2 \sin^2 \theta_i + q^2}
$$

con lo cual la velocidad de fase será:

$$
v_2(\theta_i) = \frac{\omega}{\sqrt{\alpha_1^2 \sin^2 \theta_i + q^2}} = \frac{v_{f1}}{n(\theta_i)}
$$

Se puede demostrar que en este caso, existe un ángulo análogo al de Brewster para el cual el coeficiente de reflexión para la polarización de la onda paralela al plano de incidencia alcanza un mínimo (no un nulo). Como caso particular, si el medio 2 es un buen conductor  $(\sigma_2 >>)$ , tendremos:

$$
\alpha_2=\beta_2\approx\sqrt{\frac{\omega\sigma_2\mu_2}{2}}
$$

que implica:

$$
p \approx q \approx \alpha_2 \Rightarrow \Psi \rightarrow 0 \quad n(\theta_i) \rightarrow \infty \quad v_{f2} \rightarrow 0
$$

<span id="page-50-0"></span>por lo que al aumentar  $\sigma_2$  (ó disminuir f), los planos de fase constante se alinean con los de amplitud constante y la propagación en el seno del conductor ocurre prácticamente según la dirección a la normal a la discontinuidad  $(figura 2.16)$  $(figura 2.16)$ .

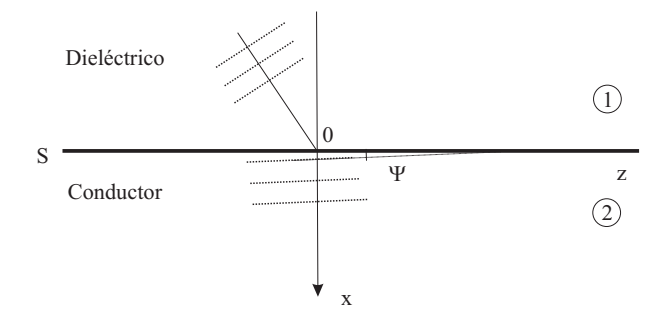

Figura 2.16: Refracción en medio buen conductor

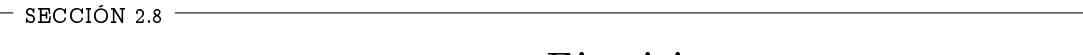

# Ejercicios

 $\boxed{2. \ 16}$  Una onda plana con una frecuencia de  $f{=}3$  GHz se propaga en un medio material infinito con  $\epsilon_r = 7$  y  $\mu_r = 3$ . Calcular  $\lambda$ ,  $v_f$  y  $\eta$ .

<u>Sol</u>:  $\lambda = 0.0218m$ ;  $v_p = 6.55 \cdot 10^7 \text{ m/s}$ ;  $\eta = 246.8 \Omega$ 

**2. 17** Calcular la profundidad de penetración,  $\delta_s$ , en el Aluminio ( $\sigma = 3.86 \cdot 10^7 \text{ S/m}$ ) a  $f = 10 \text{ GHz}$ . Sol:  $\delta_s(Al) = 8.14 \cdot 10^{-7}$  m

 $\overline{2.18}$  Calcular la constante de atenuación en tierra seca ( $\epsilon'=4,~\sigma=10^{-3}$  S/m) y en mar ( $\epsilon'=80,~\sigma=4$  $\overline{S/m}$ .

Sol:

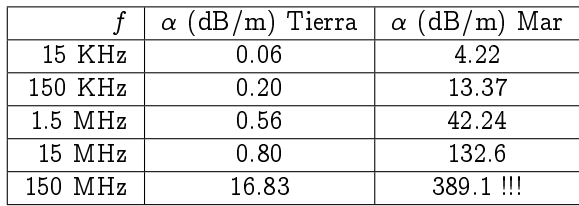

2. 19 Determinar la polarización de una onda plana en los siguientes casos:

- A.  $\vec{E} = E_o(\hat{x} + \hat{y})e^{-jk_o z}$
- B.  $\vec{E} = E_o(\hat{x} + j\hat{y})e^{-jk_oz}$

Sol: A) Lineal; B) Circular a izquierdas

2. 20 Describir el estado de polarización de las siguientes ondas:

- A.  $\vec{E} = E_0 \cos(kz \omega t)\hat{x} E_0 \sin(kz \omega t)\hat{y}$
- B.  $\vec{E} = E_0 \cos(kz \omega t \pi/2)\hat{x} E_0 \sin(kz \omega t)\hat{y}$
- C.  $\vec{E} = E_0 \cos(kz \omega t)\hat{x} E_0 \cos(kz \omega t)\hat{y}$

y determinar sus componentes magnéticas y la energía media transportada en un periodo por unidad de super ficie

Sol:

- A. Circular a derechas.  $\vec{H} = \frac{E_0}{120\pi} [cos(\omega t kz)\hat{y} sen(\omega t kz)\hat{x}]$  ;  $<\vec{S}>= \frac{1}{120\pi} |E_0|^2 |\hat{z}|$
- B. Lineal con dirección:  $\vec{u} = \frac{1}{\sqrt{2}}$  $\frac{1}{2}\hat{x} - \frac{1}{\sqrt{2}}$  $\frac{1}{2}\hat{y}$ .  $\vec{H} = \frac{E_0}{120\pi} [\hat{x} + \hat{y}] cos(\omega t - kz + \frac{\pi}{2}); <\vec{S}> = \frac{1}{120\pi} \mid E_0 \mid^2 \hat{z}$
- C. Lineal con dirección:  $\vec{u} = \frac{1}{\sqrt{2}}$  $\frac{1}{2}\hat{x} - \frac{1}{\sqrt{2}}$  $\frac{1}{2}\hat{y}$ .  $\vec{H} = \frac{E_0}{120\pi} [\hat{x} + \hat{y}] cos(\omega t - kz); <\vec{S}> = \frac{1}{120\pi} \mid E_0 \mid^2 \hat{z}$

 $\mid$  2. 21  $\mid$  La amplitud compleja del campo eléctrico de una onda plana monocromática que se propaga en el vacío está dada por:

$$
\vec{E} = [(\sqrt{3} + j)\hat{x} + 2j\hat{y}]e^{-j\frac{20\pi z}{3}}
$$

Determinar la frecuencia de la onda, el vector unitario en la dirección de propagación, la polarización, la expresión del campo magnético, la razón axial y la densidad de potencia media.

<u>Sol</u>: f=1 GHz;  $\hat k = \hat z$ ; Elíptica a izquierdas;  $\vec H = \frac{1}{120\pi}(-2j\hat x + (\sqrt 3 + j)\hat y)e^{-j20\pi/3z}$  A/m;  $ra = \sqrt 3; \, \frac{1}{30\pi} \hat z$   $W/m^2$ 

 $\mid$  2. 22  $\mid$  Dado el campo eléctrico:

$$
\vec{E}=\sqrt{3}\hat{x}\cos(\omega t -\frac{20\pi}{3}z)e^{-\frac{20\pi}{3}z}-(\hat{x}+2\hat{y})\sin(\omega t -\frac{20\pi}{3}z)e^{-\frac{20\pi}{3}z}
$$

que se propaga en un medio conductor, describa su polarización y calcule la constante de atenuación en dB/m. Sol: Elíptica a izquierdas;  $\alpha = 57,86\pi dB/m$ 

2. 23 El campo magnético en una cierta región del espacio responde a la siguiente expresión:

$$
\vec{H} = H_0(\hat{x} + j\hat{y})e^{-jkz}
$$

Calcular el campo eléctrico instantáneo, la curva descrita por el vector campo eléctrico en un punto fijo del espacio y la densidad de potencia media e instantánea.

<u>Sol</u>:  $\vec{E} = -120\pi H_0[\cos(\omega t - kz)\hat{y} + sen(\omega t - kz)\hat{x}]$ ; Polarización circular a izquierdas;  $<\vec{S}>= 60\pi H_0^2\hat{z}$ 

 $\boxed{2.\,\, 24}$  Una onda plana monocromática se propaga en el vacío según z y está constituida por la superposición de dos componentes linealmente polarizadas cuyos valores instantáneos en  $z = 0$  están dados por:

$$
\vec{E_1}(0,t) = 3 \cos \omega t \hat{x}
$$
  

$$
\vec{E_2}(0,t) = 2 \cos(\omega t + \pi/2) \hat{y}
$$

Determinar la relación entre los valores máximo y mínimo del campo total, la polarización y el vector de Poynting medio asociado a la onda y a cada una de sus componentes por separado.

Sol: RA = 3/2: Elíptica a izquierdas; 
$$
P_{av} = \frac{13}{240\pi} \hat{z} W/m^2 P_1 = \frac{9}{240\pi} \hat{z} W/m^2 P_2 = \frac{4}{240\pi} \hat{z}
$$

 $\mid$  2. $\mid$  25  $\mid$  Determinar la amplitud compleja del campo eléctrico de una onda plana monocromática con polarización elíptica a izquierdas sabiendo que se propaga en el vacío según una dirección que se considera como eje z; la relación entre el valor máximo y el valor mínimo del campo eléctrico es N; la dirección según la cual se mide el máximo valor del campo eléctrico se toma como eje y; el valor medio de la densidad de potencia que transmite la onda es  $P(W/m^2)$  y el campo eléctrico en el plano  $z = 6$  tiene dirección  $\hat{x}$  en el instante  $t = 0.$ 

$$
\underline{Sol}:\ \vec{E}=\sqrt{\tfrac{2P120\pi}{1+N^2}}(\hat{x}+Nj\hat{y})e^{-j\beta z}
$$

 $\overline{2.\,\, 26}$  Encontrar el vector de polarización de una onda plana si  $\epsilon=30^\mathrm{o}$  y  $\tau=135^\mathrm{o}$ .  $\underline{Sol}:~\vec{e}=\frac{\sqrt{2}}{2}\hat{x}+\frac{\sqrt{2}}{2}e^{j\frac{2\pi}{3}}\hat{y}$ 

 $\mid$  2. 27  $\mid$  Calcular el vector de polarización de un campo con polarización elíptica a derechas cuya razón axial es  $\overline{3$  dB y su semieje mayor corresponde al eje x.

 $Sol: \vec{e} = 0.816\hat{x} - j0.577\hat{y}$ 

 $\mid$ 2. 28 | Calcula el coeficiente de reflexión de una onda plana sobre un plano conductor infinito de Cu ( $\sigma$  =  $5.813 \cdot 10^7$  S/m) para  $f=1$  GHz.

<u>Sol</u>:  $\Gamma \approx 1$   $\angle 179.9^{\circ}$ ;  $T \approx 6.181 \cdot 10^{-5}$   $\angle 45^{\circ}$ 

 $\boxed{2.29}$  Una onda plana que se propaga en un medio de  $\epsilon_r = 4$ ,  $\mu_r = 1$  y cuyo fasor de campo eléctrico es  $\vec{E}^{i} = 2 \cdot 10^{-3} e^{-jkz} \hat{y} V/m$  incide normalmente sobre un medio igual al vacío. Determinar el campo magnético incidente, el coeficiente de reflexión y la ROE, los campos reflejados y transmitidos (eléctricos y magnéticos) y las densidades de potencia media incidente, reflejada y transmitida.

$$
\underline{Sol}
$$

A. 
$$
\vec{H}_i = -\frac{0.002}{60\pi} e^{-j k z} \hat{x}(A/m) = -\frac{0.002}{60\pi} e^{-j 2k_o z} \hat{x}
$$
 (A/m)  
\nB.  $\Gamma_1(z) = \frac{1}{3} e^{j 4k_0 z}$  ROE=2  
\nC.  $\vec{E}^T = \frac{1}{3} 0.002 e^{j 2k_0 z} \hat{y}(V/m); \vec{E}^t = \frac{4}{3} 0.002 e^{-j k_0 z} \hat{y}(V/m);$   
\n $\vec{H}^T = \frac{1}{3} \frac{0.002}{60\pi} e^{j 2k_0 z} \hat{x}(A/m); \vec{H}^t = -\frac{4}{3} \frac{0.002}{120\pi} e^{-j k_0 z} \hat{x}(A/m)$   
\nD.  $P_{av}^i = \frac{10^{-6}}{30\pi} \hat{z}(W/m^2)$   $P_{av}^r = -\frac{10^{-6}}{270\pi} \hat{z}(W/m^2)$   $P_{av}^t = \frac{8 \cdot 10^{-6}}{270\pi} \hat{z}(W/m^2)$ 

 $\boxed{2.\,30}$  Una onda plana que se propaga en el espacio libre incide normalmente sobre un material dieléctrico sin pérdidas. La reflexión producida origina en el espacio libre una onda estacionaria, y por medio de mediciones se determina que: la relación de ondas estacionaria (ROE) es 2; la distancia entre dos máximos consecutivos de campo eléctrico es 6 cm y el primer máximo del campo eléctrico está situado a 3 cm del dieléctrico. Calcular:

- A. La frecuencia
- B. La constante dieléctrica relativa de la lámina
- C. El porcentaje de energía incidente que atraviesa la lámina

Sol:  $f = 2.5 \text{ GHz}; \epsilon_r = 4; 88.9 \%$ 

Carlos III de Madrid

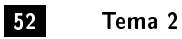

 $\overline{2.\,31}$  Una onda plana de frecuencia 3 GHz se propaga en el vacío e incide normalmente sobre una superficie dieléctrica de permitividad 16 $\epsilon_0$  y espesor 5/8cm, a la que sigue otra de permitividad  $\epsilon_0$  y 5cm de espesor, tras la que se halla una nueva lámina de 4 $\epsilon_0$  y 5/4cm de grosor a continuación de la cual se tiene de nuevo el vacío.

- A. ¿Cuál es el porcentaje de la potencia incidente en el primer medio que se transmite al último?
- B. ¾Qué medio o medios podrían eliminarse de la estructura dada manteniéndose el mismo porcentaje de potencia transmitida?

Sol: 64%; 2 y 3

 $\boxed{2.\,\, 32}$  Una onda plana incide oblicuamente desde el vacío sobre un conductor perfecto como se indica en la figura. La amplitud compleja del campo incidente es:

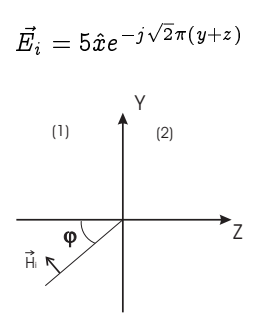

A. Calcúlese la expresión de los campos totales en función del tiempo.

B. ¿Existe algún punto en el cual se anule el campo eléctrico para cualquier valor del tiempo?

<u>Sol</u>:  $\vec{E}(t) = 10sen(\sqrt{2}\pi z)sen(\omega t - \sqrt{2}\pi y)\hat{x}$ ; Los planos  $z = \frac{n}{\sqrt{2}}$ 

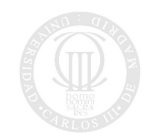

# TEMA 3

# Propagación guiada

SECCIÓN 3.1

# Introducción

Planteamos el problema de la transmisión de energía electromagnética entre dos puntos cumpliendo dos exigencias:

- Debe llegar la totalidad o la mayor parte de la energía enviada desde el primer medio
- El sistema debe permitir el paso de las potencias que sea necesario transmitir en la práctica

En el caso de las bajas frecuencias, el problema se resuelve empleando dos conductores paralelos separados entre si una distancia pequeña comparada con  $\lambda$ . Por este motivo, no se producen pérdidas por radiación.

Si se quiere mantener esta situación al elevar la frecuencia, es necesario disminuir dicha distancia, lo que limita la potencia máxima transmisible por la formación de arcos eléctricos. Todo ello, limita la transmisión por líneas bifilares hasta frecuencias del orden de los MHz, lo que obliga a recurrir a otros artificios para suprimir la radiación de los conductores paralelos.

Una primera solución es el cable coaxial en el cual uno de los conductores engloba completamente al otro. Para soportar el conductor central se puede utilizar un medio dieléctrico que rellene el espacio entre los conductores o simplemente rodajas de dicho material aislante.

Generalizando lo anterior, introducimos unos elementos nuevos, las guías de ondas ó guiaondas que, en general, consisten en un tubo cilíndrico de paredes metálicas y lleno de aislante, aire o el vacío en las cuales el soporte de la energía que se transmite es el campo electromagnético que, para una determinada frecuencia, se propagará a lo largo del tubo si se han elegido adecuadamente las dimensiones de la sección recta de este último.

Las guías se conocen según la forma de la pared que constituye su sección. Si en el interior de la guía no hay más que un aislante homogéneo e isótropo, se dice que la primera es homogénea. En caso contrario, se especifica la geometría con un calificativo especial como p. ej. guía parcialmente rellena de dieléctrico.

SECCIÓN 3.2

# Guías cilíndricas homogéneas. Planteamiento teórico de la propagación

Suponemos que los conductores que forman la guía son perfectos. Inicialmente, suponemos que el dieléctrico no tiene pérdidas, por lo que se trata de un aislante perfecto. Asumimos también que existe simetría de traslación a lo largo del eje z (cilindro recto) y trabajamos con unas coordenadas ( $\xi_1, \xi_2, z$ ). Así p. ej. para el caso de las coordenadas cartesianas será  $\xi_1 = x$  y  $\xi_2 = y$ . Carlos III de Madrid

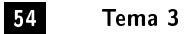

Se trata entonces de resolver las ecuaciones de ondas:

<span id="page-55-0"></span>
$$
\begin{aligned}\n\triangle \vec{E} - \gamma_o^2 \vec{E} &= 0\\ \n\triangle \vec{H} - \gamma_o^2 \vec{H} &= 0\n\end{aligned}
$$

siendo  $\gamma_o^2=-\omega^2\mu\epsilon=-k^2$  añadiendo las condiciones de contorno que impone la guía a los campos  $\vec{E}$  y  $\vec{H}$ . Podemos escribir el campo  $\vec{E}$  como (para el campo  $\vec{H}$  el desarrollo es análogo):

$$
\vec{E} = \vec{E_t} + \vec{E_z}
$$

donde  $\vec{E_t}$  es la componente tangencial y  $\vec{E_z}$  la componente longitudinal, con respecto al eje de la guía, por lo que resultará:

$$
\Delta \vec{E}_t + \Delta \vec{E}_z - \gamma_o^2 \vec{E}_t - \gamma_o^2 \vec{E}_z = 0
$$

En sistemas que presenten simetría de traslación,  $\triangle\vec{E_t}$  es un vector transversal a  $\hat{z}$  mientras que  $\triangle\vec{E_z}$  tiene la dirección de  $\hat{z}$ , por lo que:

$$
\Delta \vec{E_t} - \gamma_o^2 \vec{E_t} = 0
$$
  

$$
\Delta \vec{E_z} - \gamma_o^2 \vec{E_z} = 0
$$

Además se verificará:

$$
\Delta \vec{E_z} = (\Delta E_z)\hat{z} = \left(\Delta_t E_z + \frac{\partial^2 E_z}{\partial z^2}\right)\hat{z}
$$

siendo  $\triangle_t$  la parte de  $\triangle$  que no contiene derivadas con respecto a  $z,$  luego:

$$
\triangle E_z = \triangle E_t + \frac{\partial^2 E_z}{\partial z^2} - \gamma_o^2 E_z
$$

ecuación a la que se le puede aplicar la técnica de separación de variables para escribir:

$$
E_z = F_e(\xi_1, \xi_2) A_e(z)
$$

obteniéndose:

$$
\frac{\triangle_t F_e}{F_e} + \frac{A_e''}{A_e} - \gamma_o^2 = 0
$$

lo que supone que:

$$
\frac{A^{''}_{e}}{A_{e}}=\gamma^{2}
$$

donde  $\gamma^2$  es una constante de separación y la solución para  $E_z$  es de la forma:

$$
E_z = F_e(\xi_1, \xi_2)(Ae^{-\gamma z} + Be^{\gamma z})
$$

Siendo  $F_e(\xi_1, \xi_2)$  la solución de la ecuación:

$$
\Delta_t F_e - \gamma_c^2 F_e = 0
$$

con:

 $\gamma_c^2 = \gamma_o^2 - \gamma^2$ 

Si se elige una de las dos exponenciales, tendremos:

$$
\vec{E_z} = F_e(\xi_1, \xi_2) e^{-\gamma z} \hat{z}
$$

y operando de la misma manera para  $\hat{H}_z$ :

$$
\vec{H}_z = F_h(\xi_1, \xi_2) e^{-\gamma z} \hat{z}
$$

donde, como hemos dicho anteriormente,  $F_e$  y  $F_h$  son dos soluciones independientes de la ecuación:

$$
\triangle_t F - \gamma_c^2 F = 0
$$

cuyas constantes de separación pueden ser distitintas y dependerán de las condiciones de contorno que apliquemos a cada campo.

Atendiendo a las expresiones de los campos, podremos clasificar las soluciones en:

- $\it{Modos Transversales~electromagnéticos~6~TEM:~\vec{E_z}=0~y~\vec{H_z}=0}$
- $\it{Modos}$  Transversales  $\it{Magn\'eticos}$  ó TM:  $\vec{H}_z=0$
- $\it{Modos}$  Transversales Eléctricos ó TE:  $\vec{E_z}=0$

Pasamos a estudiar cada uno de los casos introduciendo una impedancia que relacione los campos transversales  $\vec{E}~\mathrm{y}~\vec{H}$  de cada modo de la misma forma que hicimos con las ondas planas.

#### Modos TEM

Este caso corresponde a la solución trivial de las ecuaciones para  $F_e$  y  $F_h$ . Los campos únicamente tienen componentes transversales, por lo que la ecuación a resolver es:

$$
\frac{\partial^2 \vec{E_t}}{\partial z^2} - \gamma_o^2 \vec{E_t} = 0
$$

cuya solución se puede expresar como:

$$
\vec{E}=\vec{F}_e(\xi_1,\xi_2)e^{-\gamma_o z}
$$

siendo la función  $\vec{F_e}$  la solución de:

junto con las condiciones de contorno correspondientes. Observamos como  $\vec{F}_{e}$  nos proporciona la variación transversal del campo en cualquier sección recta de la guía.

 $\nabla_t \times \vec{F}_e = 0$ 

Se demuestra, además, que se verifica:

$$
\vec{H} = \frac{1}{\eta_o} \hat{z} \times \vec{E}
$$
\n
$$
Z_{TEM} = \frac{\hat{z} \times \vec{E_t}}{\vec{H_t}} = \eta_o
$$

que coincide con la impedancia intrínseca del medio material para una onda plana.

# Modos TM

En este caso,  $\vec{H}$  está contenido en planos perpendiculares a  $\hat{z}$ . Los campos son:

$$
\vec{E_z} \, = \, F_e \, (\xi_1, \xi_2) e^{\,-\,\gamma z} \, \hat{z}
$$

donde  $F_e$  cumple la ecuación:

$$
\Delta_t F_e - \gamma_c^2 F_e = 0; \qquad \gamma_c^2 = \gamma_o^2 - \gamma^2
$$

$$
\vec{H}_t = -\frac{j\omega\epsilon}{\gamma_c^2} \nabla_t E_z \times \hat{z}
$$

$$
\vec{E}_t = \frac{\gamma}{\gamma_c^2} \nabla_t E_z
$$

$$
Z_{TM} = \frac{\hat{z} \times \vec{E}_t}{\vec{H}_t} = \frac{\gamma}{j\omega\epsilon}
$$

Universidad<br>Carlos III de Madrid

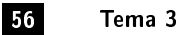

## Modos TE

En este caso,  $\vec{E}$  está contenido en planos perpendiculares a  $\hat{z}$ . Los campos son:

$$
\vec{H}_z = F_h(\xi_1, \xi_2) e^{-\gamma z} \hat{z}
$$

donde  $F_h$  cumple la ecuación:

$$
\Delta_t F_h - \gamma_c^2 F_h = 0; \qquad \gamma_c^2 = \gamma_o^2 - \gamma^2
$$

$$
\vec{E_t} = -\frac{j\omega\mu}{\gamma_c^2} \nabla_t H_z \times \hat{z}
$$

$$
\vec{H_t} = \frac{\gamma}{\gamma_c^2} \nabla_t H_z
$$

$$
Z_{TE} = \frac{\hat{z} \times \vec{E_t}}{\vec{H_t}} = \frac{j\omega\mu}{\gamma}
$$

Notar que como  $\vec{E_z}$  y  $\vec{H_z}$  son independientes, las soluciones con  $\vec{E_z}\neq 0$  y  $\vec{H_z}\neq 0$  también lo serán y podrán obtenerse como superposición de las anteriores, esto es, no se trata de una familia separada de soluciones distitintas de las que ya se han descrito.

# Comentarios sobre las soluciones

La solución general del problema es combinación lineal de las soluciones TEM, TE y TM, siendo las condiciones de contorno las que determinan las constantes de separación  $\gamma$  y los coeficientes de la combinación correspondientes a cada caso. De esta forma:

- Las condiciones de contorno laterales definen la forma específica de variación de los modos con las coordenadas  $\xi_1$ ,  $\xi_1$  y z, esto es, las  $F_e$ ,  $F_h$  y  $\gamma$ , cuya determinación es un problema bidimensional en  $(\xi_1, \xi_2)$
- Las condiciones en los planos  $z = cte$ . correspondientes al generador y la carga determinan cuántos y cuales son los modo que se propagan

Para cada geometría de guía, existe un sistema de coordenadas que facilita su solución, y que viene determinado por las simetrías existentes en las condiciones de contorno. Así, para el caso de una guía con sección rectangular, es apropiado emplear las coordenadas cartesianas.

3.2.1

#### Análisis de la variación con z

La constante de propagación que hemos obtenido viene dada por:

$$
\gamma=\sqrt{\gamma_o^2-\gamma_c^2}
$$

dependiendo  $\gamma_c$  de las condiciones de contorno que gobiernan  $F_e$  y  $F_h$ . De la misma manera que hicimos con las ondas planas, denominamos a  $\gamma$  constante de propagación, que dependerá también de la frecuencia y que normalmente expresaremos como:

$$
\gamma(\omega)=\alpha(\omega)+j\,\beta(\omega)
$$

siendo  $\alpha$  la constante de atenuación y  $\beta$  la constante de fase. De la misma forma, podemos definir la longitud de onda  $\lambda(\omega)$ , la velocidad de fase  $v_f(\omega)$ , la velocidad de grupo  $v_g(\omega) = d\beta/d\omega$ , etc.

Lo novedoso con respecto al planteamiento de las ondas planas es que sólo el conocimiento de las condiciones de contorno que corresponden al modo cuya solución calculamos fija el valor de la constante de propagación  $\gamma$ .

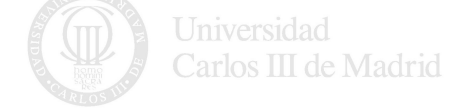

# 3.2.2

# Condiciones de contorno laterales

Las condiciones de contorno en z=cte. determinan los modos que es necesario considerar para obtener la solución completa del problema. Las condiciones de contorno laterales en  $(\xi_1, \xi_2)$  determinan las características de cada modo (a través de  $\gamma_c$ ) y la forma de los campos.

Las ecuaciones de  $F_e$  y  $F_h$  sólo tienen solución sencilla cuando se pueda aplicar la técnica de separación de variables y esto se puede hacer cuando las condiciones de contornop se den sobre planos de  $\xi_i = cte$ .

Los tipos de condición de contorno más habituales son el conductor perfecto ( $\sigma \to \infty$ ), el conductor real (no perfecto o buen conductor) y por último, los problemas abiertos (Ej. la línea bifilar). Unicamente el primero admite una solución analítica sencilla.

# <span id="page-58-1"></span>3.2.3

# Condiciones de contorno de conductor perfecto

<span id="page-58-0"></span>Supongamos una situación como la de la figura [3.1.](#page-58-0) En este caso, el conductor perfecto impone:

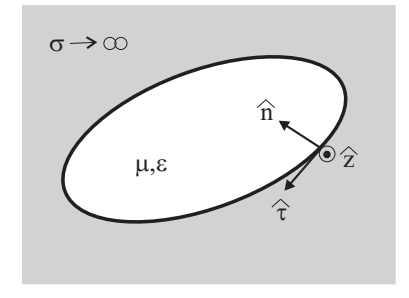

Figura 3.1: Condición de contorno de conductor perfecto

$$
\hat{n} \times \vec{E_t} = 0 \\ E_z = 0
$$

# Modos TE

Aplicando las condiciones anteriores se llega a:

$$
\left.\frac{dF_h}{dn}\right|_C=0
$$

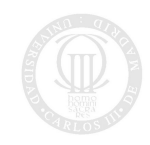

#### Modos TM

En este caso directamente:

 $F_e|_C = 0$ 

#### Modos TEM

En este caso tendremos:

Como además se verifica:

podremos decir que:

siendo  $\phi = \phi(\xi_1, \xi_2)$  una función escalar que verifica la ecuación de Laplace bidimensional:

 $\triangle_t \phi = 0$ 

 $\vec{F}_{Et} = -\nabla_t \phi$ 

por lo que el problema coincide con el planteamiento de un problema electrostático bidimensional, esto es, una vez encontrado  $\phi$ , el campo eléctrico vendrá dado por:

$$
\vec{E_t} = -\nabla_t \phi \cdot e^{-\gamma_o z}
$$

Por ello, y dado que  $\vec{F}_{Et}$  es normal a C, esta curva debe ser una línea de  $\phi$  constante, así que en los conductores podremos imponer  $\phi|_c = cte$ .

Una primera conclusión importante es la siguiente. Si la frontera del conductor es simplemente conexa la única solución posible es  $\phi = cte$ . en toda la región y por tanto  $\vec{F}_{Et} = 0$ . Por tanto, en una región limitada por un conductor perfecto simplemente conexo no puede existir modo TEM.

## 3.2.4

#### Características de los modos

Se puede demostrar que cuando las condiciones de contorno son las de un conductor perfecto, se cumple que

 $\gamma_c^2 < 0$ 

Por tanto, la expresión  $\gamma^2 = \gamma_o^2 - \gamma_c^2$  será positiva o negativa dependiendo de la frecuencia, siempre y cuando el medio material no presente pérdidas.

El valor de la pulsación para el cual la expresión anterior cambia de signo se conoce como pulsación (frecuencia) de corte y viene dado por:

$$
\omega_c = \frac{1}{\sqrt{\mu \epsilon}} \sqrt{-\gamma_c^2} \qquad ; \qquad f_c = \frac{2\pi}{\sqrt{\mu \epsilon}} \sqrt{-\gamma_c^2}
$$

y las dos posibilidades son:

- Si  $\omega < \omega_c$  ( $f < f_c$ )  $\Rightarrow \gamma^2 > 0$  y por tanto  $\gamma = \alpha$  por lo que el modo no se propaga, esto es está  $a$ i corte.

s

 $1 - \frac{f_c^2}{f^2}$  $f<sup>2</sup>$ 

- Si  $\omega > \omega_c$   $(f > f_c)$   $\Rightarrow$   $\gamma^2 < 0$  y por tanto  $\gamma = j\beta$  por lo que el modo se propagará.

En función de la frecuencia de corte, podemos escribir: [1](#page-59-0)

<span id="page-59-0"></span><sup>1</sup>Si  $f < f_c$  las impedancias de modo son imaginarias puras por lo que el flujo medio de potencia es nulo

 $\gamma = \pm \gamma_o$ 

$$
\nabla_t \times \vec{F}_{Et} = 0
$$

 $\hat{n} \times \vec{E_t} = 0 \Rightarrow \hat{n} \times \vec{F}_{Et} = 0$ 

$$
Z_{TE} = \pm \frac{\eta}{\sqrt{1 - \frac{f_c^2}{f^2}}}
$$

$$
Z_{TM} = \pm \eta \sqrt{1 - \frac{f_c^2}{f^2}}
$$

correspondiendo el signo '+' al caso  $f > f_c$  y el '-' a  $f < f_c$ 

<span id="page-60-0"></span>Podemos representar esta situación en un diagrama de Brillouin (figura [3.2\)](#page-60-0) donde las curvas de  $\alpha$  y  $\beta$  vienen

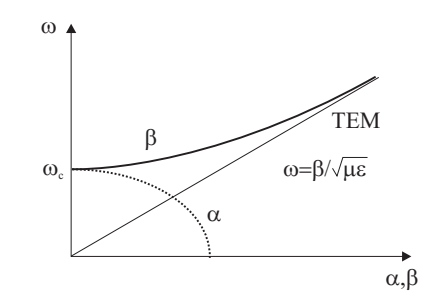

Figura 3.2: Diagrama de Brillouin para un modo

definidas por las ecuaciones:

$$
\frac{\omega^2}{\left(\frac{\sqrt{-\gamma_c^2}}{\sqrt{\mu\epsilon}}\right)^2} - \frac{\beta^2}{(\sqrt{-\gamma_c^2})^2} = 1
$$

$$
\frac{\omega^2}{\left(\frac{\sqrt{-\gamma_c^2}}{\sqrt{\mu\epsilon}}\right)^2} + \frac{\alpha^2}{(\sqrt{-\gamma_c^2})^2} = 1
$$

Observamos que:

- El modo TEM no posee frecuencia de corte
- <span id="page-60-1"></span>- El diagrama representado corresponde a un único modo. El diagrama completo debe incluir todos los posibles modos que se pueden excitar (fig. [3.3\)](#page-60-1)

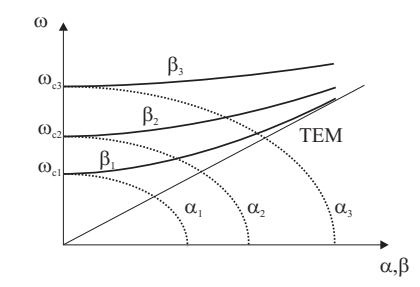

Figura 3.3: Diagrama de Brillouin para todos los modos

A partir de este diagrama podemos calcular la velocidad de fase y de grupo que corresponde a cada modo en cualquier frecuencia. Notar que la velocidad de fase es siempre superior a la velocidad de grupo (salvo en el caso TEM) motivo por el que se conoce a estas ondas como ondas rápidas.

Algunos comentarios sobre las soluciones encontradas:

- Si la frecuencia de trabajo es inferior a la frecuencia de corte del modo con menor  $\sqrt{-\gamma_c^2}$  ningún modo se propagará.Carlos III de Madrid

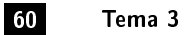

- El modo con menor  $f_c$  se denomina modo dominante y el resto modos superiores.
- En los sistemas capaces de soportar modos TEM, no existe frecuencia de corte absoluta.
- Se puede demostrar que el modo de frecuencia de corte menor es siempre un TE.
- Se puede demostrar que en un sistema capaz de soportar modos TEM, el primer modo superior es siempre un TE.
- <span id="page-61-0"></span>- El ancho de banda en el cual tenemos un único modo propagándose se denomina ancho de banda mo $nomodo B$  (ver figura [3.4\)](#page-61-0)

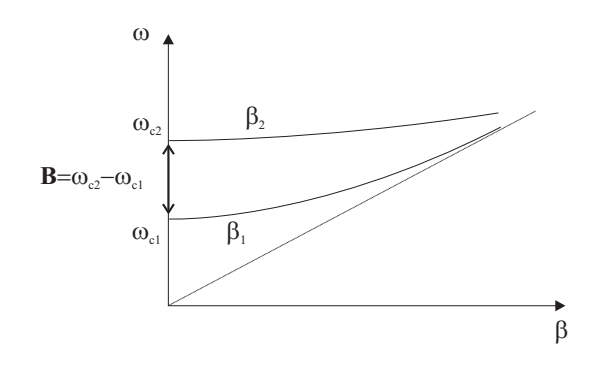

Figura 3.4: Ancho de banda monomodo B

#### 3.2.5

#### Flujo medio de potencia a través de una sección recta de la guía

El flujo medio de potencia será igual a la parte real del flujo del vector de Poynting complejo:

$$
\tilde{S} = \frac{1}{2} \vec{E} \times \vec{H}^*
$$

a través de tal sección recta. Designándola como  $\Sigma$  y tomando en ella como sentido positivo de su normal el del vector unitario  $\hat{z}$ , el flujo de  $\tilde{S}$  valdrá:

$$
\int_{\Sigma} \tilde{S} \cdot d\vec{\sigma} = \int_{\Sigma} (\tilde{S} \cdot \hat{z}) d\sigma = \frac{1}{2} \int_{\Sigma} [\vec{E} \times \vec{H}^*] d\sigma
$$

desarrollando los campos en sus componentes tangenciales y longitudinales, se llega a:

$$
\int_{\Sigma} \tilde{S} \cdot d\vec{\sigma} = \frac{1}{2} \int_{\Sigma} [\vec{E_t} \times \vec{H}_t^*] d\vec{\sigma}
$$

Además hay que destacar que:

- En el vector de Poynting sólo influyen las componentes transversales de los campos
- Sólo existe propagación de energía cuando el modo no está al corte. En caso contrario, existirá energía reactiva (energía electromagnética almacenada en la guía).
- Cuando varios modos se propagan simultáneamente, no existe trasvase de energía entre ellos. Esto se debe a las propiedades de ortogonalidad.

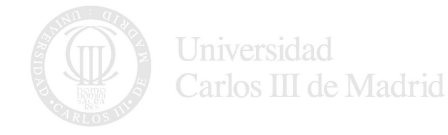

## $3.2.6$

# Estudio de la guía rectangular

Se trata de un sistema invariante con  $z$  cuya sección es $^2\colon$  $^2\colon$  $^2\colon$ 

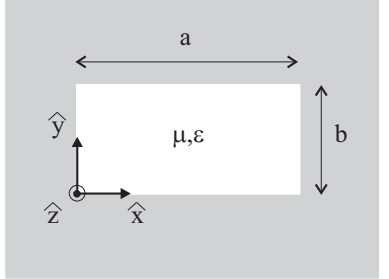

Figura 3.5: Guía rectangular

Dado que las condiciones de contorno se dan en planos  $x = cte$   $y = cte$  es apropiado utilizar las coordenadas cartesianas. Entonces, en la resolución de las ecuaciones de  $F_e$  y  $F_h$ :

$$
\frac{\partial^2 F}{\partial x^2} + \frac{\partial^2 F}{\partial y^2} - \gamma_c^2 F = 0
$$

podremos aplicarle la técnica de separación de variables:

$$
F(x,y)=X(x)Y(y)
$$

que sustituida en la ecuación da:

$$
X''Y + XY'' - \gamma_c^2 XY = 0
$$

que descomponemos en:

$$
\frac{X''}{X} = -k_x^2
$$

$$
\frac{Y''}{Y} = -k_y^2
$$

junto con:

$$
\gamma_c^2=-k_x^2-k_y^2
$$

siendo  $k_x$  y  $k_y$  constantes de separación. Las soluciones de esta ecuación son:

$$
X(x) = A \sin k_x x + B \cos k_x x
$$
  

$$
Y(y) = C \sin k_y y + D \cos k_y y
$$

Ahora aplicamos las condiciones de contorno obtenidas en el apartado [3.2.3](#page-58-1) para cada modo.

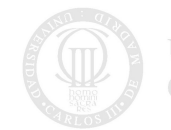

<span id="page-62-0"></span> $^{2}$ El convenio habitual es llamar  $a$  al lado largo, que se coloca en el eje  $x$ 

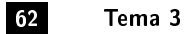

# Modos TE en una guía rectangular

La condición es:

$$
\left.\frac{dF_h}{dn}\right|_C=0
$$

que en este caso se traduce en:

$$
\begin{aligned}\n\frac{dXY}{dx}\Big|_{y=0,b} &= 0\\
\frac{dXY}{dy}\Big|_{x=0,a} &= 0\n\end{aligned}
$$

De la primera de ellas se extrae que:

$$
C = 0
$$
  

$$
\sin k_y b = 0 \Longrightarrow k_y = \frac{n\pi}{b}
$$

y de la segunda:

$$
A = 0
$$
  

$$
\sin k_x a = 0 \Longrightarrow k_x = \frac{m\pi}{a}
$$

por lo que la solución para el campo magnético longitudinal será:

$$
\vec{H}_{z(mn)} = P \cos \frac{m\pi}{a} x \cdot \cos \frac{n\pi}{b} y \cdot e^{-\gamma_{mn} z} \hat{z}
$$

siendo la constante de propagación:

$$
\gamma = \sqrt{-\omega^2 \mu \epsilon + \left(\frac{m\pi}{a}\right)^2 + \left(\frac{n\pi}{b}\right)^2}
$$

Notar que:

- Para cada pareja de valores  $m$ y  $n$  existe un modo  $TE_{mn}$  solución.
- La solución con  $n = m = 0$  no está permitida

La solución completa es entonces:

$$
H_z = P_{mn} \cos\left(\frac{m\pi x}{a}\right) \cos\left(\frac{n\pi y}{b}\right) e^{-\gamma_{mn}z}
$$
  
\n
$$
H_x = \frac{\gamma_{mn} m\pi}{k_c^2 a} P_{mn} \sin\left(\frac{m\pi x}{a}\right) \cos\left(\frac{n\pi y}{b}\right) e^{-\gamma_{mn}z}
$$
  
\n
$$
H_y = \frac{\gamma_{mn} n\pi}{k_c^2 b} P_{mn} \cos\left(\frac{m\pi x}{a}\right) \sin\left(\frac{n\pi y}{b}\right) e^{-\gamma_{mn}z}
$$
  
\n
$$
E_x = \frac{j\omega \mu n\pi}{k_c^2 b} P_{mn} \cos\left(\frac{m\pi x}{a}\right) \sin\left(\frac{n\pi y}{b}\right) e^{-\gamma_{mn}z}
$$
  
\n
$$
E_y = \frac{-j\omega \mu m\pi}{k_c^2 a} P_{mn} \sin\left(\frac{m\pi x}{a}\right) \cos\left(\frac{n\pi y}{b}\right) e^{-\gamma_{mn}z}
$$

donde:

$$
k_c = \sqrt{\left(\frac{m\pi}{a}\right)^2 + \left(\frac{n\pi}{b}\right)^2}; \qquad \gamma_{mn} = \sqrt{-\omega^2\mu\epsilon + \left(\frac{m\pi}{a}\right)^2 + \left(\frac{n\pi}{b}\right)^2} = \sqrt{-k^2 + k_c^2}
$$

Notar que la relación entre las componentes transversales de  $E$  y  $H$  es la impedancia de modo.

## Modos TM en una guía rectangular

La condición es:

que en este caso se traduce en:

$$
XY_{x=0,a;y=0,b}=0
$$

 $F_e|_C = 0$ 

De donde podemos extraer la solución

$$
\vec{E}_{z(mn)} = Q \sin \frac{m\pi}{a} x \cdot \sin \frac{n\pi}{b} y \cdot e^{-\gamma_{mn} z} \hat{z}
$$

siendo la constante de propagación:

$$
\gamma = \sqrt{-\omega^2 \mu \epsilon + \left(\frac{m\pi}{a}\right)^2 + \left(\frac{n\pi}{b}\right)^2}
$$

Notar que:

- Para cada pareja de valores  $m \, y \, n$  existe un modo  $T M_{mn}$  solución.
- Los índices  $m$  y  $n$  deben ser ambos distintos de 0.

La solución completa es entonces:

$$
E_z = P_{mn} \sin\left(\frac{m\pi x}{a}\right) \sin\left(\frac{n\pi y}{b}\right) e^{-\gamma_{mn}z}
$$
  
\n
$$
E_x = \frac{-\gamma_{mn}m\pi}{ak_c^2} P_{mn} \cos\left(\frac{m\pi x}{a}\right) \sin\left(\frac{n\pi y}{b}\right) e^{-\gamma_{mn}z}
$$
  
\n
$$
E_y = \frac{-\gamma_{mn}n\pi}{bk_c^2} P_{mn} \sin\left(\frac{m\pi x}{a}\right) \cos\left(\frac{n\pi y}{b}\right) e^{-\gamma_{mn}z}
$$
  
\n
$$
H_x = \frac{j\omega \epsilon n\pi}{bk_c^2} P_{mn} \sin\left(\frac{m\pi x}{a}\right) \cos\left(\frac{n\pi y}{b}\right) e^{-\gamma_{mn}z}
$$
  
\n
$$
H_y = \frac{-j\omega \epsilon m\pi}{ak_c^2} P_{mn} \cos\left(\frac{m\pi x}{a}\right) \sin\left(\frac{n\pi y}{b}\right) e^{-\gamma_{mn}z}
$$

donde:

$$
k_c=\sqrt{\left(\frac{m\pi}{a}\right)^2+\left(\frac{n\pi}{b}\right)^2};\quad\quad\gamma_{mn}=\sqrt{-\omega^2\mu\epsilon+\left(\frac{m\pi}{a}\right)^2+\left(\frac{n\pi}{b}\right)^2}=\sqrt{-k^2+k_c^2}
$$

Notar que la relación entre las componentes transversales de  $E$  y  $H$  es la impedancia de modo.

La tabla siguiente representa los modos TE y TM con frecuencias de corte más bajas para el caso  $a = 2b$ . Notar que existen modos degenerados, esto es, con la misma frecuencia de corte.

|                      | $E_{\rm 20}$ | $T M_{11}$<br>$TE_{11}$ | $M_{2}$<br>$H_{101}$<br>-<br>-411 |
|----------------------|--------------|-------------------------|-----------------------------------|
| $cTE_{10}$<br>$\sim$ |              |                         | or.                               |

Cuadro 3.1: Frecuancias de corte para  $a = 2b$ 

En general, si  $a > b$ , tal y como venimos haciendo, el modo fundamental es el  $TE_{10}$  para el cual

$$
f_c|_{TE_{10}} = \frac{1}{\sqrt{\mu \epsilon}} \frac{1}{2a}
$$

o, en función de las longitudes de onda de corte:

$$
f > f_c \quad \Longrightarrow \quad \lambda < \lambda_c
$$

siendo  $\lambda_c$ :

$$
\mathcal{N}_c = \frac{2}{\sqrt{\frac{1}{a^2}S + \frac{1}{b^2}}}d
$$

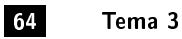

que para el modo fundamental resulta:

$$
\lambda_c|_{TE_{10}}=2a
$$

Esta ecuación podemos interpretarla en términos de semilongitudes de onda que caben en a. Así, para saber si el modo fundamental se propaga, hay que comprobar si una semilongitud de onda es inferior a a. Esto es aplicable a otros modos que tengan un índice 0.

La expresión completa de los campos para el modo fundamental  $TE_{10}$  será:

$$
H_z = P \cos\left(\frac{\pi x}{a}\right) e^{-\gamma z}
$$
  
\n
$$
E_y = \frac{-j\omega\mu a}{\pi} P \sin\left(\frac{\pi x}{a}\right) e^{-\gamma z}
$$
  
\n
$$
E_x = 0
$$
  
\n
$$
H_x = \frac{\gamma a}{\pi} P \sin\left(\frac{\pi x}{a}\right) e^{-\gamma z}
$$
  
\n
$$
H_y = 0
$$
  
\n
$$
\gamma = \sqrt{-\omega^2 \mu \epsilon + \left(\frac{\pi}{a}\right)^2}
$$

siendo:

#### 3.2.7

# Soluciones para medios dieléctricos con pérdidas

Cuando trabajamos con un dieléctrico con pérdidas, la constante de propagación va a ser compleja a cualquier frecuencia. En efeto:

$$
\gamma^2 = \gamma_o^2 - \gamma_c^2 = -\omega^2 \mu (\epsilon' - j\epsilon'') - \gamma_c^2) = (\alpha + j\beta)^2
$$

<span id="page-65-0"></span>Esto significa que ya no existen modos completamente al corte. Además las impedancias de modo van a tener parte real e imaginaria a todas las frecuencias. En este caso se define la *frecuencia de corte* como aquella para la cual  $\alpha = \beta$  (ver figura [3.6\)](#page-65-0) Se demuestra que la frecuencia de corte obtenida de esta manera coincide con la

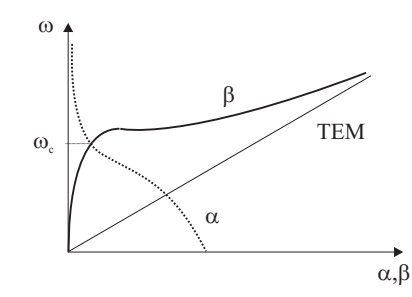

Figura 3.6: Guía rellena con dieléctrico con pérdidas

que resultaría de analizar la guía rellena de un dieléctrico con el mismo  $\epsilon'$  y sin pérdidas.

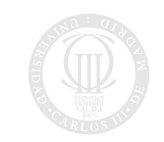

#### Soluciones para medios dieléctricos con bajas pérdidas

La constante de propagación puede escribirse como:

$$
\gamma = \sqrt{\gamma_o^2 - \gamma_c^2} = \sqrt{-\omega^2 \mu_o \epsilon_o \epsilon_r (1 - j \tan \delta) - \gamma_c^2}
$$
(3.1)

Si tan  $\delta <<$ , podemos emplear el desarrollo en serie de Taylor:

$$
\sqrt{a^2 + x^2} \approx a + \frac{x^2}{2a}
$$

de forma que [\(3.1\)](#page-55-0) resulta:

$$
\begin{aligned} \gamma &= \sqrt{-k_o^2(1-j\tan\delta)-\gamma_c^2} = \sqrt{-k_o^2-\gamma_c^2+jk_o^2\tan\delta}\\ &\approx \sqrt{-k_o^2-\gamma_c^2}+\frac{jk_o^2\tan\delta}{2\sqrt{-k_o^2-\gamma_c^2}}\frac{k_o^2\tan\delta}{2\beta}+j\beta \end{aligned}
$$

siendo  $\beta$  la constante de fase correspondiente al caso sin pérdidas. Por lo tanto podremos escribir:

$$
\alpha_d = \frac{k_o^2 \tan \delta}{2\beta} \qquad (TE, TM)
$$

$$
\alpha_d = \frac{k_o \tan \delta}{2} \qquad (TEM)
$$

donde  $k_o = \omega \sqrt{\mu \epsilon_r \epsilon_o}$ 

#### 3.2.8

## Condiciones de contorno para conductor con pérdidas

Cuando la guía esté delimitada por un medio conductor real, existirán campos en el seno de ese conductor (o al menos en una distancia tanto menor cuanto mejor conductor sea). En cualquier caso, los campos estarán confinados en una región pequeña que dependerá de  $\delta$  (profundidad de penetración). Esta situación se indica en la siguiente figura para una guía de sección rectangular.

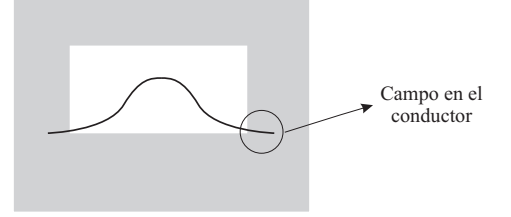

Figura 3.7: Guía rectangular con pérdidas en el conductor

Dado que la resolución analítica de este problema es muy compleja, se suele hacer una aproximación de medio buen conductor para que sea tratable, de forma que tomamos:

$$
\alpha = \alpha_g + \alpha_c
$$

$$
\beta = \beta_g
$$

siendo  $\alpha_q$  y  $\beta_q$  las que corresponden a una guía con conductores perfectos y  $\alpha_c$  una constante de atenuación relacionada con las pérdidas por efecto Joule en los conductores que se calcula en cada caso en función de la geometría. Se puede demostrar, que para un buen conductor, una aproximación aceptable viene dada por:

$$
\alpha_c = \frac{W_c}{2W_T} = \frac{\frac{1}{2}\oint_C \frac{1}{\sigma\delta}\vec{H}(0) \cdot \vec{H}(0)^* dl}{Re \iint_S \vec{E}_t(0) \times \vec{H}_t(0)^* \cdot d\vec{s}}
$$

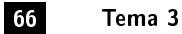

que depende del modo que estemos analizando. Así, para el modo  $TE_{10}$  de una guia rectangular, esta expresión se convierte en:

$$
\alpha_c = \frac{R_s}{a^3b\beta_gk\eta}(2b\pi^2 + a^3k^2)
$$

siendo

$$
Rs\,=\sqrt{\frac{\omega\mu}{2\sigma}}
$$

la resistencia superficial del conductor.

SECCIÓN 3.3

# Los modos TEM

Los modos TEM tienen dos propiedades interesantes:

A. Se propagan a cualquier frecuencia

B. La velocidad de fase es constante y coincide con la velocidad de grupo (si no hay pérdidas)

Para este tipo de modos tendremos:

donde:

junto con:

$$
\phi_{C1}=\phi_1;\quad \phi_{C2}=\phi_2;\dots
$$

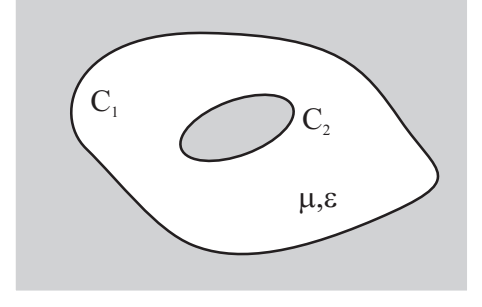

Figura 3.8: Análisis de los modos TEM

Si integramos  $\vec{E_t}$  a lo largo de una línea cualquiera contenida en un plano  $z=cte$  que una los dos conductores, obtendremos:

$$
-\int_1^2 \vec{E}_t \cdot d\vec{l} = -\int_1^2 -\nabla_t \phi e^{-\gamma_o z} \cdot d\vec{l} = V_o e^{-\gamma_o z}
$$

donde:

$$
V_o = \phi_2 - \phi_1 = \int_1^2 \nabla_t \phi \cdot d\vec{l}
$$

que no dependerá del camino elegido.

Por lo tanto, la expresión:

$$
V(z) = V_0 e^{-\gamma_0 z}
$$

define de forma unívoca la diferencia de potencial entre conductores en cualquier sección recta de la guía (notar que depende de z).Carlos III de Madrid

 $\vec{E_t} = -\nabla_t \phi e^{-\gamma_o z}$ 

 $\triangle \phi_t = 0$ 

Por otra parte, la corriente total que recorre el conductor 2 en una sección recta vale:

$$
\oint_{C2} \vec{J}_{c2} \cdot d\vec{l} = \oint_{C2} \hat{n} \times \vec{H}_t \cdot d\vec{l} = \hat{z} \oint_{C2} \frac{\hat{n} \cdot \vec{E}_t}{\eta} \cdot d\vec{l} = \hat{z} I_o e^{-\gamma_o z}
$$

donde

$$
I_o = \oint_{C2} \frac{\nabla_t \phi \cdot \hat{n}}{\eta} dl
$$

Además, si aplicamos la Ley de Ampere al un contorno que envuelva al conductor exterior:

$$
\oint_C \vec{H} \cdot d\vec{l} = \oint_{C1} \vec{J}_{c1} dl + \oint_{C2} \vec{J}_{c2} dl + \iint_S \frac{\partial \vec{D}}{\partial t} \cdot d\vec{s}
$$

dado que el último sumando es nulo, se verificará que la corriente en los dos conductores es la misma pero con sentidos opuestos. Entonces

$$
I(z)=I_oe^{-\gamma_o z}
$$

define de manera unívoca la corriente en cualquier sección recta de la guía.

La relación entre la tensión y la corriente calculadas sobre una misma sección recta vale:

$$
Z_o = \frac{V}{I} = \eta \frac{\int_1^2 \nabla_t \phi \cdot d\vec{l}}{\oint_{C2} -\nabla_t \phi \cdot \hat{n} dl} = \eta \cdot cte.
$$

donde cte., factor adimensional, depende de la geometría del problema.  $Z_0$  se denomina *impedancia caracte*- $rística<sup>3</sup>$  $rística<sup>3</sup>$  $rística<sup>3</sup>$ .

Los parámetros  $\gamma_o$  y  $Z_o$  se demominan parámetros primarios de una línea de transmisión ya que a una guía capaz de soportar un modo TEM se le denomina linea de transmisión. Como hemos visto, podemos utilizar el formalismo de tensiones y corrienes que se usa en teoría de circuitos. La representación gráfica más frecuente, independientemente del tipo de línea de transmisión es: Notar que la teoría clásica de circuitos a partir de

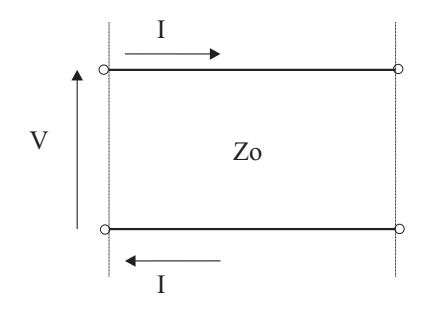

Figura 3.9: Línea de transmisión

elementos concentrados deja de ser válida cuando el tamaño de los elementos empieza a ser comparable a la longitud de onda.

La potencia media transmitida por el modo TEM viene dada por:

$$
W_T = \frac{1}{2} Re \iint_{\Sigma} \vec{E}_t \times \vec{H}_t^* \cdot d\vec{s} =
$$
  

$$
\frac{1}{2} Re \left( \frac{1}{\eta^*} \right) \iint_{\Sigma} \vec{E}_t \cdot \vec{E}_t^* \cdot d\vec{s} = \frac{1}{2} Re(\eta) \iint_{\Sigma} \vec{H}_t \cdot \vec{H}_t^* \cdot d\vec{s}
$$

expresión equivalente a:

$$
W_T = \frac{1}{2} Re(VI^*) = \frac{VV^*}{2} Re\left(\frac{1}{Z_o^*}\right) = \frac{II^*}{2} Re(Z_o)
$$

que usaremos cuando utilicemos el modelo circuital y que depende de la impedancia característica. e usaremos cuando utilicemos el modelo circuital y que depende de la impedancia característica.<br><sup>3</sup>Observamos que las formas  $V = V(0)e^{-\gamma z}$  y  $I = I(0)e^{-\gamma z}$  corresponden a ondas de tensión y corriente que se propagan a lo

<span id="page-68-0"></span>largo de la estructuraCarlos III de Madrid

# 68 Tema 3

#### $3.3.1$   $-$

#### Estudio de la guía coaxial

El modo TEM se calcula mediante la solución electrostática de  $\Delta\Phi = 0$  (coordenadas cilíndricas):

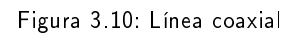

$$
\frac{1}{\rho}\frac{\partial}{\partial\rho}\left(\rho\frac{\partial\Phi}{\partial\rho}\right)+\frac{1}{\rho^2}\frac{\partial^2\Phi}{\partial\theta^2}=0
$$

junto con la condición de contorno:

 $\Phi(a, \phi) = V_o;$   $\Phi(b, \phi) = 0$ 

cuya solución es:

$$
\Phi(\rho,\theta)=V_o\frac{\ln b/\rho}{\ln b/a}
$$

De aquí se sigue que:

que junto con

caracterizan completamente a la línea sin pérdidas.

Se demuestra que el primer modo superior es el  $TE_{11}$  cuya frecuencia de corte viene dada, de forma aproximada por:

$$
f_c = \frac{c}{2\pi\sqrt{\epsilon_r}}\frac{2}{a+b}
$$

#### 3.3.2

# La línea como elemento circuital

La línea de transmisión describe rigurosamente el comportamiento del modo TEM independientemente de las dimensiones del sistema y la frecuencia. Pero la línea es también un elemento circuital. En este apartado caracterizaremos la línea de transmisión como cuadripolo simétrico con pérdidas (ver figura [3.11\)](#page-70-0)

Se puede demostrar que una línea de transmisión de longitud mucho menor que la longitud de onda del modo TEM  $\lambda$ , se puede representar mediante el siguiente circuito equivalente de elementos concentrados (suponiendo conductores ideales y un dieléctrico de relleno con pérdidas):

por lo que para líneas de pequeño tamaño si es factible utilizar un modelo de elementos concentrados como el representado en la figura [3.12.](#page-70-1)

Carlos III de Madrid

Los parámetros:

$$
\begin{array}{c}\n\mathbf{y} \\
\hline\n\mathbf{y} \\
\hline\n\mathbf{z} \\
\hline\n\mathbf{b}\n\end{array}
$$

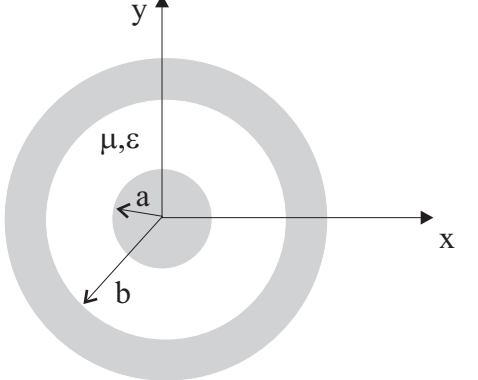

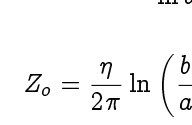

$$
\beta = \omega \sqrt{\mu \epsilon_r \epsilon_o}
$$

 $\setminus$ 

<span id="page-70-0"></span>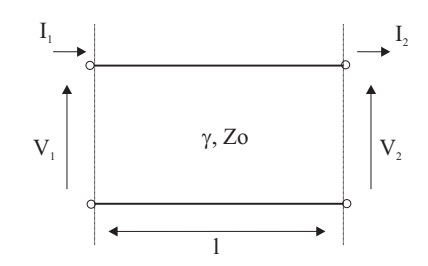

<span id="page-70-1"></span>Figura 3.11: La línea de transmisión como cuadripolo simétrico

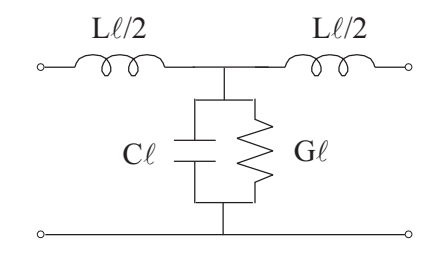

Figura 3.12: Circuito equivalente de una línea de transmisión  $(l << \lambda)$ 

- $L=$  inductancia por unidad de longitud
- $G=$  conductancia por unidad de longitud
- $C=$  capacidad por unidad de longitud

dados por:

$$
L = \mu K = \mu \frac{Z_o}{\eta}
$$

$$
G = \omega \frac{\epsilon''}{K} = \omega \epsilon'' \frac{\eta}{Z_o}
$$

$$
C = \frac{\epsilon'}{K} = \epsilon' \frac{\eta}{Z_o}
$$

se denominan parámetros secundarios de la línea de transmisión y la relación con los parámetros primarios de la línea viene dada por:

$$
Z_o = \sqrt{\frac{j\omega L}{G + j\omega C}} = \sqrt{\frac{Z_s}{Y_p}}
$$

$$
\gamma_o = \sqrt{j\omega L(G + j\omega C)} = \sqrt{Z_s Y_p}
$$

siendo  $Z_s$  e  $Y_p$  la impedancia serie y la admitancia paralelo por unidad de longitud, respectivamente. En el caso de bajas pérdidas estas expresiones resultan:

$$
Z_o = \sqrt{\frac{L}{C}}
$$

$$
\gamma_o = G \frac{Z_o}{2} + j\omega\sqrt{LC}
$$

Universidad<br>Carlos III de Madrid

#### 3.3.3

#### Línea de transmisión con conductor no perfecto

En este caso introducimos en el modelo circuital una resistencia serie por unidad de longitud R, que está relacionada con las perdidas en los conductores.

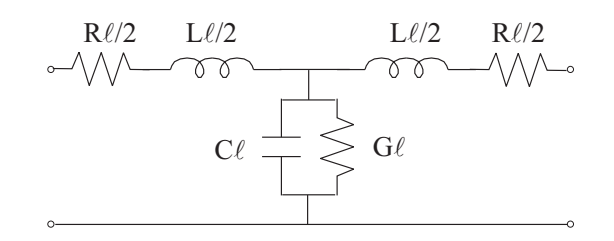

Figura 3.13: Línea de transmisión con pérdidas en dieléctrico y conductores

Trabajando con las componentes transversales de campo, podemos definir los parámetros primarios como:

$$
\gamma_o = \sqrt{(R + j\omega L)(G + j\omega C)} = \sqrt{Z_s Y_p}
$$

$$
Z_o = \sqrt{\frac{R + j\omega L}{G + j\omega C}} = \sqrt{\frac{Z_s}{Y_p}}
$$

#### 3.3.4

# Cierre de la línea con una impedancia terminal. Impedancia transformada

De momento no hemos especificado los valores de las tensiones  $V^+_o,~V^-_o~$ y de las corrientes  $I^+_o,~I^-_o~$  que corresponden a las ondas de tensión y corriente.

Para determinarlas habrá que añadir dos condiciones de contorno complejas, p. ej. los datos referentes a los dos extremos de la línea.

Desde el punto de vista del empleo práctico de una línea de transmisión, en uno de sus extremos estará colocado el generador, con la misión de enviar potencia eléctrica (modulada por información o no) hacia el otro extremo, donde se captará en una impedancia terminal. Los valores de esta última y de la fuerza electromotriz y resistencia interna del primero, determinarán las constantes anteriores.

Como se desprende de las deducciones posteriores, no estaremos, en general, interesados en obtener tanta precisión y nos bastarán las consecuencias que implican la consideración exclusiva de la condición de contorno relativa a la impedancia terminal. Vamos pues a limitarnos a ella.

Supongamos que en OO' (figura [3.14\)](#page-72-0) termina la línea y que hemos conectado entre sus extremos OO' una impedancia terminal  $Z_L$ . Si tomamos el origen de la coordenada  $z$  en  $OO^{\prime},$  las de los puntos de la línea serán negativos. Para evitar errores, vamos a introducir en lugar de la coordenada z otra que llamaremos l, igual a la z cambiada de signo, que será siempre positiva y nos dará la distancia de un punto de la línea hasta su terminación.

Podemos decir que  $V^+_o$  da lugar a una onda incidente sobre dicha terminación y que  $V^-_o$  produce onda reflejada en la misma, con lo que se justifica introduzcamos una nueva notación  $A_i$  y  $A_r$  en vez de la anterior. Fijar la impedancia de carga es equivalente a imponer el cociente  $V(0)/I(0)$  en  $z = 0$ 

En el caso sin pérdidas el voltaje total en la línea será:

$$
V(z) = V_o^+ e^{-j\beta z} + V_o^- e^{+j\beta z}
$$

y la corriente total

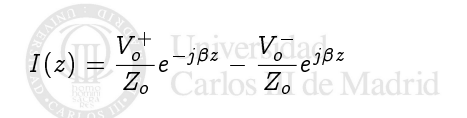
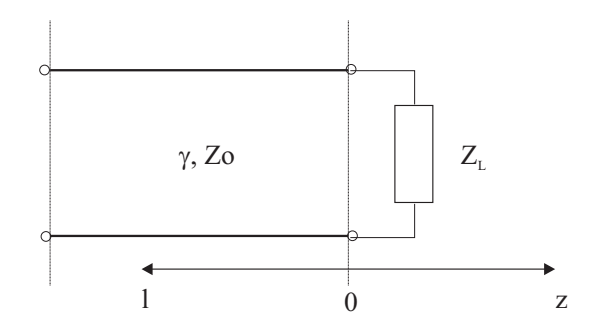

Figura 3.14: Línea terminada

 $y$  en  $z = 0$  tendremos:

$$
Z_L = \frac{V(0)}{I(0)} = \frac{V_o^+ + V_o^-}{V_o^+ - V_o^-} Z_o
$$

Introducimos un coeficiente de reflexión en tensión  $\Gamma$  dado por:

$$
\Gamma = \frac{V_o^-}{V_o^+} = \frac{Z_L - Z_o}{Z_L + Z_o}
$$

a partir del cual podemos escribir:

$$
V(z) = V_o^+[e^{-j\beta z} + \Gamma e^{+j\beta z}]
$$

$$
V(z) = \frac{V_o^+}{Z_o} [e^{-j\beta z} - \Gamma e^{+j\beta z}]
$$

Notar que si  $Z_L = Z_o$  será  $\Gamma = 0$  por lo que no existirá onda reflejada. En este caso se dice que hay adaptación de impedancias.

La potencia media transmitida a lo largo de la línea será:

$$
W_T = \frac{1}{2} IV^* = \frac{1}{2} (1 - |\Gamma|^2)
$$

potencia que se entregará totalmente a la carga puesto que no hay pérdidas. Observamos que:

- Si  $\Gamma = 0 \Rightarrow$  hay adaptación, no existe potencia reflejada y toda la potencia incidente se transfiere a la carga.
- Si  $|\Gamma| = 1 \Rightarrow$  no tendremos potencia transmitida a la carga (tendremos emergía electromagnética almacenada en la línea pero no habra energía viajera). Esto ocurre en dos casos:

-  $\Gamma = -1 \Rightarrow$  cortocircuito

-  $\Gamma = 1 \Rightarrow$  circuito abierto

Es frecuente trabajar con el valor conocido como pérdidas de retorno dado por:

$$
RL=-20\log|\Gamma|
$$

En cuanto a la variación del módulo de la tensión a lo largo de la línea tendremos:

$$
|V(z)| = |V_o^+||1 + \Gamma e^{2j\beta z}| = |V_o^+||1 + |\Gamma|e^{j(\theta - 2\beta l)}|
$$

de forma que podemos definir una relación de onda estacionaria (ROE) de la misma forma que lo hicimos en las ondas planas:

$$
ROE = \frac{V_{max}}{V_{min}} = \frac{1 + |\Gamma|}{1 - |\Gamma|}
$$
  
Canlos III de Madrid

y tendremos dos casos extremos:

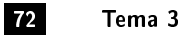

- $ROE = 1$ : carga adaptada
- $ROE = \infty$ : carga completamente desadaptada

El coeficiente de reflexión en cualquier punto de la linea será:

$$
\Gamma(l)=\Gamma(0)e^{-2j\beta l}=\Gamma(0)e^{2j\beta z}=
$$

y la impedancia de entrada en cualquier punto de la línea:

$$
Z_{in} = \frac{V(-l)}{I(-l)} = \frac{V_o^+ e^{-j\beta z} + V_o^- e^{+j\beta z}}{V_o^+ e^{-j\beta z} - V_o^- e^{+j\beta z}} Z_o
$$

que operando, resulta:

$$
Z_{in}(-l) = Z_o \frac{Z_L \cos \beta l + j Z_o \sin \beta l}{Z_o \cos \beta l + j Z_L \sin \beta l}
$$
\n(3.2)

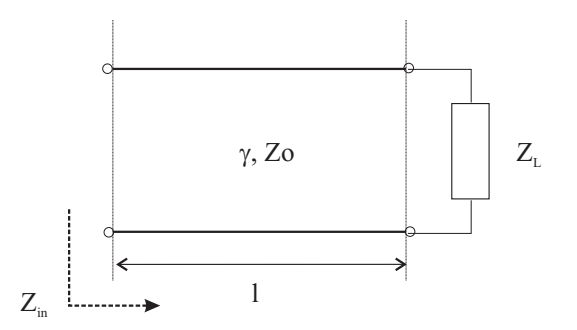

Figura 3.15: Impedancia de entrada  $Z_{in}$  en cualquier punto de la línea

Es de especial interés detallar los valores que toma  $Z_{in}$  en los casos particulares de  $Z_L$  correspondientes a cortocircuito, circuito abierto y  $Z_o$ :

- $Z_L = 0 \Longrightarrow Z_{in} = j Z_o \tan(\beta l)$
- $Z_L \rightarrow \infty \Longrightarrow Z_{in} = -j Z_o \cot(\beta l)$
- $Z_L = Z_o \Longrightarrow Z_{in} = Z_o$

Este último resultado nos dice que si una línea de transmisión se remata con su impedancia característica, la impedancia transformada por cualquier longitud de línea es igual a dicha impedancia característica. Observamos además, que las situaciones de impedancia 0 ó  $\infty$  se alternan con una periodicidad de  $\lambda/4$  para los casos en que  $|\Gamma|=1$ 

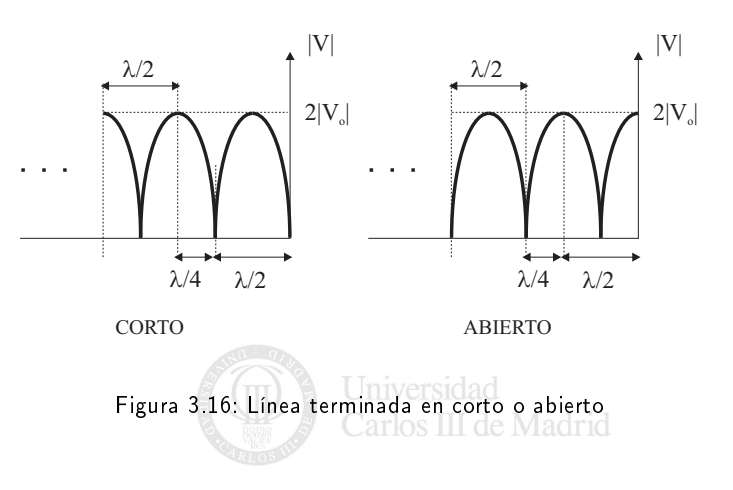

Para completar este apartado, en el caso en que existan pérdidas, la expresion [\(3.2\)](#page-67-0) se convierte en:

$$
Z_{in}(-l) = Z_o \frac{Z_L ch \gamma l + Z_o sh \gamma l}{Z_o ch \gamma l + Z_L sh \gamma l}
$$

SECCIÓN 3.4

### Ejercicios

**3. 33** Sea una guía rectangular rellena de aire en banda X cuyas dimensiones son  $a=2.286$  cm y  $b=1.016$  cm:

- A. Calcular las frecuencias de corte de los cuatro primeros modos propagantes.
- B. ¿Cuál es la atenuación en dB que corresponde a 1m de guía cuando trabajamos a una frecuencia  $f=10$ GHz? (suponga que las paredes son de cobre)

Sol:

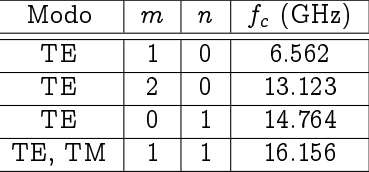

A.  $\alpha_c = 0.11$  dB/m;  $\alpha_d = 1.2$  dB/m

siendo  $\alpha = \alpha_c + \alpha_d$ 

 $\boxed{3. 34}$  Sea una guía de sección cuadrada de lado  $a$ :

- A. Calcular las frecuencias de corte de los modos
- B. Comprobar que existen dos modos dominantes

Sol:

A. 
$$
f_c = \frac{\sqrt{m^2 + n^2}}{2a\sqrt{\mu\epsilon}}
$$

B. 
$$
T\,E_{10}
$$
 y  $T\,E_{01}$ 

C. 
$$
W_{TE10} = \frac{\omega \mu \beta a^2}{2\pi^2} P^2 \frac{a^2}{2}
$$
para  $H_z = P \cos \pi /ax$ 

3. 35 Se pretende transmitir un tono puro de frecuencia 11875 MHz por una guía rectangular de conductor perfecto y dimensiones 10x6mm rellena de un determinado dieléctrico. Calcular la permitividad relativa de este dieléctrico para que nuestra frecuencia de trabajo esté un 5 % por debajo de la frecuencia de corte del primer modo superior.

Sol:

A. 
$$
\epsilon_r = 4
$$

3. 36 Sea una guía rectangular de dimensiones  $a \times b$ :

- A. Calcular los valores de x para los que las amplitudes de  $H_x$  y  $H_z$  del modo dominante son iguales.
- B. Calcular para qué frecuencias dicho valor de  $x$  es  $a/4$

Sol:

A. 
$$
x = \frac{a}{\pi} \arctan \frac{\pi}{\beta a}
$$
 y cualquier valor de y siendo  $\beta = \sqrt{\omega^2 \mu \epsilon - (\pi/a)^2}$ 

B.  $f = \sqrt{2}f_c$ 

3. 37 Considere un cable coaxial de tipo RG-142 con  $a = 0.035$ " y  $b=0.116$ " y dieléctrico con  $\epsilon_r = 2.2$ . ¿A partir de qué frecuencia aparece el primer modo superior  $TE_{11}$ ? Sol:

A. 
$$
f_c = 17 \text{ GHz}
$$

**3. 38** Sea un cable coaxial de radios a y b  $(a < b)$ . Calcular:

- A. La impedancia característica
- B. La potencia transmitida

Sol:

A. 
$$
Z_o = \frac{\eta}{2\pi} \ln \frac{b}{a}
$$
  
B.  $W_T = \frac{\pi V_o^2}{\eta \ln b/a}$  para una onda incidente

 $\boxed{3.39}$  Calcular:

- A. Las frecuencias de corte de los dos primeros modos propagantes en una guía circular con  $a=0.5$  cm y  $\epsilon_r$ =2.25
- B. Si la guía es de plata y el dieléctrico tiene pérdidas (tan  $\delta = 0.001$ ) calcular la atenuación en dB correspondiente a un tramo de línea de 50cm operando a  $f=13.0 \text{ GHz.}$

Nota: Para el modo dominante:

$$
\alpha_c = \frac{R_s}{\alpha k \eta \beta} \left( k_c^2 + \frac{k^2}{p_{11}^{\prime 2} - 1} \right) \quad (m^{-1})
$$

Sol:

- A.  $f_c(T E_{11}) = 11.72 GHz$ ;  $f_c(T M_{01}) = 15.31 GHz$ ;
- B.  $\alpha_d = 0.47$  Nep/m;  $\alpha_c = 0.066$  Nep/m;  $\alpha = 2.38$  dB

 $\boxed{3.\,\,40}$  Sea una guía rectangular de plata ( $\sigma=6.1710^7 S/m)$  de dimensiones  $a{=}0.86\;\mathrm{mm}$  y  $b{=}0.43\;\mathrm{mm}$ . Calcular la potencia máxima que se puede transmitir trabajando dentro del ancho de banda monomodo si el máximo campo admisible es 30 KV/m

Sol:

A.  $P_{max} = 2.08$  KW

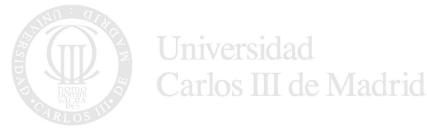

 $\overline{3.41}$  Una línea de transmisión de  $Z_0=50\Omega$  se termina con una impedancia de valor  $Z_L=50-10j$   $\Omega$ :

- A. Calcular el coeficiente de reflexión en el plano de la carga
- B. Calcular la ROE
- C. Calcular el coeficiente de reflexión en cualquier punto de la línea
- D. Calcular la impedancia vista en cualquier punto de la línea.
- E. Calcular la potencia que fluye por la línea.
- F. Calcular cuánto hay que desplazar la impedancia de carga hacia el generador para conseguir una situación de adaptación de impedancias

Sol:

- A.  $|\Gamma(0)|=0.0995; \angle \Gamma(0) = -84, 2^{\circ}; \text{ RL} = 20 \text{ dB}$
- B. ROE=1.22
- C.  $\Gamma(l) = \Gamma(0)e^{-j80\pi l}$
- D.  $Z_{in}(l) = Z_o \frac{Z_L + j Z_o \tan \beta l}{Z_o + j Z_L \tan \beta l}$

E. 
$$
P = \frac{|V_o^2|}{2Z_o}(1 - |\Gamma(0)|^2)
$$

F. No es posible

 $\overline{3.\, \, 42}$  Una impedancia de carga de valor  $Z_L=130+j90$   $~\Omega$  termina una línea de transmisión de 50 $\Omega$  de 0.3 $\lambda$ . Calcular:

- A. El coeficiente de reflexión en la carga
- B. El coeficiente de reflexión a la entrada de la línea
- C. La impedancia de entrada
- D. La ROE de la línea
- E. Las pérdidas de retorno

Sol:

- A.  $\Gamma(0) = 0.598[21.8^\circ]$
- B.  $\Gamma(l) = 0.598[165.8^{\circ}$
- C.  $Z_{in}(l) = 12.7 + j5.82\Omega$
- D. ROE=3.9
- $E.$  RL= 4.46 dB

 $\overline{3.\, \,43}$  Una línea de transmisión sin pérdidas está teminada por una carga de 100 $\Omega$ . Si la ROE de la línea es 1.5, determinar los dos posibles valores de la impedancia característica de la línea. Sol:

A.  $Z_o = 66.7 \Omega$  ó  $Z_o = 150 \Omega$ 

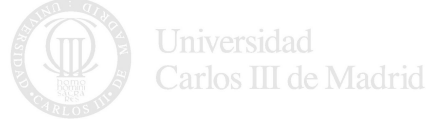

 $\overline{3.\, \, 44}$  Una línea de transmisión de impedancia característica  $Z_c\,=\,50\Omega$  está terminada en una carga de impedancia  $Z_L = 25 j \Omega$ . Calcular a qué distancias  $l_1$  y  $l_2$  el coeficiente de reflexión vale:

- A.  $\Gamma(l_1) = 1$
- B.  $\Gamma(l_2) = -1$

Sol:

- A.  $l_1 = 0.125\lambda + n\frac{\lambda}{2}$
- B.  $l_2 = 0.375\lambda + n\frac{\lambda}{2}$

 $\overline{3.\, \, 45}$  Una ímpedancia de carga de valor  $Z_L=80+j20$  debe adaptarse a una línea con  $Z_o=100\Omega$  usando un tramo de línea sin pérdidas de tamaño  $l$  e impedancia característica  $Z_1$ . Calcular  $Z_1$  (real) y  $l.$ Sol:

A. 
$$
Z_1 = \sqrt{60} \Omega
$$
;  $l = \frac{\arctan \sqrt{60}}{2\pi} \lambda$ 

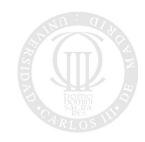

# TEMA 4

# Radiación Electromagnética

SECCIÓN 4.1

## Introducción

El problema básico consiste en determinar el campo electromagnético producido (radiado) por una estructura (antena) en cualquier punto del espacio partiendo de los parámetros geométricos de la antena y de las condiciones radioeléctricas de emisión y recepción (potencia y frecuencia).

Básicamente, se utilizan dos procedimientos:

- Se calculan los potenciales electrodinámicos a partir de la distribución de corrientes en la antena emisora (conocida o postulada).
- Se calcula el campo a partir de la distribución de campo em conocida de antemano sobre una superficie cerrada  $S$  que encierra en su interior a todo el sistema radiante (no lo consideramos en este curso).

SECCIÓN 4.2

### Campo radiado en función de las corrientes

<span id="page-78-0"></span>Supongamos una distribución conocida de cargas  $\rho$  y corrientes  $\vec{J}$  en un volumen  $V'$  tal y como se indica en la figura [4.1](#page-78-0)

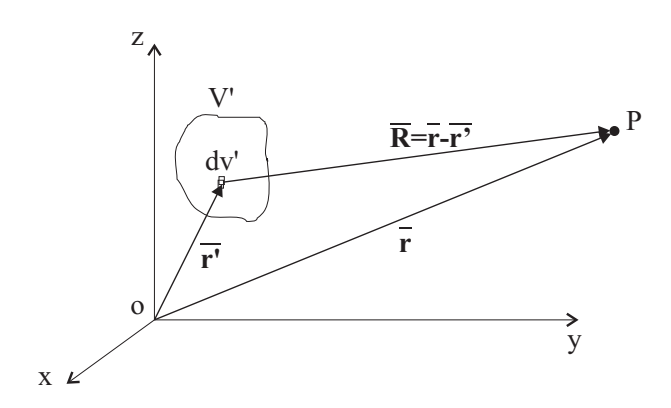

Figura 4.1: Distribución de cargas y corrientes

Deseamos calcular los campos  $\vec{E} = \vec{E}(\vec{r})$  y  $\vec{H} = \vec{H}(\vec{r})$ . Para ello es conveniente introducir unas funciones vectoriales nuevas que nos servirán para simplificar estos cálculos.

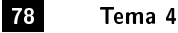

De la misma forma que se hace en magnetostática, dado que  $\nabla \cdot \vec{B}=0$  podemos introducir un nuevo vector  $\vec{A}$ conocido como potencial vector (potencial vector generalizado, potencial vector retardado o potencial de Lorenz) de forma que se cumpla:

$$
\vec{B} = \nabla \times \vec{A}
$$

Dado que  $\vec{A}$  no queda determinado de forma única, poseemos un grado de libertad, de manera que el  $\vec{A'}$  definido como:

$$
\vec{A}' = \vec{A} + \nabla \psi
$$

también verificará la ecuación. Este grado de libertad lo emplearemos cuando nos convenga.

Sustituyendo en la ecuación del rotacional de  $\vec{E}$  se obtiene:

$$
\nabla \times \vec{E} = -j\omega \vec{B} = -j\omega (\nabla \times \vec{A}) \Rightarrow \nabla \times \left(\vec{E} + j\omega \vec{A}\right) = 0
$$

Por lo tanto, podremos escribir:

$$
\vec{E} + j\omega \vec{A} = -\nabla \Phi
$$

Al valor  $\Phi$  se le conoce como potencial electrodinámico (ó potencial generalizado ó retardado). Notar que las cantidades  $\vec{A}$  y  $\Phi$  son funciones del tiempo. Entonces,  $\vec{E}$  y  $\vec{H}$  pueden obtenerse fácilmente mediante una diferenciación por lo que los campos buscados se calcularían como:

$$
\vec{E} = -\nabla\Phi - j\omega\vec{A} \n\vec{B} = \nabla \times \vec{A}
$$
\n(4.1)

El siguiente paso es relacionar los potenciales electrodinámicos con las fuentes de los campos  $\rho$  y  $\vec{J}$ . Operando sobre las ecuaciones de Maxwell, se llega a:

$$
\Delta \vec{A} + \omega^2 \mu \epsilon \vec{A} = -\mu \vec{J} + \nabla \left( \mu \epsilon j \omega \Phi + \nabla \cdot \vec{A} \right)
$$
(4.2)

$$
\Delta \Phi + \nabla \cdot j\omega \vec{A} = -\frac{\rho}{\epsilon} \tag{4.3}
$$

<span id="page-79-0"></span>ecuaciones diferenciales locales que relacionan los potenciales electrodinámicos con las fuentes de los campos, pero son enormemente complicadas. Además, en ellas aparecen los dos potenciales entremezclados. Para simpli ficarlas, podemos imponer una condición de separabilidad aprovechando que  $\vec{A}$  no está unívocamente definido:

$$
j\omega\mu\epsilon\Phi+\nabla\cdot\vec{A}=0
$$

Esta condición se conoce como condición de Lorentz. Aplicándola se llega a:

$$
\Delta \vec{A} + \omega^2 \mu \epsilon \vec{A} = -\mu \vec{J}
$$
 (4.4)

$$
\Delta \Phi + \omega^2 \mu \epsilon \Phi = -\frac{\rho}{\epsilon}
$$
 (4.5)

de manera que basta con solucionar la ecuación correspondiente a  $\vec{A}$  ya que se puede despejar  $\Phi$  de la condición de Lorentz, calculándose entonces el campo eléctrico como:

<span id="page-79-1"></span>
$$
\vec{E} = -j\omega\vec{A} - j\frac{\nabla(\nabla \cdot \vec{A})}{\omega\mu\epsilon}
$$
\n(4.6)

Por lo tanto, hemos llegado a un conjunto de ecuaciones que relacionan de forma implícita,  $\vec{A}$  y  $\Phi$  con  $\vec{J}$  y  $\rho$ (ecuaciones diferenciales). Buscamos ahora una relación explícita entre estas cantidades, esto es, dos expresiones que nos proporcionen  $\vec{A}$  y  $\Phi$  en función de  $\vec{J}$  y  $\rho$  (ecuaciones integrales).

La ecuación vectorial [\(4.4\)](#page-79-0) se puede resolver formando tres ecuaciones escalares. Para ello, descomponemos  $\vec{A}$ en componentes rectangulares:

$$
\Delta \vec{A} = \Delta A_x \hat{x} + \Delta A_y \hat{y} + \Delta A_z \hat{z}
$$
\n(4.7)

Por consiguiente, tendremos que resolver:

$$
\begin{aligned}\n\triangle A_x + k^2 A_x &= -\mu J_x \\
\triangle A_y + k^2 A_y &= -\mu J_y \\
\triangle A_z + k^2 A_z &= -\mu J_z\n\end{aligned} \tag{4.8}
$$

donde  $k = \omega \sqrt{\mu \epsilon}$ .

Las ecuaciones anteriores son idénticas en su forma. Si resolvemos una de ellas las otras se pueden resolver de forma muy sencilla. En primer lugar buscamos la solución correspondiente al impulso unidad para, posteriormente, buscar la solución correspondiente a una fuente arbitraria formada por una colección de infinitas fuentes puntuales.

La ecuación diferencial para una fuente puntual se convierte en:

$$
\triangle \Psi + k^2 \Psi = -\delta(x)\delta(y)\delta(z) \tag{4.9}
$$

donde  $\Psi$  es la respuesta a una excitación puntual en el origen de coordenadas. Notar que, a pesar de que la corriente tiene un caracter puntual, tiene carácter vectorial, por lo que lleva asociados una cierta dirección y sentido. Si suponemos que la corriente está dirigida según el eje z, esto es:

$$
\Psi = A_z \tag{4.10}
$$

para los puntos que no sean el origen de coordenadas, la ecuación diferencial resultará:

$$
\Delta \Psi + k^2 \Psi = 0 \tag{4.11}
$$

Esta ecuación se conoce como Ecuación Escalar Homogénea de Helmholtz y corresponde a la ecuación escalar de ondas. Dado que nos encontramos ante un problema de simetría esférica,  $\Psi$  tendrá únicamente dependencia radial y las soluciones tendrán la forma  $\frac{e^{\pm jkr}}{r}$  $\frac{1}{r}$ . Si nos quedamos únicamente con la solución que se aleja del origen de coordenadas (la interpretación en el dominio del tiempo se realizará más adelante) será:

$$
\Psi = \frac{e^{-jkr}}{4\pi r} \tag{4.12}
$$

<span id="page-80-0"></span>Si la fuente se encuentra localizada en otro punto distinto al origen de coordenadas, la ecuación anterior se transforma en:

<span id="page-80-1"></span>
$$
\Psi = \frac{e^{-j k R}}{4 \pi R} \tag{4.13}
$$

siendo  $R=|\vec{r}-\vec{r}'|$  la distancia entre el punto donde se localiza la fuente,  $\vec{r}',$  y el punto de observación  $P,$   $\vec{r},$  tal y como se muestra en la figura [4.1.](#page-78-0)

Para una corriente arbitraria que tenga dirección según z, el potencial vector estará también dirigido según z.  ${\rm Si}$  consideramos que la fuente como una colección de fuentes puntuales en un volumen  $V'$  ponderadas por la distribución  $J_z$ , la respuesta  $A_z$  será la suma de las respuestas puntuales dadas por [\(4.13\)](#page-80-0):

$$
A_z = \frac{\mu}{4\pi} \int_{V'} J_z \frac{e^{-jkR}}{R} \, dv' \tag{4.14}
$$

que junto con las ecuaciones análogas asociadas a las coordenadas  $x e y$ , dan la solución total:

$$
\vec{A} = \frac{\mu}{4\pi} \int_{V'} \vec{J}(\vec{r}') \frac{e^{-j k R}}{R} \, dv' \tag{4.15}
$$

Resumiendo, para calcular los campos generados por una distribución de corriente  $\vec{J}$  se debe calcular  $\vec{A}$  a partir de [\(4.14\)](#page-80-1) y posteriormente aplicar:

$$
\vec{H} = \frac{1}{\mu} \nabla \times \vec{A} \tag{4.16}
$$

y calcular  $\vec{E}$  mediante [\(4.6\)](#page-79-1), aunque suele ser más simple emplear:

$$
\vec{E} = \frac{1}{j\omega\epsilon} (\nabla \times \vec{H} - \vec{J})
$$

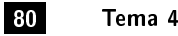

en la región de las fuentes, y:

<span id="page-81-1"></span>
$$
\vec{E} = \frac{1}{j\omega\epsilon}\nabla \times \vec{H}
$$
\n(4.18)

en cualquier otro punto.

Es habitual introducir un planteamiento paralelo utilizando corrientes magnéticas (sin existencia física) como fuentes del campo radiado. Esto es así ya que en algunas situaciones simplicadas pueden encontrarse corrientes magnéticas ficticias que sirven para modelar un problema de una forma más sencilla. En el anexo A se indica el planteamiento completo del campo electromagnético radiado por una antena con corrientes eléctricas y magnéticas.

 $421$   $-$ 

#### Campo radiado por un dipolo infinitesimal

<span id="page-81-0"></span>Supongamos un dipolo infinitesimal de tamaño l muy pequeño comparado con  $\lambda$  recorrido por una corriente  $I_o$  (fasor) y de grosor despreciable (ver figura [4.2\)](#page-81-0). En este caso no existen corrientes magnéticas por lo que el problema se simplica. Calculamos el campo em radiado según el procedimiento expuesto. En primer lugar el

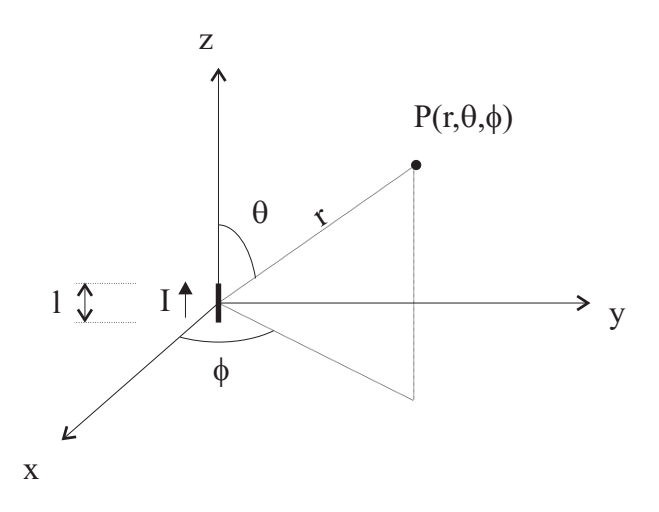

Figura 4.2: Dipolo infinitesimal

potencial vector vendrá dado por:

$$
\vec{A} = \frac{\mu}{4\pi} \int_{V'} \vec{J} \frac{e^{-j k R}}{R} dv' = \frac{\mu}{4\pi} \int_C \vec{I} \frac{e^{-j k R}}{R} dl' = \hat{z} \frac{\mu I_o}{4\pi r} \int_{-l/2}^{l/2} dz' = \hat{z} \frac{\mu I_o l}{4\pi r} e^{-j k r}
$$

Ahora calculamos el campo em a partir de las fórmulas vistas en el apartado anterior. Es conveniente realizar previamente un cambio a coordenadas esféricas. Entonces:

$$
A_r = A_z \cos \theta = \frac{\mu I_o le^{-jkr}}{4\pi r} \cos \theta
$$

$$
A_\theta = -A_z \sin \theta = -\frac{\mu I_o le^{-jkr}}{4\pi r} \sin \theta
$$

$$
A_\phi = 0
$$

y observamos que no existe dependencia con  $\phi$  por lo que también se verificará que  $\partial/\partial \phi = 0$  esto es, tendremos simetría de revolución con respecto a  $\Phi$ . Se dice entonces que el campo obtenido es *omnidireccional* u omniacimutal. Entonces:

$$
\vec{H} = \hat{\phi} \frac{1}{\mu r} \left[ \frac{\partial}{\partial r} (r A_\theta) - \frac{\partial A_r}{\partial \theta} \right]
$$

de donde se sigue que:

$$
H_r = H_\theta = 0
$$
  

$$
H_\phi = j \frac{k I_o l \sin \theta}{4\pi r} \left[1 + \frac{1}{j k r}\right] e^{-j k r}
$$

y aplicando ahora [\(4.18\)](#page-81-1):

$$
E_r = \eta \frac{I_o l \cos \theta}{2\pi r^2} \left[ 1 + \frac{1}{jkr} \right] e^{-jkr}
$$
  
\n
$$
E_{\theta} = j\eta \frac{k I_o l \sin \theta}{4\pi r} \left[ 1 + \frac{1}{jkr} - \frac{1}{(kr)^2} \right] e^{-jkr}
$$
  
\n
$$
E_{\phi} = 0
$$

Notar que en la solución completa existen componentes longitudinales de  $\vec{E}$ . Estudiemos ahora dos casos particulares en función del valor del producto kr.

- Si  $r << \lambda$  (campo cercano) despreciamos los términos en  $r/\lambda$ :

$$
E_r = -j\eta \frac{I_o l \cos \theta e^{-jkr}}{2\pi kr^3}
$$

$$
E_{\theta} = -j\eta \frac{I_o l e^{-jkr} \sin \theta}{4\pi kr^3}
$$

$$
E_{\phi} = 0
$$

$$
H_r = H_{\theta} = 0
$$

$$
H_{\phi} = \frac{I_o l e^{-jkr} \sin \theta}{4\pi r^2}
$$

Observamos que los campos no incluyen el factor de propagación (la solución del campo magnético coincide con el creado por una corriente rectilínea)

- Si  $r >> \lambda$  (campo lejano) predomina  $1/r$  frente al resto:

$$
E_r = 0
$$
  
\n
$$
E_{\theta} = j\eta \frac{kI_o l \sin \theta e^{-jkr}}{4\pi r}
$$
  
\n
$$
E_{\phi} = 0
$$
  
\n
$$
H_r = 0
$$
  
\n
$$
H_{\theta} = 0
$$
  
\n
$$
H_{\phi} = j \frac{kI_o l \sin \theta e^{-jkr}}{4\pi r}
$$

y vemos que:

- A. El campo es transversal a la dirección de propagación
- B.  $\vec{E}$  está en fase con  $\vec{H}$
- C.  $\vec{E}$  es perpendicular a  $\vec{H}$
- D. Localmente la onda esférica es asimilable a una onda plana. Además se verifica que:

$$
\vec{H}=\frac{\hat{r}\times\vec{E}}{\eta}
$$

donde  $\eta$  es la impedancia intrínseca del medio.

Por último, la densidad de potencia radiada se calculará a partir del vector de Poynting:

$$
\vec{W} = \frac{1}{2} Re(\vec{E} \times \vec{H}^*) = \hat{r} \frac{1}{2\eta} |E|^2 = \hat{r} \frac{\eta}{2} \left| \frac{kI_o l}{4\pi} \right|^2 \frac{\sin^2 \theta}{r^2}
$$

SECCIÓN 4.3

### Parámetros característicos de una antena

Introducimos una serie de parámetros que se emplean para caracterizar las antenas como elementos radiantes.

#### 4.3.1

#### Centro de fase

Es el centro de las superficies equifase (esferas) a que pueden ser asimiladas a gran distancia los frentes de ondas de la radiación emitida por la antena.

#### $432 -$

#### Intensidad de radiación

Es la potencia radiada por una antena en una determinada dirección por unidad de ángulo sólido:

$$
U=r^2W_{rad}
$$

siendo:

$$
\vec{W} = \frac{1}{2}Re(\vec{E} \times \vec{H}^*)
$$

Para campo lejano se cumple:

$$
U\approx \frac{r^2}{2\eta}\big[|E_\theta|^2+|E_\phi|^2\big]
$$

La potencia total radiada por la antena será:

$$
P_{rad} = \oint_{\Omega} U d\Omega = \int_{0}^{2\pi} \int_{0}^{\pi} U(\theta, \phi) \sin \theta d\theta d\phi
$$

y para una fuente puntual isotrópica (que radia igual en todas direcciones):

$$
P_{rad} = \oint_{\Omega} U_o d\omega = U_o 4\pi
$$

de donde se sigue que:

$$
U_o = \frac{P_{rad}}{4\pi}
$$

$$
P_{rad} = \oint_{\Omega} U d\Omega = \int_{0}^{2\pi} \int_{0}^{\pi} U \sin \theta d\theta d\phi
$$

Se conoce como *diagrama de radiación* (en potencia) a la versión normalizada de la intensidad de radiación:

$$
r(\theta,\phi)=\frac{U}{U_{max}}
$$

Universidad<br>Carlos III de Madrid

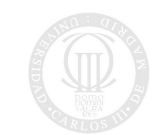

# 4.3.3

**Directividad** 

Se define la función directividad como el cociente entre la intensidad de radiación en una dirección con respecto a la intensidad de radiación de una antena de referencia:

$$
D_g=\frac{U}{U_o}
$$

siendo  $U_o$  la intensidad de radiación de una antena de diferencia que suele ser una fuente isotrópica, si bien en ocasiones es común utilizar un dipolo ó una antena tipo bocina. [1](#page-84-0) Para una antena isotrópica resulta:

$$
D_g = 4\pi \frac{U}{P_{rad}}
$$

Al valor máximo de esta función se le conoce como directividad:

$$
D=\frac{U_{max}}{U_o}=4\pi\frac{U_{max}}{P_{rad}}
$$

Es frecuente expresar este valor como:

$$
D=\frac{4\pi}{\Omega_A}
$$

siendo:

$$
\Omega_A = \int_0^{2\pi} \int_0^{\pi} r(\theta, \phi) \sin \theta d\theta d\phi
$$

en función del diagrama de radiación normalizado.

Cuando el haz es suficientemente estrecho, el ángulo sólido  $\Omega_A$  se puede expresar de forma aproximada:

$$
D_o = \frac{4\pi}{\Omega_A} \approx \frac{4\pi}{\theta_1\theta_2} \approx \frac{25000}{\theta_1(^\circ)\theta_2(^\circ)}
$$

donde  $\theta_1$  y  $\theta_2$  son ángulos planos que corresponden a la anchura del haz principal a -3 dB. Notar que:

- La directividad da información de cómo se distribuye la energía radiada por el espacio (en cada dirección)
- La directividad no aporta información sobre la potencia real que está entrando a la antena

### 4.3.4

### Ganancia

La directividad sólo tiene en cuenta la distribución espacial de la energía radiada pero no aporta información sobre la energía que entra en la antena. Definimos la función ganancia como:

$$
G=4\pi\frac{U}{P_{in}}
$$

siendo  $P_{in}$  la potencia en bornas de la antena (concepto circuital). Al valor máximo de esta función se le denomina ganancia.

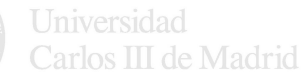

<span id="page-84-0"></span><sup>&</sup>lt;sup>1</sup>Cuando la antena de referencia es isotrópica, los decibelios empleados se denominan  $dBi$ 

#### 4.3.5

#### Eficiencia de radiación de una antena

Podemos relacionar  $P_{in}$  con  $P_{rad}$  mediante una eficiencia de radiación de la antena:

$$
P_{rad} = e_t P_{in}
$$

Esta eficiencia debe incluir pérdidas óhmicas y desadaptaciones:

$$
e_t = e_c e_d e_r = e_{cd} (1 - |\Gamma|^2)
$$

siendo:

- $e_c$  = pérdidas debidas a los conductores
- $e_d$  = pérdidas debidas a los dieléctricos
- $(1 |\Gamma|^2)$  $=$  Pérdidas debidas a desadaptaciones
- $e_{cd}$  = pérdidas debidas a los dieléctricos y los conductores (globalmente)

donde  $\Gamma$  es el coeficiente de reflexión que se calcula según:

$$
\Gamma = \frac{Z_{in} - Z_o}{Z_{in} + Z_o}
$$

siendo  $Z_{in}$  la impedancia equivalente a la antena (vista circuitalmente):

$$
Z_{in}=R_A+jX_A
$$

con

$$
R_A = R_r + R_L
$$

suma de:

- $R_A$ : Resistencia de radiación.
- $R_L$ : Resitencia asociada a las pérdidas

La potencia que se disipa (de forma ficticia) en  $R_A$  es la potencia que se radia. Si consideramos que la antena está recorrida por una corriente  $I$ , tendremos:

$$
P_r = I^2 R_r
$$

$$
P_J = I^2 R_L
$$

por lo que:

$$
e_{cd} = \frac{P_r}{P_r + P_J} = \frac{R_r}{R_L + R_r}
$$

4.3.6

#### Polarización

Son aplicables directamente los conceptos vistos en ondas planas.

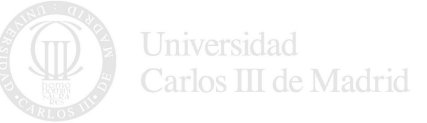

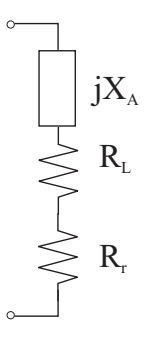

Figura 4.3: Circuito equivalente a una antena

#### $437 -$

#### Teorema de reciprocidad

En lo visto anteriormente considerabamos la antena únicamente como transmisor de energía. Sin embargo, la antena también puede captar energía em. La relación entre las propiedades de una antena receptora con las de una emisora vienen dadas por el teorema de reciprocidad.

<span id="page-86-0"></span>Supongamos una cámara anecoica (sin eco) en la cual situamos dos antenas que pueden transmitir y recibir y que operan a la misma frecuencia (ver figura [4.4\)](#page-86-0). Suponemos también que cada uno de los sistemas está adpatado.

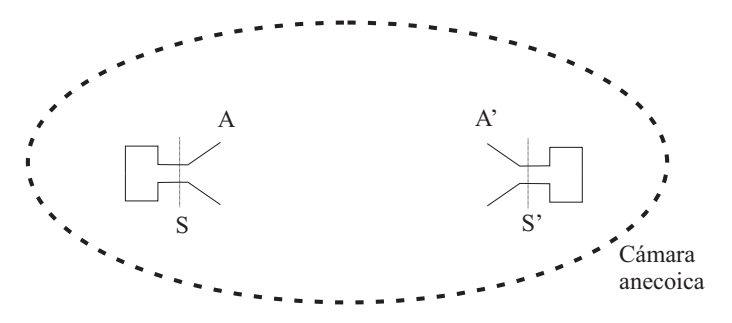

Figura 4 4: Teorema de reciprocidad

En estas condiciones:

- Si A emite  $P_1$ , A' recibe  $p_1$ .
- Si A' emite  $P_2$ , A' recibe  $p_2$ .

El sistema formado por ambos conjuntos equivale a un cuadripolo (determinado por los planos de referencia S y S'). Como el cuadripolo es recíproco, el coeficiente de transmisión de A a A' es el mismo que de A' a A:

$$
\frac{p_1}{P_1} = |t|^2 = \frac{p_2}{P_2}
$$

Entonces, si las antenas están ligadas a sistemas respectivamente adaptados en los que no existe más que un tipo de ondas, la relación entre la potencia recibida por el receptor y la emitida por el transmisor es constante e independiente de cuál sea el sistema emisor o receptor.

Por tanto, se pueden intercambiar en todo momento los papeles de emisor y receptor manteniéndose sus características con independencia de la operación que esté realizando. Así, p. ej., los diagramas de radiación en transmisión y recepción coinciden.

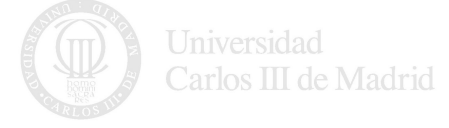

#### 4.3.8

#### Apertura efectiva (ó Area equivalente de absorción)

Una antena se utiliza en recepción para capturar energía electromagnética de una onda. Se puede definir una apertura equivalente a la antena independientemente de la forma de esta:

$$
A_{ef} = \frac{\text{Potencia entregada a la carga}}{\text{Densidad de potencia incidente}} = \frac{P_T}{W_i} = \frac{|I_T|^2 R_T/2}{W_i}
$$

La apertura efectiva no tiene por qué coincidir con la apertura (superficie) física.

Cuando la antena es plana, la relación entre la apertura física  $(A_f)$  y la apertura efectiva  $(A_{ef})$  se conoce como eficiencia de apertura  $\epsilon_{ap}$ , verificándose que:

 $A_{ef} = \epsilon_{ap} A_f$ 

Se demuestra que:

$$
0\leq \epsilon_{\textit{ap}}\leq 1
$$

dependiendo  $\epsilon_{ap}$  de cómo sea la distribución de campo (en amplitud y fase) en la apertura que define la antena.

4.3.9

#### Relación entre directividad y apertura efectiva máxima

<span id="page-87-0"></span>Supongamos una situación como la de la figura [4.5.](#page-87-0)

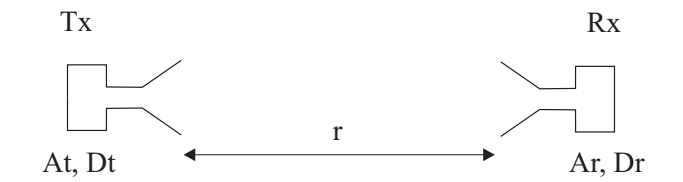

Figura 4.5: Directividad y apertura efectiva máxima

Para la antena 1, a una distancia una distancia  $r$  tendríamos:

$$
W_t = W_o D_t = \frac{P_t D_t}{4\pi r^2}
$$

La potencia entregada a la carga en el receptor será:

$$
P_r = W_t A_r = \frac{P_t D_t A_r}{4\pi r^2}
$$

entonces:

$$
D_t A_r = \frac{P_r}{P_t} (4\pi r^2)
$$

Si usamos 1 como transmisor y 2 como receptor y el medio es lineal, pasivo e isótropico:

$$
D_r A_t = \frac{P_r}{P_t} (4\pi r^2)
$$

de donde se sigue que:

$$
\frac{D_t}{A_t} = \frac{D_r}{A_r}
$$

y para los valores máximos será:

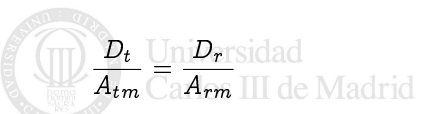

4.3. Parámetros característicos de una antena 87

y esto es válido para cualquier par de antenas que consideremos. Se demuestra que, para un dipolo infinitesimal se verifica:

$$
A_{em}=\frac{3\lambda^2}{8\pi}
$$

de donde se sigue que:

$$
A_{em}=\frac{\lambda^2}{4\pi}D_o
$$

ecuación que liga los parámetros  $D_o$  (característico de la transmisión) y  $A_{em}$  (de la recepción). Si hay pérdidas asociadas a la antena, la apertura efectiva máxima será:

$$
A_{em}=e_t\frac{\lambda^2}{4\pi}D_o=e_{cd}(1-|\Gamma|^2)\frac{\lambda^2}{4\pi}D_o=\frac{\lambda^2}{4\pi}G_o
$$

#### 4.3.10

#### Ecuación de Friis

Supongamos dos antenas separadas una distancia r:

- Antena transmisora con potencia  $P$  y ganancia  $G_t$
- Antena receptora con ganancia  $G_t$

A la distancia r, la densidad de potencia será:

$$
W = \frac{P_t G_t}{4\pi r^2}
$$

La potencia capturada por la antena receptora será:

$$
P_r = WA_e = W\frac{\lambda^2}{4\pi}G_r = \frac{P_tG_tG_r\lambda^2}{(4\pi r)^2}
$$

conocida como Fórmula de Friis. Esta ecuación puede expresarse como:

$$
\frac{P_r}{P_t} = e_{cdt}e_{cdr}(1-|\Gamma_t|^2)(1-|\Gamma_r|^2)\left(\frac{\lambda}{4\pi R}\right)^2 D_t D_r |\hat{e}_t \cdot \hat{e}_r^*|^2
$$

siendo:

$$
PLF = |\hat{e}_t \cdot \hat{e}_r^*|^2
$$

el conocido como factor de pérdidas de polarización que tiene en cuenta el desacoplo debido a la diferencia de polarizaciones entre las antenas transmisora y receptora (se demuestra por reciprocidad) obtenida a partir de los vectores de polarización de las antenas emisora y receptora.

En términos de ganancias, esta ecuación se escribe:

$$
\frac{P_r}{P_t} = \left(\frac{\lambda}{4\pi R}\right)^2 G_t G_r |\hat{e}_t \cdot \hat{e}_r^*|^2
$$

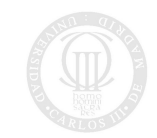

Universidad<br>Carlos III de Madrid

SECCIÓN 4.4

### Principio de superposición (arrays)

#### Cálculo del diagrama de radiación de un array lineal de elementos isotrópicos

Sea un radiador isotrópico centrado en el origen de coordenadas cuyo campo radiado es:

$$
E = E_o \frac{e^{-jkr}}{r} = C I_o \frac{e^{-jkr}}{r}
$$

donde  $C=$ cte., e  $I<sub>o</sub>$  es la corriente de excitación del elemento (fasor complejo). Supongamos que desplazamos el elemento a una nueva posición  $\vec{r}_i$ 

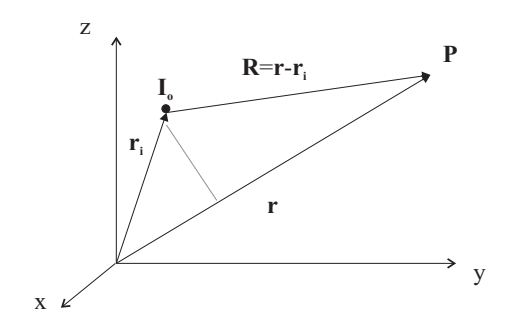

Entonces tendríamos:

$$
E = E_o \frac{e^{-j k R}}{R} = C I_o \frac{e^{-j k R}}{R}
$$

Si trabajamos en condiciones de campo lejano, podemos aproximar el factor de la onda esférica de la siguiente manera:

$$
\frac{e^{-jkR}}{R} \approx \frac{e^{-jk(r-\hat{r}\vec{r}_i)}}{r} = e^{jk\hat{r}\vec{r}_i} \frac{e^{-jkr}}{r}
$$

Esto equivale decir que consideramos  $R = r$  para el término de amplitud (ya que  $1/R \cong 1/r$ ) y  $R = r - r^2 r$ para los de fase, ya que la diferencia de caminos (proyección en la dirección del punto P bajo estudio) puede ser comparable a  $\lambda$ :

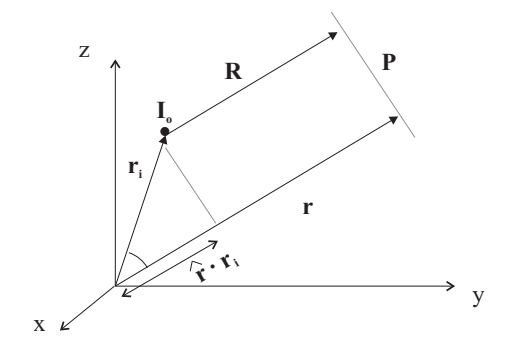

Como caso particular, si desplazamos el elemento radiante a la posición  $z = d$  (a lo largo del eje z) tendríamos:

$$
\frac{e^{-j k R}}{R} \approx e^{j k d \cos \theta} \cdot \frac{e^{-j k r}}{r}
$$

Entonces para un array lineal de N elementos isotrópicos separados una distancia d a lo largo del eje z (superposición):

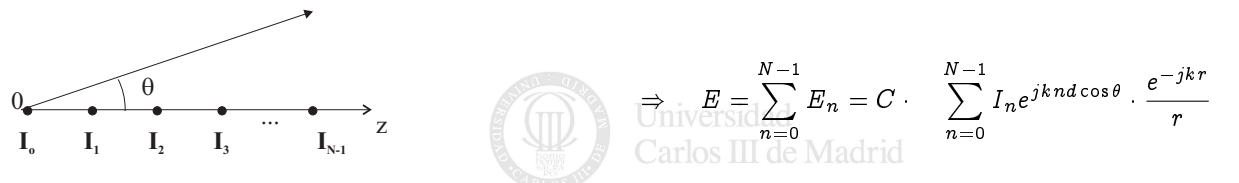

que corresponde a un diagrama de radiación (sin normalizar):

$$
r(\theta) = \left| \sum_{n=0}^{N-1} I_n e^{jknd\cos\theta} \right|^2
$$

expresión que, normalizada, debemos representar en función de  $\theta$ 

SECCIÓN 4.5

### Ejercicios

 $\boxed{4.\,\,46}$  Calcular la directividad, la potencia radiada y la resistencia de radiación de un dipolo infinitesimal  $\overline{(l \gt\gt \lambda)}$ 

Sol:

A.  $U = A_o \sin^2 \theta$ 

- B.  $P_{rad} = A_0 8\pi/3$
- C.  $R_r = 80(\pi l/\lambda)^2$ ;  $D_o = 3/2$

 $\mid$  4. 47  $\mid$  Calcular la directividad de una antena cuya intensidad de radiación viene dada por:

$$
U=U_o\sin\theta
$$

Sol:  $D = 4/\pi = 1.27$ 

 $\overline{4.\,48}$  Encontrar la ganancia de una antena resonante cuya impedancia de entrada es 73 $\Omega$  cuando se alimenta con una línea de transmisión de impedancia característica 50  $\Omega$  suponiendo que el diagrama de radiación de la antena es:

$$
U(\theta,\phi)=B_o\sin^3\theta
$$

Sol:  $G = 2.14dB$ 

 $\mid$  4. 49 Estimar la directividad de una antena cuyos anchos de banda a -3dB en dos planos perpendiculares son  $\overline{\theta_1=15}^\circ$  y  $\theta_2=20^\circ$ . Calcular la eficiencia de apertura si la antena tiene un área física de 0.1 $m^2$  si  $f=3GHz$ . *Sol:*  $D \approx 19dB$ ;  $\epsilon_{ap} \approx 0.6$ 

 $\vert$  4. 50  $\vert$  El campo eléctrico de una onda incidente viene dado por el fasor:

$$
\vec{E}_i = \hat{x} E_o e^{-j k z}
$$

y se recibe con una antena cuya polarización es lineal en esa dirección según:

$$
{\vec E}_a=({\hat x}+{\hat y})E(r,\theta,\phi)
$$

Calcular las pérdidas por desacoplo de polarización (en unidades naturales y dB)  $Sol: l = 0.5 (L = 3dB)$ 

 $\mid$  4. 51  $\mid$  Calcular la potencia recibida por un dipolo  $\lambda/2$  cuando se transmiten  $P$ =10 W a  $f$ =150 MHz con otro dipolo  $\lambda/2$  si  $R= 1$ Km en los siguientes casos: Carlos III de Madrid

- A. Cuando ambos están alineados
- B. Cuando el dipolo receptor está girado 45
- C. Cuando son perpendiculares

### Sol:

- A.  $P_r = 6.83 \cdot 10^{-7} \text{ W } (-31.6 \text{ dBm})$
- B.  $P_r = 3.41 \cdot 10^{-7} \text{ W } (-34.6 \text{ dBm})$
- C.  $P_r = 0$  W

 $\boxed{4.52}$  Calcular el diagrama de radiación correspondiente a los siguientes arrays:

- A. Dos fuentes isotrópicas con amplitud idéntica y misma fase, separadas  $d = \lambda/2$
- B. Dos fuentes isotrópicas con amplitud idéntica y fase opuesta, separadas  $d = \lambda/2$
- C. Dos fuentes isotrópicas con amplitud idéntica y desfase 90°, separadas  $d=\lambda/4$
- D. Dos fuentes isotrópicas con amplitud idéntica y en fase separadas,  $d = \lambda$

Sol:

A.  
\n
$$
f_1(\theta) = \cos\left(\frac{\pi}{2}\cos\theta\right)
$$
\nB.  
\n
$$
f_2(\theta) = \sin\left(\frac{\pi}{2}\cos\theta\right)
$$
\nC.  
\n
$$
f_3(\theta) = \cos\left[\frac{\pi}{4}(\cos\theta - 1)\right]
$$
\nD.  
\n
$$
f_4(\theta) = \cos(\pi\cos\theta)
$$

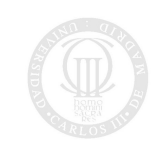